Udhëzuesi për Organizatat e Shoqërisë Civile në Kosovë

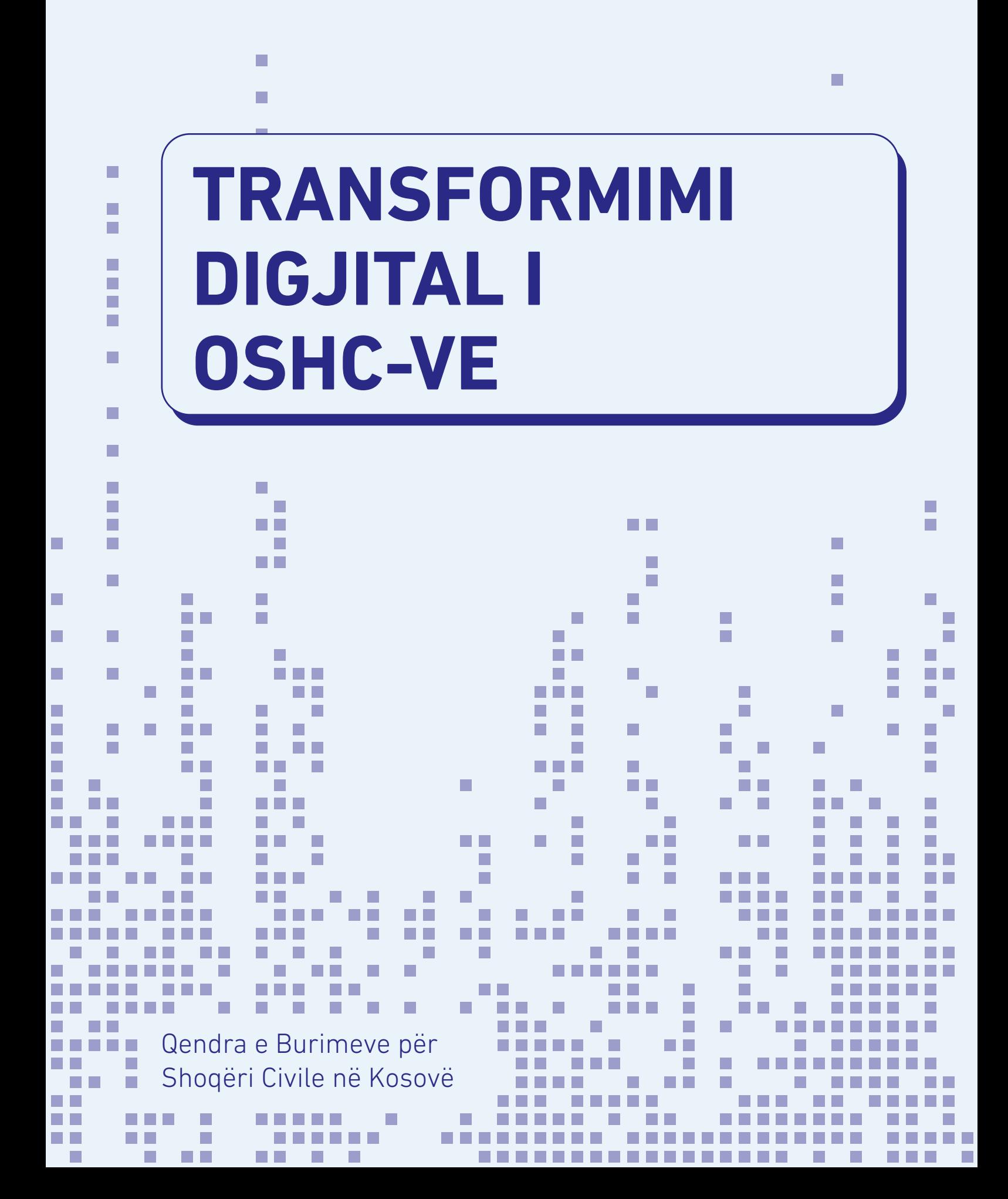

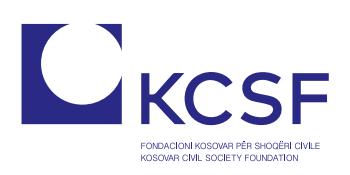

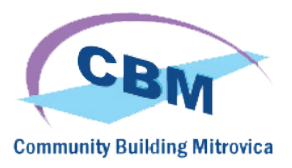

## **Transformimi**

Digjital i OShC-ve

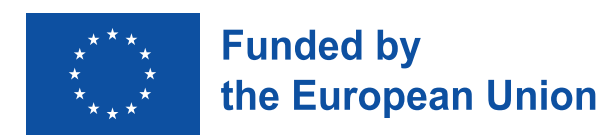

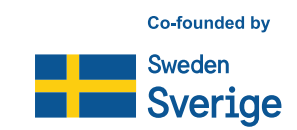

Qendra e Burimeve për Shoqëri Civile në Kosovë

Addresa: Musa Tolaj, Lam A, Hyrja 1, Kati I 12-të, nr. 65-1 Nartel Center, Prishtinë 10000 Telefoni: +383 (0)38 600 633, +383 (0)38 600 644 Email: rc-kosovo@kcsfoundation.com Wefaqja: www.rc-kosovo.org

Fondacioni Kosovar për Shoqëri Civile Addresa: Musa Tolaj, Lam A, Hyrja 1, Kati I 12-të, nr. 65-1 Nartel Center, Prishtinë 10000 Telefoni: +383 (0)38 600 633, +383 (0)38 600 644 Email: office@kcsfoundation.org Webfaqja: www.kcsfoundation.org

Community Building Mitrovica Addresa: Avni Shabani, Nr. 6 Mitrovicë, 40000 Telefoni: +383 (0)38 285 303 35 Email: info@cbmitrovica.org Webfaqia: www.cbmitrovica.org

Autore: Krenare Lleshi

Versioni elektronik është vënë në dispozicion në webfaqen e Qenderës Burimore për Shoqëri Civile në Kosovë https://www.rckosovo.org, në webfaqen e KCSF-së: http://www.kcsfoundation.org, dhe në webfaqen e CBM-it http://www.cbmitrovica.org.

Ky udhëzues është pjesë e aktiviteteve të projektit "Qendra e Burimeve për Shoqëri Civile në Kosovë", që financohet nga Bashkimi Europian (BE), bashkëfinancohet nga Agjencia Suedeze për Bashkëpunim dhe Zhvillim Ndërkombëtar (SIDA), menaxhohet nga Zyra e Bashkimit Europian në Kosovë (ZBE) dhe implementohet nga Fondacioni Kosovar për Shoqëri Civile (KCSF) dhe Community Building Mitrovica (CBM). Përmbajtja e këtij udhëzuesi dhe informacioni, si dhe pikëpamjet e prezantuara nuk përfaqësojnë qëndrimin zyrtar dhe opinionin e Bashkimit Europian dhe SIDA. Përgjegjësia për informatat dhe pikëpamjet e pasqyruara në këtë dokument bie tërësisht mbi autorin (autorët)

## Përmbajtja

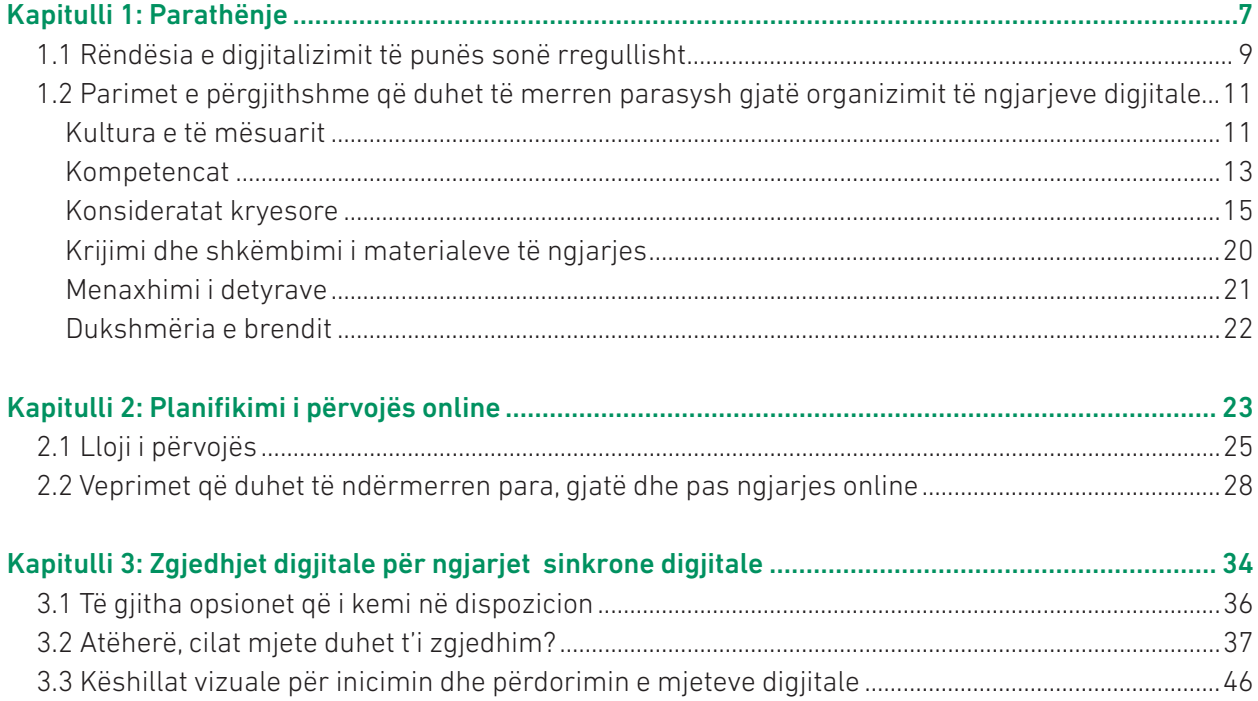

# **PARATHËNIE KAPITULLI 1**

 $\mathcal{L}_{\mathcal{A}}$ 

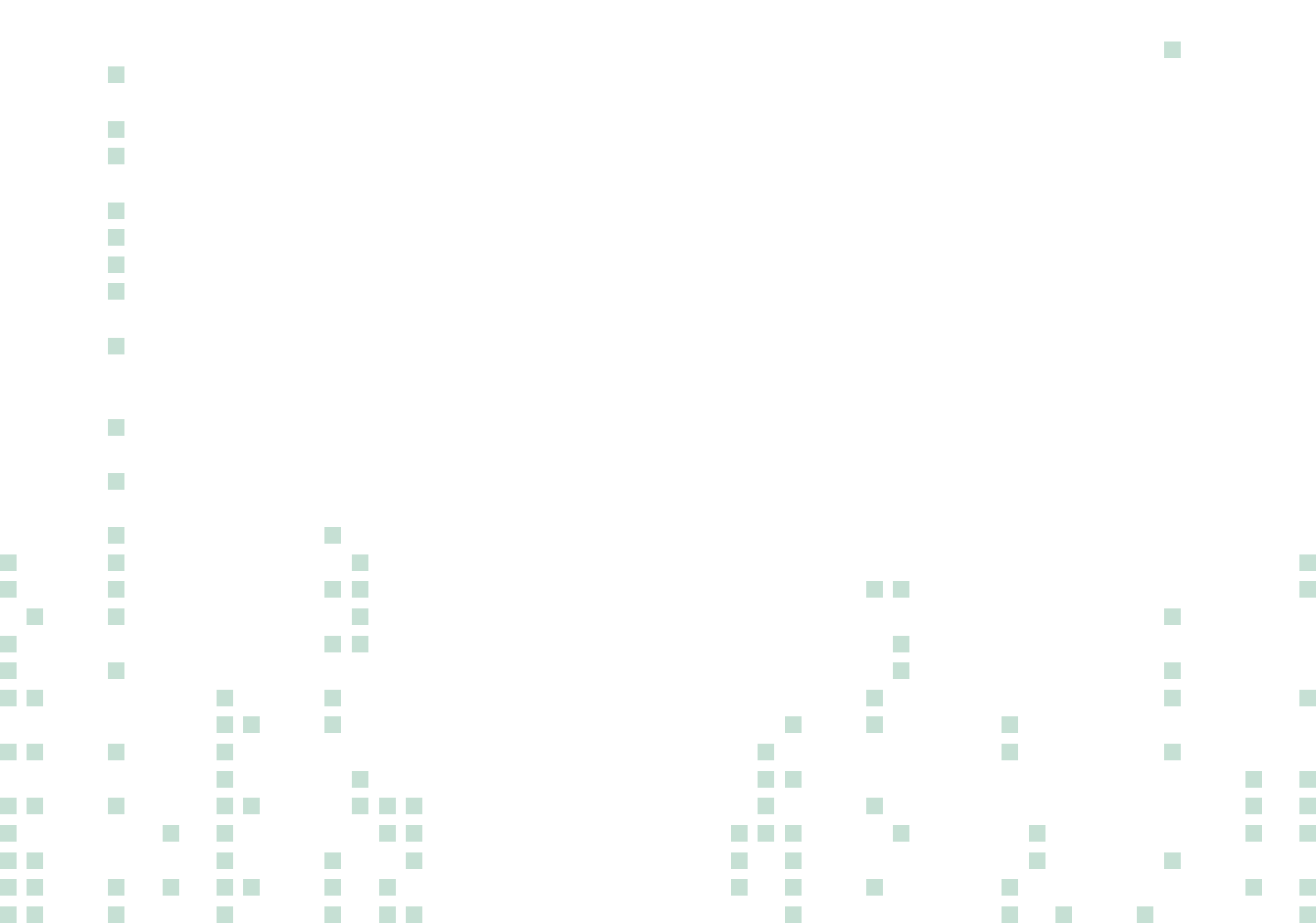

J.

i.

Ka disa vite që Organizatat e Shoqërisë Civile (OShC) kanë integruar në mënyrë graduale një sërë mjetesh të Teknologjisë Inforamtive të Komunikimit (TIK) për të fasilituar proceset e tyre të punës. Duke filluar prej përdorimit të pajisjeve - të tilla si projektorët, printerët dhe kompjuterët lëvizës e deri tek përdorimi i mjeteve digjitale që lehtësojnë komunikimin si dhe krijimin, ruajtjen dhe menaxhimin e të dhënave dhe informacionit. Rrjedhimisht, mjetet e TIK-ut janë përdorur si burime për të fasilituar aktivitete të shumta, si përbrenda organizatës ashtu edhe jashtë saj, në ndërveprim me subjektet tjera.

Megjithatë, shërbimet dhe mjetet digjitale kanë avancuar jashtëzakonisht shumë gjatë viteve të fundit, veçanërisht me paraqitjen e shërbimeve të platformës "cloud". Zhvillimet e këtilla kanë ofruar mundësi të pafund për optimizimin e proceseve të punës, duke imponuar njëkohësisht nevojën për të inkorporuar në mënyrë aktive mjetet dhe shërbimet digjitale në kulturën e organizatës.

Nga ana tjetër, evoluimi i jashtëzakonshëm i ekosistemit të TIK-ut dhe shërbimeve digjitale ka formësuar gjithashtu edhe mënyrën e shfrytëzimit të informacionit dhe shërbimeve nga ana e qytetarëve. Si rezultat, tani duhet të zhvillojmë një kategori të re të kompetencave, të cilat na mundësojnë ta avancojmë dhe shtojmë në maksimum përdorimin e këtyre progreseve si në rolin e konsumatorëve ashtu edhe të përdoruesve të mjeteve digjitale.

Ndonëse ekzistojnë shembuj të shumtë inovativë të shfrytëzimit të mjeteve të TIK-ut brenda sektorit të OShC-ve, shembujt e tillë janë të rastësishëm dhe ndryshojnë varësisht prej karakteristikave të organizatës (p.sh., madhësia, buxheti, përvoja e organizatës, vendndodhja, kultura e punës dhe e ngritjes së kapaciteteve).

Kufizimet e fundit të imponuara nga pandemia globale kanë nxjerrë në pah potencialin e shfrytëzimit të mjeteve digjitale për të fasilituar procesin tonë të punës dhe për të realizuar synimet tona. Njëkohësisht, është bërë më se e qartë se ngritja e kapaciteteve në aspektin e terminologjisë dhe përdorimit të TIK-ut është një parakusht për shfrytëzimin e duhur të mjeteve të TIK-ut dhe të potencialit të tyre për optimizimin e proceseve të punës.

Me qëllim të plotësimit të mangësive me të cilat ballafaqohen OShC-të, në përdorimin të mjeteve të TIK-ut, si një medium për organizimin e përvojave digjitale, ky udhëzues:

- ofron sugjerime rreth mënyrës së si të organizohen aktivitete në mënyrë digjitale dhe ato të jenë efektive dhe të nxisin pjesëmarrje aktive (p.sh. takimet dhe trajnimet; uebinaret; seancat informative; ose të ngjashme);
- identifikon disa platforma kryesore që janë në dispozicion, përmes përshkrimit të karakteristikave të tyre themelore;
- ofron në mënyrë vizuale udhëzime hap pas hapi për të zotëruar funksionet kryesore në platformat e përzgjedhura;
- prezanton mjete digjitale shtesë të përshtatshme për zbatim të aktiviteteve të caktuara (p.sh., fasilitimi i një aktiviteti të shkëmbimeve të mendimeve ose punës grupore, grumbullimi i informatave kthyese, etj.)

## 1.1 Rëndësia e digjitalizimit të punës sonë rregullisht

Tashmë kemi hyrë në fazën e transformimit digjital, që nënkupton se teknologjitë digjitale po i zëvendësojnë gradualisht metodat tradicionale të punës dhe po hapin rrugë për inovacion dhe krijimtari.

Shfrytëzimi i mjeteve digjitale ka ofruar mundësi të shumta në mbarë sektorët. Pavarësisht distancës fizike, komunikimi dhe bashkëpunimi janë bërë më të lehtë. Qasja në përmbajtje dhe informacion është vetëm një klikim larg, teksa ekzistojnë mundësi të shumta që në mënyrë kreative të prodhohen materiale, të zgjidhen problemet dhe të optimizohen shërbimet e ofruara.

Me fjalë të tjera, përdorimi i duhur i teknologjisë transformohet në ndërveprime të shpejta, efikase dhe më të dobishme personale dhe profesionale ndërmjet individëve dhe subjekteve.

Brenda ekosistemit të shoqërisë civile dhe hapësirës publike, avancimi i mjedisit digjital ofron zgjedhje të përshtatshme për zhvillimin e aktiviteteve dhe kryerjen e detyrave të përditshme. Për më tepër, në mënyrë gjithëpërmbledhëse, ky avancim ka ndërlidhur njëkohësisht hapësirat publike duke i bërë ato më dinamike dhe gjithëpërfshirëse. Shumica e iniciativave kanë arritur të krijojnë tema të përbashkëta dhe t'i sjellin ato në fokus në nivel rajonal dhe global. Këto zhvillime kanë mundësuar pjesëmarrjen e shoqërisë civile në vendimmarrje dhe procese demokratike, kanë fuqizuar avokimin, komunikimin dhe bashkëpunimin.

#### **Në vijim paraqiten disa nga sferat ku është zbatuar transformimi digjital brenda fushëveprimit të OJQ-ve:**

- Menaxhimi digjital i organizatës përmes shfrytëzimit të mjeteve të bazuara në platformën "cloud" për komunikim dhe menaxhim të detyrave;
- Angazhimi i përfituesëve dhe partnerëve përmes mjeteve digjitale;
- Mbledhja e fondeve në mënyrë digjitale;
- Promovimi digjital me anë të rrëfimit në platforma digjitale.

#### **Me fjalë të tjera, mjetet e TIK-ut ofrojnë përparësi të shumta dhe fasilitojnë shumë procese brenda organizatës. Në vijim nënvizohen disa nga potencialet e përdorimit të mjeteve digjitale për organizatat:**

- Krijimi i mundësive për komunikim të brendshëm, bashkëpunim, kordinim dhe menaxhim të njohurive;
- Ofrimi i mundësive për komunikim dhe bashkëpunim të jashtëm;
- Ndërveprimi me përfituesit, partnerët dhe akterët përmes aktiviteteve të zhvilluara në mjedisin digjital (p.sh. tryeza e rrumbullakët, diskutimet publike, angazhimi dhe pjesëmarrja e të rinjve, punëtoritë, trajnimet, konferencat, diskutimet grupore, programet e vullnetarizmit, etj);
- Përafrimi me audiencat e shënjestruara dhe qasja tek audiencat e reja duke promovuar më mirë profilin dhe portofolin e punës;
- Rritja e transparencës;
- Nxitja e inovacionit;
- Ofrimi i mundësive për zhvillim të vazhdueshëm të punonjësve dhe kulturës së organizatës.

Është evidente se avancimi i shërbimeve dhe mjeteve digjitale ofron përparësi të shumta për optimizimin e proceseve dhe shërbimeve tona të punës, të cilat transformohen në ndikim dhe rezultate më të larta. Sidoqoftë, për ta realizuar këtë, subjektet duhet t'i ngrisin vazhdimisht kapacitetet e tyre në gjetjen, përshtatjen dhe shfrytëzimin e burimeve të TIK-ut

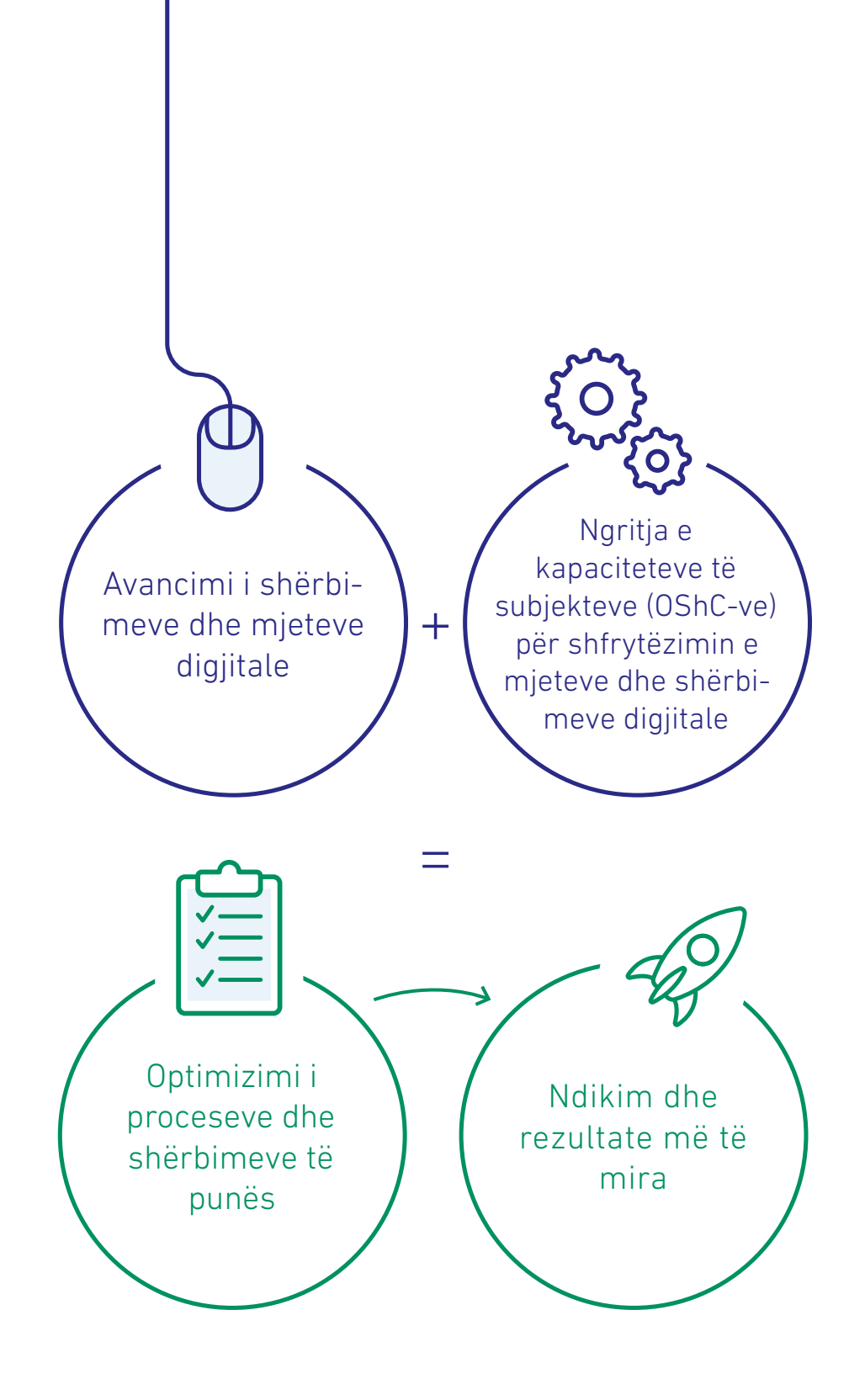

## 1.2 Parimet e përgjithshme që duhet të merren parasysh gjatë organizimit të aktiviteteve digjitale

Ky kapitull trajton disa prej parimeve të përgjitshme që duhet të merren parasysh gjatë planifikimit, përcaktimit dhe organizimit të përvojave digjitale.

Infrastruktura digjitale bën të mundur krijimin e ngjarjeve digjitale. Megjithatë, kultura e të mësuarit duhet të jetë një proces i vazhdueshëm që promovohet nga organizatat. Vëmendje duhet t'i kushtohet po ashtu kompetencave që antarët e ekipit kanë apo duhe ttë zhvillojnë përmes krijimit të një kulture të punës që vë në pah dhe mbështet të mësuarit dhe zhvillimin.

Materiali në vijim preznaton disa ide praktike rreth ketyrë koncepteve dhe temave të tjera të dobishme për organizimin e ngjarjes.

## Kultura e të mësuarit

Ka shumë aspekte që ndikojnë në digjitalizimin e suksesshëm të proceseve të punës, dy prej tyre më kryesore janë infrastruktura dhe metodologjia për përdorimin e infrastrukturës ekzistuese.

Sidoqoftë, një tjetër faktor përcaktues dhe shumë i rëndësishëm që ndikon në integrimin dhe përdorimin e mjeteve digjitale është perceptimi dhe niveli i pranimit që ne krijojmë në nivel personal dhe brenda kulturës së organizatës në aspektin e përdorimit të teknologjive si mjete që fasilitojnë zhvillimin tonë profesional dhe proceset e punës.

Si individë, të gjithë posedojmë kategori të ndryshme të përvojave, njohurive, shkathtësive dhe perceptimeve. Prandaj, është shumë me rëndësi të krijojmë një perspektivë pozitive në aspektin e përdorimit të mjeteve të TIK-ut. Përqendrimi tek mundësitë dhe përparësitë që ka sjellur përdorimi i mjeteve të përzgjedhura të TIK-ut dhe identifikimi i nevojës për t'u përshtatur me zhvillimet e fundit globale mund të jetë një ndihmë e madhe gjatë fillimit të ndërveprimit me mjete digjitale. Ndërsa, tek përdoruesit që kanë më shumë përvojë, procesi i

### Këshilla për të krijuar një kulturë të zhvillimit për përdorimin e mjeteve të TIK-ut:

- $\odot$ Identifikoni përfitimet nga përdorimi i mjeteve digjitale (shkëmbeni ide/informacione me të tjerët, hulumtoni në internet ose reflektoni mbi përvojat personale);
- Lexoni dhe diskutoni rreth praktikave më të mira të shfrytëzimit të TIK-ut nga organizatat brenda fushës suaj të interesit, mirëpo mos e kufizoni veten;
- $\odot$  Përputhni individët që posedojnë nivel të lartë të shkathtësive digjitale me ata që posedojnë nivel më të ulët me qëllim të bashkë-organizimit të aktiviteteve, në mënyrë që njohuritë dhe shkathtësitë të mund të transferohen dhe të shpërndahen në mbarë organizatën;
- $\odot$  Ofroni mundësi për ngritjen e kapaciteteve përmes arsimit formal dhe joformal;
- $\odot$  Promovoni një kulturë të organizatës që inkurajon të mësuarit dhe shkëmbimin e vazhdueshëm të përvojave dhe nxit kureshtjen dhe kreativitetin;
- $\odot$  Përfshini rregullisht takimet përgatitore dhe seancat informative në aktivitetet tuaja

adaptimit bëhet shumë më i lehtë, sepse individët tanimë kanë njohuri rreth përfitimeve dhe mund të vlerësojnë mënyrën e zhvillimit dhe dobitë që rrjedhin nga kjo. Megjithatë, është e rëndësishme që organizatat të krijojnë një kulturë të punës që identifikon, inkurajon dhe mbështet të mësuarit dhe zhvillimin. Në kuadër të procesit të digjitalizimit, veçanërisht në fazat e hershme të përvetësimit, është gjithashtu me rëndësi që të reflektohet dhe diskutohet mbi mundësitë që rezultojnë nga përdorimi i mjeteve digjitale dhe të sigurohet ngritja e kapaciteteve për shfrytëzimin sa më të mirë të këtyre mundësive.

Digjitalizimi është një proces, prandaj korrja e përparësive të tij kërkon **durim, përpjekje dhe përkushtim**. Ky është një faktor i rëndësishëm që duhet të kihet parasysh dhe duhet të mbetet një paradigmë në avancimin tuaj në integrimin e mjeteve digjitale në resurset tuaja të zakonshme të punës.

Për më tepër, perspektiva e mjeteve digjitale është aq e gjerë sa që tani, në parim, për gjithçka ekziston një mjet digjital. Prandaj, zhvillimi ynë për të qenë kompetent në aspektin digjital nuk duhet të kufizohet me zotërimin e një mjeti të vetëm digjital. Përkundrazi, ne duhet t'i zhvillojmë shkathtësitë tona ashtu që të mund t'i zgjedhim dhe përdorim mjetet digjitale për t'i shërbyer qëllimit dhe synimeve tona.

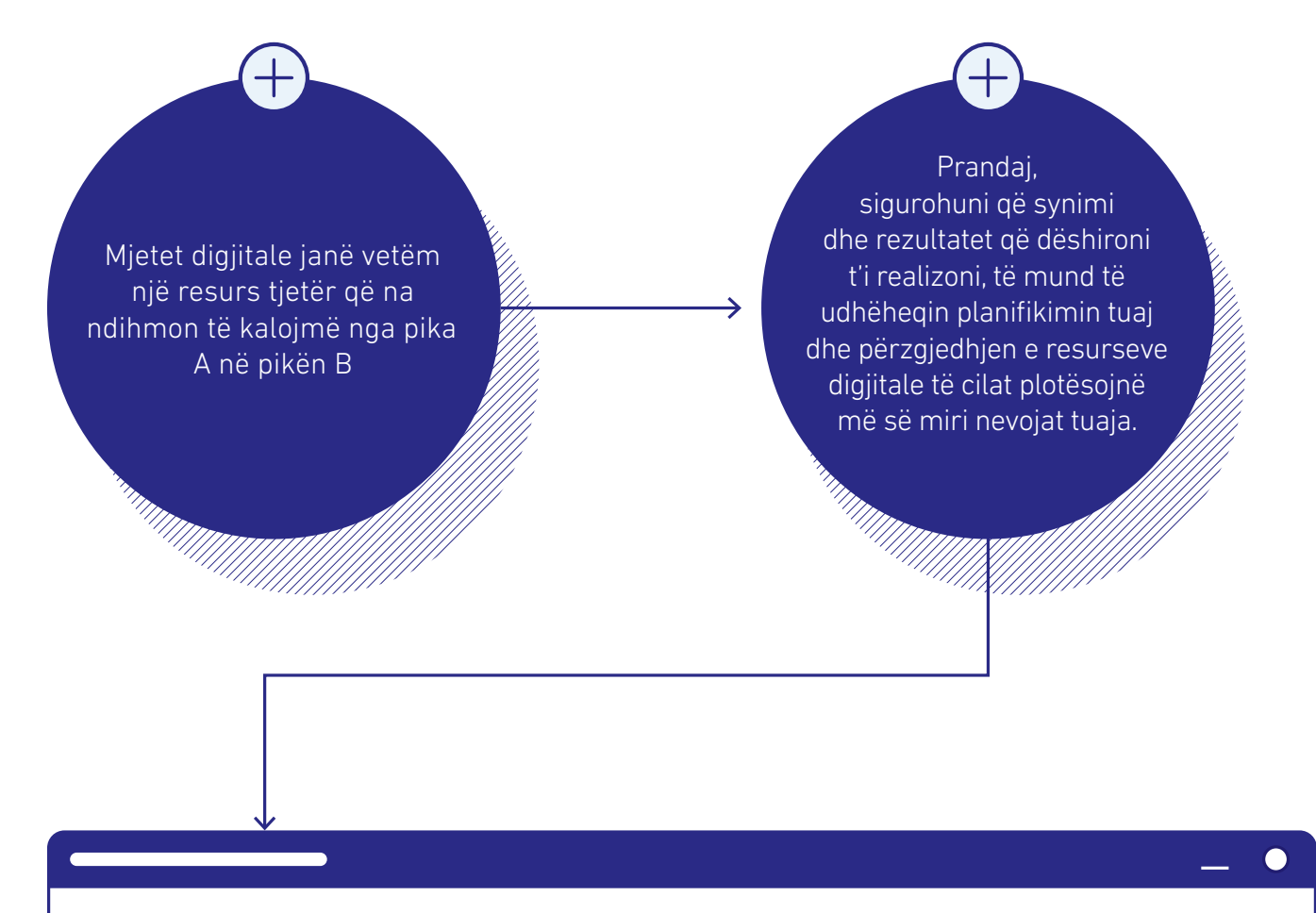

A është një korrespondencë me e-mail e mjaftueshme për të realizuar qëllimet tuaja, apo keni nevojë të krijoni një përvojë bashkëpunuese që është interaktive dhe në kohë reale? A do të realizoni vetëm prezantim para audiencës apo duhet gjithashtu t'i angazhoni ata në diskutim? A është ndërveprim i njëhershëm apo pjesëmarrësit gjithashtu përfshihen në punën grupore? Këto janë vetëm disa nga pyetjet orientuese për përzgjedhje të qasjes në punë dhe mjetet digjitale që janë të nevojshme për t'u angazhuar me të tjerët në një mjedis digjital.

## Kompetencat

Transformimi digjital, së bashku me ndryshimet tjera shoqërore, ka nxjerrë në pah nevojën për zhvillimin e kompetencave, që tejkalojnë përdorimin teknik të mjeteve digjitale ose të pajisjeve teknologjike. Nga ana tjetër, kompetencat kryesore, të tilla si - kompetenca digjitale, kompetenca personale, shoqërore dhe ajo e të mësuarit për të mësuar, kompetenca e të qenurit qytetar/e aktiv, kompetenca e ndërmarrësisë, kompetenca e vetëdijes kulturore dhe e të shprehurit, kompetenca shkencore, teknologjike dhe inxhinierike - kanë dalur në pah për t'u harmonizuar me kompetencat tjera të rëndësishme, siç janë kompetenca e shkrim-leximit, kompetenca matematikore dhe kompetenca e shkencës, të cilat kanë ekzistuar që një kohë të gjatë.

Përveç kësaj, rekomandimi i miratuar nga Bashkimi Evropian thekson se "shkathtësitë, si të menduarit kritik, zgjidhja e problemeve, puna ekipore, komunikimi, kreativiteti, negociata, aftësitë analitike dhe ndërkulturore janë inkorporuar përmes kompetencave kryesore." Kompetencat kryesore konsiderohen si "vendimtare për realizimin e synimeve personale, për një jetesë të shëndetshme dhe të qëndrueshme, punësueshmëri, qytetari aktive dhe përfshirje sociale të qytetarëve'.

Është e qartë se mënyra e zhvillimit personal dhe profesional është një proces tërëjetësor që kërkon zhvillimin e kompetencave, të cilat plotësojnë njëra-tjetrën dhe janë të zbatueshme në situata të ndryshme.

Sa i përket aftësisë së përdorimit të mjeteve të TIK-ut, një aftësi e tillë nuk mund të kategorizohet lehtë në përdorues të aftë ose të paaftë. Më tepër ka të bëjë me vijueshmërinë e një përdoruesi që shfrytëzon TIK-un për të kryer detyra të thjeshta me udhëzime, e deri tek përdoruesi me aftësi të nivelit të lartë, i cili mund të zgjidhë probleme komplekse, duke përfshirë propozimin e ideve dhe proceseve të reja.

Komisioni Evropian, përmes Qendrës së Përbashkët Kërkimore, ka zhvilluar "Kornizën e Kompetencës Digjitale për Qytetarët, që njihet gjithashtu si DigComp2.1. Korniza e rishikuar DigComp2.1, klasifikon kompetencat në pesë fusha:

- 1. Njohuria mbi informacionin dhe të dhënat: aftësia për të kërkuar, vlerësuar dhe menaxhuar të dhënat, informatat dhe përbajtjen digjitale.
- 2. Komunikimi dhe bashkëpunimi: ndërveprimi, shkëmbimi dhe bashkëpunimi përmes përdorimit të njëkohësishëm të teknologjisë digjitale duke demonstruar sjellje të pranueshme dhe të duhur, duke qenë në të njëjtën kohë i pranishëm në mënyrë digjitale dhe duke qenë i kujdesshëm në lidhje me identitetet tona digjitale.
- 3. Krijimi i përmbajtjes digjitale: zhvillimi, integrimi dhe ri-përpunimi (përshtatja, modifikimi) i përmbajtjes digjitale; të qenit i vetëdijshëm për të drejtat e autorit dhe licencat; programimi.
- 4. Siguria: mbojtja e pajisjeve, të dhënave personale dhe privatësisë, shëndetit dhe mirëqenies, si dhe mjedisit.
- 5. Zgjidhja e problemeve: zgjidhja e problemeve teknike, identifikimi i nevojave dhe reagimeve teknologjike; përdorimi në mënyrë kreative i mjeteve digjitale dhe identifikimi i mangësive të kompetencave digjitale.

Secila fushë e kompetencave kategorizohet në mënyrë të mëtejshme në 8 nivele të shkathtësive, ku secili nivel përfshinë përshkruesit e kompetencës. Përveç kësaj, korniza përfshinë gjithashtu shembujt e punës, për të përcaktuar kontekstin e skenarëve të ndryshëm në lidhje me punësimin dhe të mësuarit.

Secila prej këtyre fushave të kompetencave mund të klasifikohet nga niveli i shkathtësisë 1 (bazik) deri në nivelin 8 (shumë i specializuar). Prandaj, është e qartë se kur bëhet fjalë për përdorimin e mjeteve digjitale, dikush mund të jetë kompetent në fusha të ndryshme të përdorimit të TIK-ut, teksa në kuadër të secilës fushë ai/ajo mund të posedojë shkathtësi të ndryshme. Për shembull, në kuadër të kompetencës së komunikimit dhe bashkëpunimit, një person mund të sistemohet në nivelin bazik, ndërsa tjetri në nivelin e avancuar ose shumë të specializuar, varësisht nga shkathtësia e tij/saj. Pjesa më e madhe e suksesit në zhvillimin e ngjarjeve dhe aktiviteteve digjitale varet nga dedikimi që i përkushtojmë përgatitjeve, prandaj, përgatitjet tërësore janë gjithmonë parakusht për organizimin e ngjarjeve të tilla.

Si rrjedhojë, në nivel të planifikimit dhe organizimit, është me rëndësi të merren parasysh shkathtësitë dhe zotësitë e ekipit që do të angazhohet në detyra, aktivitete dhe ngjarje, të mundësohen përmes shfrytëzimit të mjeteve të TIK-ut. Sidoqoftë, është po aq e rëndësishme që të merren parasysh edhe kompetencat e pjesëmarrësve. Sigurisht, kjo nuk do të thotë se duhet të kufizohemi në përdorimin e vetëm një numri të caktuar të mjeteve të TIK-ut. Përkundrazi, mund të ndërmerren veprime për të inkurajuar pjesëmarrjen aktive.

 $\bullet$ 

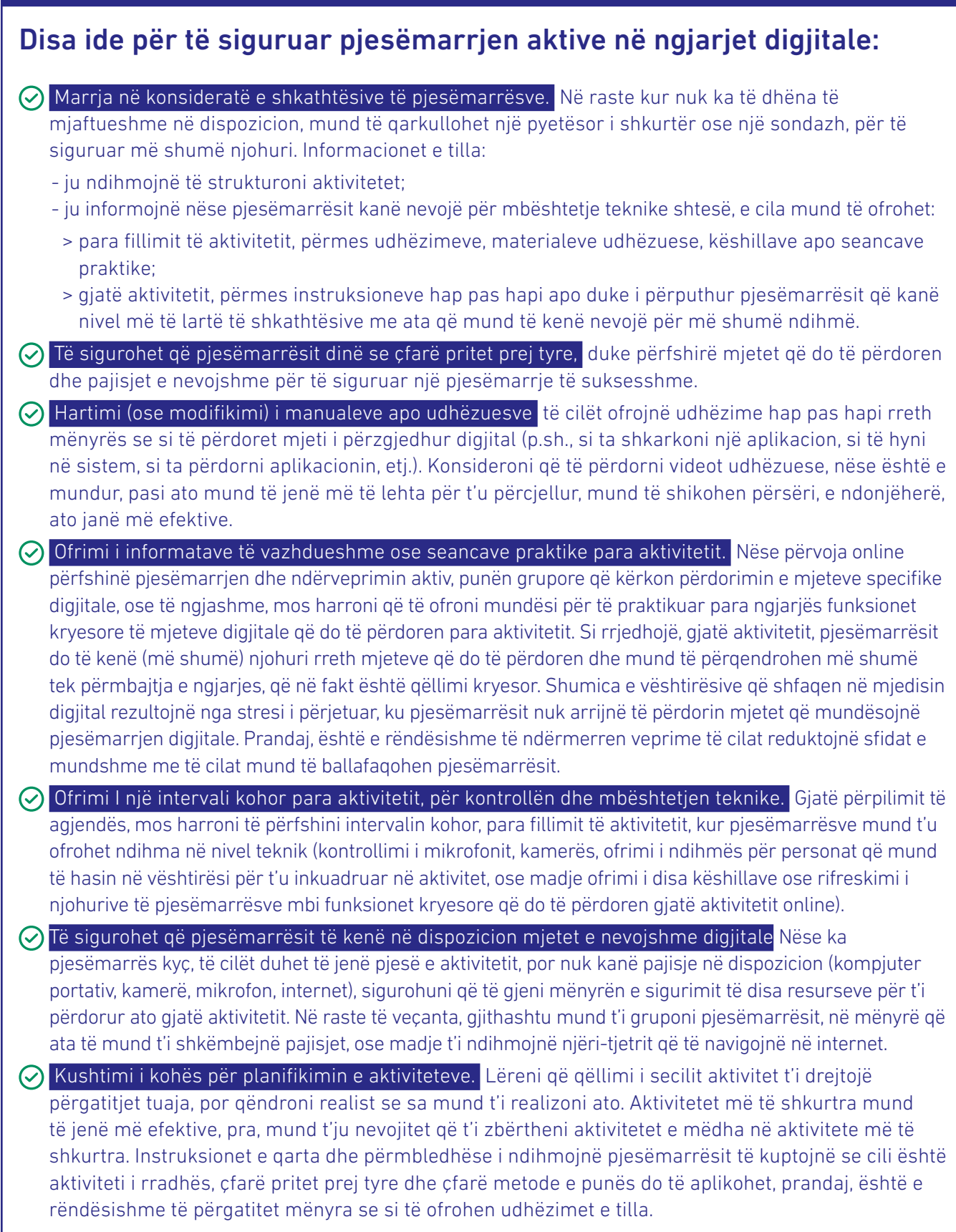

## Konsideratat kryesore

**Infrastruktura, aksesorët dhe mjetet digjitale** janë resurset kryesore që mundësojnë qasjen në përvojën digjitale. Gjatë planifikimit fillestar të ngjarjeve digjitale, mbani shënime për të gjitha resurset teknike që janë të nevojshme për të realizuar më së miri qëllimin dhe përmbajtjen tuaj. Resurset e nevojshme teknike varen nga lloji i aktivitetit digjital që do ta organizoni. Sidoqoftë, elementet si pajisjet elektronike dhe programet kompjuterike, si dhe aksesorët siç janë kufjet dhe ueb-kamerat janë një pikënisje e mirë. Sigurisht, nëse planifikoni ta organizoni një aktivitet, e cila gjithashtu duhet të transmetohet tek një audiencë më e madhe, atëherë nevojitet infrastrukturë shtesë. Megjithatë, në ditët e sotme shërbimet e tilla mund të kontraktohen, ashtu që organizata të mos ketë nevojë të investojë në pajisje të teknologjisë së lartë, të cilat mund të mos përdoren rregullisht.

## Kompjuterët portativ dhe lidhja e mirë e internetit

- Sigurohuni që pajisjet të cilat planifikoni t'i përdorni gjatë aktivitetit online të jenë funksionale, në mënyrë që t'i minimizoni përballjen me probleme të paparashikueshme.
- Organizimi i materialeve në kompjuterët portativ, veçanërisht në "desktop', do të mundësojë navigimin më të lehtë të mjeteve dhe materialeve që do të përdoren në ngjarje.
- Lidhja e mirë e internetit është gjithashtu vendimtare në organizimin e suksesshëm të aktiviteteve digjitale. Nëse është e mundur, shfrytëzoni lidhjen Ethernet (interneti kabllor). Sidoqoftë, mos harroni që ta testoni lidhjen tuaj të internetit dhe, në rast se përballeni me probleme të lidhjes gjatë detyrave tuaja të përditshme, sigurohuni që t'i rregulloni këto probleme para aktivitetit.

Ò

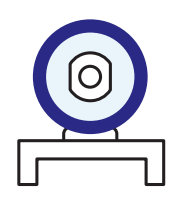

### Ueb-kamera

- Ueb-kamera mbetet mjeti shumë i nevojshëm në ngjarjet digjitale, për arsye se na mundëson të jemi më mirë të lidhur.
- Testimi i ueb-kamerës disa ditë përpara dhe 1-2 orë para ngjarjes aktuale siguron që ajo është duke funksionuar siç duhet dhe minimizon rrezikun e përballjes me vështirësitë gjatë ngjarjes.
- Nga aspekti i cilësisë, kamerat e integruara në kompjuterët portativë zakonisht janë opsioni më i përshtatshëm.
- Ndriçimi i mirë, së bashku me një pozicion të mirë, gjithashtu kontribuojnë në cilësinë e videos.
- Përdorni një prapavijë ('background') jo shumë të ngarkuar, ose gjeni ndonjë hapësirë të organizuar mirë, në mënyrë që sfondi të mos i shpërqendrojë pjesëmarrësit.
- G) Gjatë ngjarjes sigurohuni që të uleni në një hapësirë të ndriçuar mirë. Mos ia ktheni shpinën burimit të dritës por uluni përballë tij.

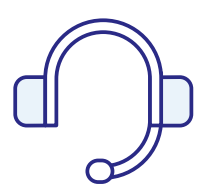

## Kufjet dhe mikrofoni

- Kufjet me mikrofon të integruar janë opsioni më i preferuar nga aspekti i cilësisë, meqë ato ofrojnë burim më të mirë të zërit dhe zakonisht minimizojnë zhurmat në sfond.
- Testimi i mëhershëm i pajisjeve është i domosdoshëm për t'iu shmangur problemeve gjatë aktivitetit.
- Posedimi i paisjeve (mikrofon dhe kufje)shtesë mund të jetë i dobishëm për t'iu shmangur vështirësive teknike gjatë ngjarjes.

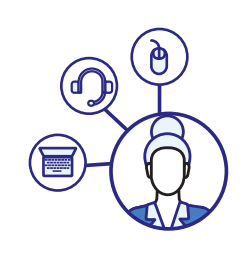

## Pajisjet e nevojshme për qasje dhe pjesëmarrje

- Sigurohuni që t'i informoni pjesëmarrësit paraprakisht në lidhje me atë se çfarë pritet nga ta, si do të angazhohen dhe cilat pajisje iu nevojiten për një pjesëmarrje të suksesshme.
- Në raste kur pjesëmarrësve kyç u mungon infrastruktura, konsideroni që t'u siguroni atyre hapësirën dhe pajisjet, ose thjesht sugjeroni që të kombinohen me dikë ose të shfrytëzojnë pajisjen e dikujt tjetër.

Pasi infrastruktura kryesore të jetë sistemuar, duhet gjithashtu të mendojmë për llojin e platformës që dëshirojmë ta përdorim dhe nëse kemi nevojë për mjete digjitale shtesë, me qëllim të mbështetjes së aktiviteteve tona. Në mënyrë ideale, do të dëshironit që ta zgjidhni një platformë të besueshme dhe praktike, e cila plotëson shumicën e nevojave tuaja për organizimin e suksesshëm të ngjarjes. Sidoqoftë, agjenda juaj dhe përmbajtja që duhet të realizohet janë burimi kryesor që drejtojnë përzgjedhjen tuaj të mjeteve digjitale.

Prandaj, është po aq e rëndësishme që të përfshini në planifikimin tuaj të gjitha mjetet tjera digjitale të cilat do të përdoren (p.sh. mjeti digjital për grumbullimin e informatave kthyese nga pjesëmarrësit; mjeti digjital që mundëson vlerësimin e pjesëmarrësve; mjeti digjital që i ofron mundësi punës grupore ose një tjetër mjet që mund të përdoret si hapësirë virtuale për shkëmbimin e materialeve me pjesëmarrësit, ose që i angazhon ata në diskutime dhe shkëmbim të informacioneve me të tjerët gjatë ngjarjes ose pas saj). Pasi të keni zbërthyer agjendën dhe mjetet digjitale që do t'i përdorni, hapi tjetër është krijimi i materialeve në formatin digjital, të cilat janë të nevojshme për ngjarjen.

Në ditët e sotme ekzistojnë mjete të panumërta digjitale, të cilat mund të përdoren për krijimin e një ftese ose agjende që është vizualisht tërheqëse. Por më e rëndësishmja, në rast se do të organizoni një ngjarje shumë interaktive, në të cilën pjesëmarrësit pritet të kontribuojnë në mënyrë aktive, atëherë edhe materialet e punës duhet të përgatiten mirë paraprakisht.

## Materialet përmbajtësore

Ashtu sikurse do të përdornit materialet e printuara për një punëtori ose trajnim, ngjarjet digjitale kërkojnë gjithashtu krijimin e materialeve përmbajtësore. Kjo është veçanërisht e rëndësishme për ngjarjet ku kërkohet kontributi dhe ndërveprimi i pjesëmarrësve.

Avantazhi i përdorimit të materialeve digjitale është se ato vihen në dispozicion, redaktohen dhe ruhen në kohë reale. Kjo gjithashtu nënkupton se brenda punës grupore, i njëjti material mund të shihet nga shumë pjesëmarrës, të cilët gjithashtu mund ta shohin kontributin e njëri-tjetrit në dokument në kohë reale.

 $\blacksquare$ 

Gjatë fazës së planifikimit, ndani kohë për të **reflektuar** dhe **diskutuar** së bashku me anëtarët e tjerë të ekipit mbi metodat e punës, materialet që do të përdoren, metodën për grumbullimin e të dhënave nga pjesëmarrësit, etj.

**Listoni** të gjitha materialet që duhet të përgatiten dhe të shkëmbehen me pjesëmarrësit. Materialet e tilla mund të jenë materiale përmbledhëse leximi, shabllonë të veçantë që fasilitojnë punën grupore ose thjesht një pyetje e shpejtë për të reflektuar.

**Përgatitni dhe organizoni** materialet paraprakisht. Kështu, fasilitatorët dhe ekipi mbështetës do të kenë kohë të mjaftueshme që të njoftohen për së afërmi dhe në këtë mënyrë të jenë të gatshëm t'u ofrojnë pjesëmarrësve udhëzime të qarta (dhe mbështetje nësë është e nevojshme) në ditën e ngjarjes.

Secili material i përgatitur digjital, veçanërisht ato që do të përdoren nga pjesëmarrësit gjatë punës individuale, punës në dyshe ose asaj grupore, duhet të përfshijë **udhëzime të qarta dhe koncize** rreth pritjeve nga pjesëmarrësit dhe mënyrës së kryerjes së detyrës së caktuar.

Duhet gjithashtu të ofrohen **udhëzime të qarta** para se të kërkoni nga pjesëmarrësit që të angazhohen në ndonjë material të caktuar, e nëse nevojiten shkathtësi të veçanta digjitale, mund t'i nënvizoni edhe **funksionet kryesore** që do të përdoren.

Sigurohuni që **t'i caktoni privilegjet e duhura** (a duhet pjesëmarrësit vetëm ta shikojnë/lexojnë apo edhe ta editojnë/redaktojnë materialin/dokumentin) për të pasur qasje dhe redaktuar përmbajtjen brenda mjeteve digjitale që ofrojnë funksione të tilla (p.sh. Google Docs, Padlet).

Krijimi i **vegëzave** dhe ruajtja e tyre në një skemë që zbërthen agjendën, aktivitetet, metodat e punës dhe periudhën kohore rekomandohet fuqishëm, pasi që mundëson navigim më të lehtë gjatë ngjarjes.

## Ekipi lehtësues (i fasilitatorëve)

Gjatë organizimit të aktiviteteve digjitale është me rëndësi të bashkëpunoni me të tjerët. Posedimi i një ekipi funksional ofron mundësitë që të keni përvojë më të mirë dhe më pak vështirësi teknike. Secili anëtar i ekipit ka një rol të caktuar dhe është i përfshirë në përgatitje dhe organizim, në përputhje me rrethanat.

#### Disa nga rolet kryesore për ngjarjet digjitale përfshijnë:

Roli i **mbështetjes teknike** mund të merret përsipër nga ndonjë teknik, por kjo nuk është e domosdoshme. Mund të jetë kushdo që është i aftë në menaxhimin e mjeteve të TIK-ut dhe zgjidhjen e problemeve, që është i vëmendshëm dhe që i kushton rëndësi detajeve. Ekipi i mbështetjes teknike do të angazhohet dhe do të marrë pjesë kryesisht në seancat praktike dhe në ditën e ngjarjes, për t'i mbështetur prezantuesit ose fasilitatorët, dhe më e rëndësishmja për t'i asistuar pjesëmarrësit në rast se ata përballen me probleme apo vështirësi

teknike. Në fillim të ngjarjes, mbështetja teknike gjithashtu mund t'u ofrojë pjesëmarrësve instruksione në lidhje me funksionet kryesore që do të përdoren dhe mënyrën se si të përdoren ato, si dhe të kryejë testimin me pjesëmarrësit, për të kontrolluar nëse zërimi, video ose funksionet tjera të rëndësishme janë funksionale dhe janë duke punuar si duhet.

**Fasilitatori i ngjarjeve** mbështet **fasilitatorin e përmbajtjes** përmes hapjes dhe mbylljes së aktivitetit, mirëpritjes së pjesëmarrësve, prezantimit të agjendës, përgjigjes së pyetjeve që kanë të bëjnë me logjistikë ose me pyetjet tjera në lidhje me pjesëmarrësit në internet; menaxhimit të sesioneve të pyetjeve dhe përgjigjeve; moderimit të komenteve dhe/ose pyetjeve që bëhen nga pjesëmarrësit dhe përcjelljes së tyre tek facilitatori i përmbajtjes/prezantuesi; udhëzimit të pjesëmarrësve që pas pjesëmarrjes në ngjarje të plotësojnë anketën online; njoftimit të pjesëmarrësve se në ç'vend dhe në ç'mënyrë do t'u vihen atyre në dispozicion materialet e ngjarjes; ofrimit të informacionit mbi aktivitetet pasuese, ngjarjet e ardhshme; dhe mbylljes së ngjarjes.

**Fasilitatori i përmbajtjes/prezantuesi/eksperti i lëmis**ë mund të jetë i njëjti person sikurse fasilitatori i aktivitetetit ose dikush tjetër. Ky vendim varet nga kapacitetet e vëna në dispozicion, tema kryesore, përmasat e ngjarjes, etj. Roli përfshinë fasilitimin e përmbajtjes dhe temës kryesore; mbajtjen e prezantimeve; udhëheqjen dhe menaxhimin e diskutimeve; ofrimin e instruksioneve për detyrat individuale ose grupore; përgjigjen ndaj pyetjeve në lidhje me përmbajtjen; përmbledhjen e pikave kryesore dhe kontributeve nga grupet.

Për ngjarje më të mëdha, mund të caktoni më shumë se një person për secilin rol, ose madje edhe të përfshini më shumë role. Është më rëndësi që secili anëtar i ekipit të ketë një rol të qartë dhe të kuptojë se çfarë pritet prej tij/saj.

## Menaxhimi i problemeve të papritura teknike

… ndonëse përgatitjet e përpikta na mundësojnë të zvogëlojmë shumicën e problemeve të mundshme, prapëseprapë, gjatë ngjarjes mund të hasim në probleme teknike.

Sigurisht, për shkak se paraprakisht jeni **përgatitur** me kujdes, keni përfshirë **ekipin mbështetës** me **rolet** e përcaktuara, keni **praktikuar mjetet e përzgjedhura digjitale** dhe **funksionet kryesore** që do t'i përdorni në ngjarje, jeni njoftuar me **transmetimin** dhe **materialet** që do të përdoren, menaxhimi i problemeve të tilla teknike bëhet shumë më i lehtë.

### Disa ide për navigimin e problemeve të mundshme teknike gjatë ngjarjes:

- Qëndroni të **qetë** dhe mos përhapni panik. Kur fasilitatori është i qetë, pjesëmarrësit do ta ndiejnë këtë dhe do të reagojnë në të njëjtën mënyrë, teksa problemet do të zgjidhen më lehtë.
- Kushtojini **vëmendje** pjesëmarrësve të cilët përballen me vështirësi.
- **Identifikoni** problemin dhe mësoni nëse është një problem i izoluar apo nëse janë prekur më shumë pjesëmarrës.
- Merrni një **vendim** të shpejtë për të vazhduar përpara. A mund ta riorganizoni ndonjë aktivitetet të planifikuar? A do të ndihmonte kjo? A është një problem që mund të rregullohet lehtë (p.sh., ndalja e mikrofonëve për shkak të zhurmës në sfrond që vie nga disa pjesëmarrës) apo është një problem që kërkon një intervenim më të gjatë, për shkak se shumica e pjesëmarrësve po përballen me të njëjtën vështirësi? A keni nevojë që t'i njoftoni pjesëmarrësit për një pushim të shkurtër derisa të zgjidhet problemi, ose ndoshta të riplanifikoni seancën për një moment tjetër?
- Nëse ka persona specifikë, të caktuar për të ofruar **mbështetje teknike**, përcjelleni këtë problem tek ata, që të punojnë në mënyrë individuale. Nëse mbështetja individuale nuk mund të ofrohet ndërsa pjesa tjetër e grupit vazhdon me rrjedhjen e ngjarjes, kërkoni me mirësi nga pjesëmarrësit tjerë që të jenë të durueshëm derisa të zgjidhen problemet.

## Po vështirësitë tjera që nuk janë aq teknike?

Jeni përgatitur me kujdes dhe keni dhënë shumë energji për planifikimin e ngjarjes, përgatitjen e përmbajtjes dhe materialeve të punës, megjithatë duket se pjesëmarrësit janë mërzitur. Ose në një moment ata mund të jenë të shpërqendruar apo të hutuar nga detyra/ushtrimi i dhënë. Çfarë duhet të bëni?

Disa ide:

- **Vështrojeni dhe kuptojeni më mirë problemin.** Identifikoni nëse situatat e lartëpërmendura ose vështirësitë tjera janë një problem i përkohshëm ose nëse ato janë duke vazhduar apo duke u përsëritur që një kohë të gjatë. Përveç kësaj, përpiquni të identifikoni se sa pjesëmarrës po përballen me të njëjtën situatë.
- **Përpiquni të shtroni disa pyetje për t'i përfshirë pjesëmarrësit në diskutim,** veçanërisht nëse ata kanë dëgjuar në mënyrë pasive për një kohë të gjatë. Posaçërisht kur përpiqeni të nxitni diskutime, mos pyesni nëse dikush ka për të pyetur apo për të thënë diçka, sepse nëse askush nuk flet, heshtjet e gjata bëhen të pakëndshme. Përkundrazi, thërrisni personat me emrat e tyre dhe kërkoni mendimin e tyre. Përdorni shembujt e përgatitur paraprakisht dhe pyetjet udhëzuese, si dhe shfrytëzoni momentin për të shtruar pyetje apo për t'u thelluar në diskutim. Si alternativë, mund t'u jepni pjesëmarrësve pak kohë për t'i shkruar idetë e tyre në bisedë (chat) (nëse ka).
- **Ndërpriteni aktivitetin dhe realizoni një aktivitet energjidhënës.** Energjidhënësit ndikojnë pozitivisht në dinamikat e grupit dhe përdoren shpesh për të ri-përqendruar vëmendjen.
- **Ofroni mbështetje dhe udhëzime shtesë për përfundimin e detyrës.** Nëse pjesëmarrësit kanë vështirësi për të kuptuar një detyrë ose ushtrim që keni përgatitur, kontrolloni nëse ky është një problem i izoluar ose nëse pjesëmarrësit tjerë kanë të njëjtin problem. Kjo do t'ju mundësojë të vendosni nëse mund ta caktoni dikë nga ekipi juaj që të mbështesë individin ose grupin për të përfunduar detyrën; ose nëse ju duhet ta shpjegoni më tepër ushtrimin, këtë herë duke e përcaktuar kontekstin, duke dhënë shembuj ose duke punuar në ushtrim së bashku me të gjithë pjesëmarrësit. Nëse shumica e pjesëmarrësve kanë vështirësi për të kuptuar detyrën dhe atë që pritet nga ta, kjo na sinjalizon që nevojitet të rishikohet ushtrimi dhe udhëzimet ose të modifikohen tërësisht.

19

## Krijimi dhe shkëmbimi i materialeve të ngjarjes

Takimet ballë për ballë, seancat informative, punëtoritë, trajnimet, konferencat dhe aktivitetet tjera që përfshijnë pjesëmarrjen dhe ndërveprimin pothuajse gjithmonë kërkojnë përgatitjen e një ose më shumë materialeve si në vijim: agjenda, listat e pjesëmarrësve, shënimet kryesore, prezantimet, materialet/shabllonët e punës që do të përdoren me pjesëmarrësit, materialet përmbledhëse të leximit, tabelat e kartave (flipcharts) ose të ngjashme për të grumbulluar të dhënat gjatë diskutimeve, prezantimeve ose punës grupore, pyetjet e përpiluara për të ofuar informata kthyese (exit tickets), etj.

Materialet e tilla të punës, resurset dhe mjetet e fasilitimit janë gjithashtu të nevojshme për të bashkërenditur punën tonë në mjedisin digjital. Sikurse u përmend më parë, mjetet e TIK-ut të vëna në dispozicion na mundësojnë jo vetëm të përgatisim materiale të tilla, por edhe t'i shkëmbejmë dhe redaktojmë ato në kohë reale me pjesëmarrësit.

Gjatë planifikimit dhe përgatitjes për ngjarjet digjitale, merrni në konsideratë dhe përpiloni listën e resurseve dhe materialeve që do t'i shfrytëzoni (ose fasilitatorët e angazhuar nga jashtë). Si hap tjetër, vendosni se si do të përgatiten dhe shkëmbehen këto materiale me pjesëmarrësit.

### Disa ide rreth shkëmbimit të materialeve të ngjarjes:

- Krijoni një dosje me materialet e ngjarjes. Një opsion i mirë është të aplikoni platformën për ruajtjen dhe shkëmbimin e dokumenteve online (si OneDrive, Google Drive), që mbështet bashkëpunimin në kohë reale. Përdorimi i mjeteve të tilla ua mundëson të gjithë anëtarëve të ekipit që të punojnë në të njëjtat dokumente pa pasur nevojë krijimin e versioneve të shumëfishta dhe shkëmbimin e disahershëm të tyre përmes e-mailit. Përveç kësaj, platformat e tilla ju mundësojnë të krijoni dokumente online, të cilat më pas mund të shkëmbehen dhe të përdoren nga pjesëmarrësit gjatë ngjarjes. Avantazhi i këtyre platformave është se dokumentet mund të lexohen dhe/ose editohen/plotësohen nga pjesëmarrësit vetëm me një klikim, sepse kur të caktohen parametrat e duhur nuk kërkohet kyçje shtesë në platformë.
- Merrni parasysh materialet që duhet të shkëmbehen ose të përdoren me pjesëmarrësit dhe kohën kur ato duhet të dërgohen (para, gjatë ose pas ngjarjes).
- Nëse ju nevojitet t'i dërgoni materialet para ose pas ngjarjes, sigurohuni që t'i organizoni materialet dhe varësisht nga madhësia e tyre, vendosni nëse mund t'i dërgoni ato përmes e-mailit. Gjithashtu, kur keni të bëni me më shumë materiale dhe madhësia është problem, mund ta shfrytëzoni Google Drive. Shërbimet tjera që janë në dispozicion dhe të lehta për t'u përdorur përfshijnë WeTransfer, Dropbox, Padlet, etj. Megjithëse shërbimet e tilla ofrojnë plane të pagesës për shfrytëzimin e tërësishëm të funksioneve të tyre, opsioni/plani falas është gjithmonë në dispozicion dhe zakonisht është i mjaftueshëm për t'i plotësuar nevojat.
- Sa i përket materialeve që do të përdoren gjatë ngjarjes për pjesëmarrjen dhe angazhimin aktiv të pjesëmarrësve, mos harroni t'i organizoni vegëzat që do të shkëmbehen dhe mendoni për mënyrën se si do t'i shkëmbeni ato. Sërish, në dispozicion keni opsione të ndryshme, disa prej të cilave përfshijnë:
	- > Shkëmbimin e të gjitha vegëzave të përmbledhura në formatin e dokumentit PDF ose Word me pjesëmarrësit para ngjarjes: një opsion i dobishëm, por që mund t'i nxisë pjesëmarrësit të kontrollojnë të gjitha aktivitetet para ngjarjes, ose t'i shpërqendrojë ata;
	- > Shkëmbimin e vegëzave ndërsa aktivitetet janë duke u zhvilluar gjatë ngjarjes, përmes kutisë së bisedës (chat box), nëse kjo është në dispozicion;
	- > Shkëmbimin e vegëzës në ekran, në mënyrë që pjesëmarrësit të mund ta hapin në pajisjet e tyre: ky opsion ka nevojë për vegëza të shkurtra dhe të lehta për t'u përdorur dhe mund të kërkojë më shumë kohë derisa çdonjëri të ketë qasje në materialet tuaja.

#### Disa mjete dhe shërbime digjitale për krijimin dhe shkëmbimin e dokumenteve online

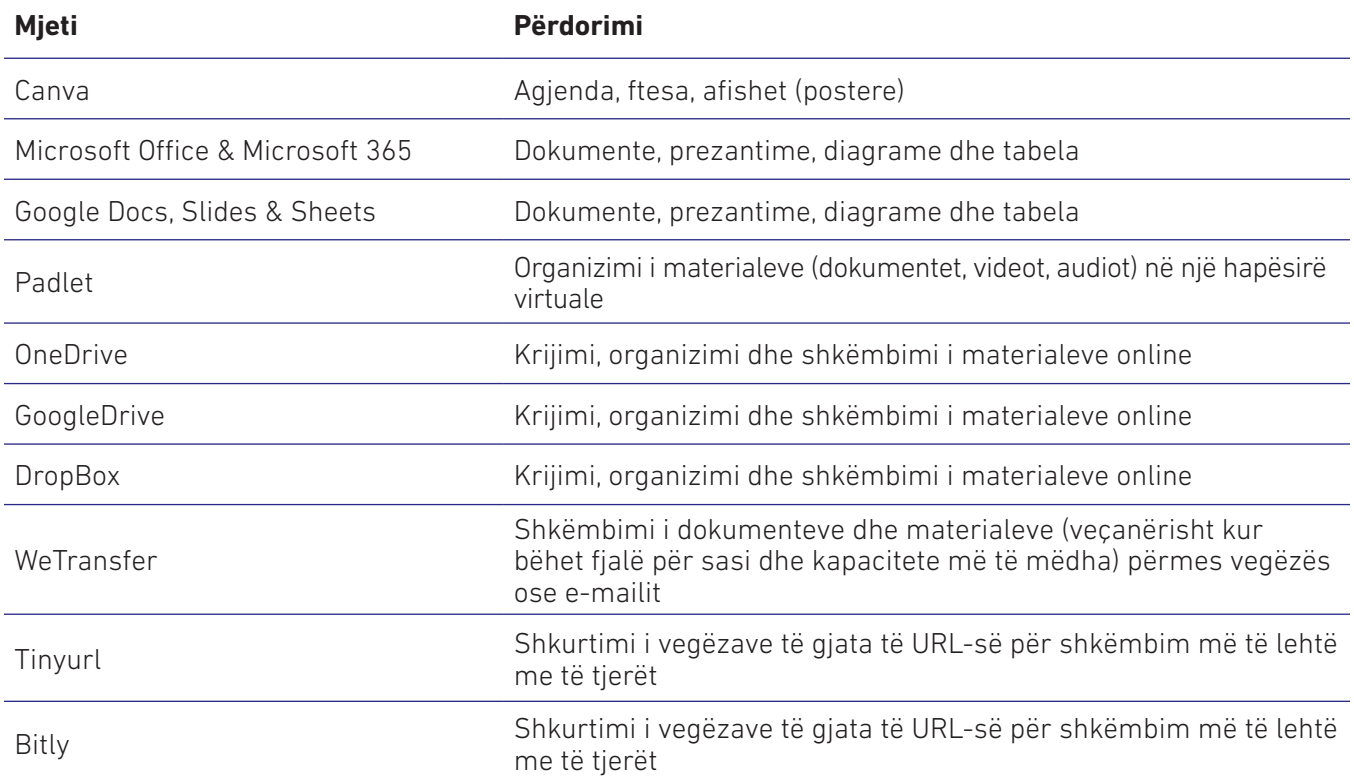

Në rastet kur duhet të përdorni dokumente dhe shabllonë që ua mundësojnë pjesëmarrësve të punojnë në mënyrë individuale ose në grupe për kryerjen e një detyre të caktuar, rekomandimi i përgjithshëm është që materialet e tilla t'i krijoni në formatin online. Nëse e krijoni dokumentin në formatin offline dhe e shkëmbeni me pjesëmarrësit tuaj, atyre do t'iu duhet ta modifikojnë atë në mënyrë individuale dhe ta dërgojnë përsëri tek ju. Nga ana tjetër, dokumentet online (p.sh., Google Docs ose Microsoft Word online) ua mundësojnë pjesëmarrësve të punojnë njëkohësisht në të njëjtin dokument, teksa ky dokument nuk ka nevojë të shkëmbehet ose dërgohet, pasi që ruhet në mënyrë automatike në internet. Kjo strategji e thjeshtë kontribuon në organizimin e kohës dhe aktiviteteve në mënyrë efektive, e më e rëndësishmja, rrit ndërveprimin dhe angazhimin e pjesëmarrësve gjatë punës digjitale.

## Menaxhimi i detyrave

Është e qartë se organizimi i ngjarjeve digjitale, veçanërisht ato që kanë kohëzgjatje më të madhe dhe nivel të lartë të ndërveprimit dhe angazhimit të pjesëmarrësve, përfshinë planifikimin dhe përgatitjen e shumë detyrave dhe detajeve. Për një menaxhim më të lehtë, sigurohuni që ta caktoni ekipin, përcaktoni rolet dhe përgjegjësitë dhe aplikoni planet e veprimit dhe listat e detyrave për të monitoruar progresin e përfundimit të detyrës. Mjetet e tilla për menaxhim të detyrave, siç janë planet e veprimit dhe listat e detyrave duhet të vihen në dispozicion dhe të shkëmbehen me të gjithë anëtarët e ekipit që janë të angazhuar dhe janë përgjegjës për organizimin e ngjarjeve online. Një opsion i mirë është që dokumentet dhe programet përkatëse të vihen në dispozicion në formatin online (të tilla si versioni online i programit Word ose Excel, apo Google Docs ose Sheets), në mënyrë që të gjithë anëtarët të kenë qasje në ndryshim dhe përditësimin në kohë reale. Një tjetër alternativë është perdorimi i organizatorëve online dhe aplikacioneve për menaxherë/e të detyrave, të cilat janë të specializuara për menaxhimin e detyrave (disa opsione paraqiten në kapitullin e tretë).

## Dukshmëria e brendit

Ekzistojnë mënyra të shumta për ta realizuar dukshmërinë e brendit tuaj në ngjarjet digjitale. Duke filluar nga përdorimi i logove në dokumentet standarde e deri tek shfrytëzimi i sfondeve (background) në platformat e video-konferencave, dukshmëria e brendit kontribuon në promovimin e organizatës, por gjithashtu i bën materialet dhe ngjarjet më tërheqëse.

 $\bullet$ 

## Disa ide rreth realizimit të dukshmërisë së brendit tuaj:

- Shfrytëzoni sfondet virtuale me platformat e video-konferencave, të tilla si Zoom, Microsoft Teams, Skype. Sfondet virtuale ju mundësojnë ta promovoni organizatën tuaj duke shmangur shpërqendrimet me sfondet e ngarkuara në formë fizike (p.sh., kur punoni nga shtëpia ose në hapësira të mbingarkuara). Sigurohuni që ta përdorni një dizajn të thjeshtë. Vendosja e shumë elemente vizuale mund të ndikoj në shpërqendrim dhe t'i mbingarkojnë pjesëmarrësit në mënyrë indirekte.
- Përdorni brendin tuaj në shabllonët që krijoni për t'u ndarë dhe përdorur me pjesëmarrësit, duke përfshirë agjendën, shablonet e punës dhe prezantimet.
- Konsideroni që ta përfshini emrin ose shkurtesën e organizatës suaj në vegëzat që do t'i krijoni. Krijimi i vegëzave/URL-ve të shkurtra përmes mjeteve digjitale në dispozicion, të tilla si TinyURL ose Bitly, ndihmon në qasjen më të lehtë në materialet digjitale dhe shkëmbimin e tyre. Përveç kësaj, kjo vazhdon ta ruaj dukshmërinë e organizatës suaj, meqë mjetet e tilla mundësojnë personalizimin e URL-ve.

## **KAPITULLI 2**

 $\mathcal{L}_{\mathcal{A}}$ 

п

 $\overline{\phantom{a}}$ 

×

T.

r.

 $\mathcal{L}_{\mathcal{A}}$ 

 $\mathcal{L}$ 

T.

г

r

×

×

D

I.

r.

 $\overline{\phantom{a}}$ 

 $\overline{\phantom{a}}$ 

 $\overline{\phantom{a}}$ 

 $\mathcal{L}$ 

## **PLANIFIKIMI I PËRVOJËS ONLINE**

**TIP** 

 $\mathcal{L}_{\mathcal{A}}$ 

 $\mathcal{L}_{\mathcal{A}}$ 

п

 $\mathcal{L}_{\mathcal{A}}$ 

 $\mathcal{L}_{\mathcal{A}}$ 

 $\mathcal{C}^{\mathcal{A}}$ 

 $\mathcal{L}_{\mathcal{A}}$ 

 $\overline{\phantom{a}}$ 

**Contract** 

 $\overline{\phantom{a}}$ 

 $\overline{\phantom{a}}$ 

m.

 $\mathcal{L}_{\mathcal{A}}$ 

×

 $\mathcal{C}^{\mathcal{A}}$ 

 $\mathbf{r}$ 

T.

**I** 

п

 $\overline{\mathbb{R}}$ 

**COLLEGE** 

 $\sim 10$ 

 $\mathcal{L}_{\mathcal{A}}$ 

 $\mathcal{L}_{\mathcal{A}}$ 

r.

 $\mathcal{C}^{\mathcal{A}}$ 

 $\mathcal{L}_{\mathcal{A}}$  $\mathcal{L}_{\mathcal{A}}$ 

 $\mathcal{C}^{\mathcal{A}}$  $\mathcal{L}_{\mathcal{A}}$  $\mathcal{L}_{\mathcal{A}}$  $\mathcal{L}_{\mathcal{A}}$ 

 $\overline{\mathcal{L}}$ 

r.

 $\mathcal{C}^{\mathcal{A}}$ 

 $\mathcal{L}_{\mathcal{A}}$ 

 $\mathcal{L}_{\mathcal{A}}$ 

 $\mathcal{L}_{\mathcal{A}}$ 

 $\overline{\phantom{a}}$ 

 $\mathcal{C}^{\mathcal{A}}$ 

**C** 

 $\mathcal{C}^{\mathcal{A}}$ 

 $\mathcal{L}_{\mathcal{A}}$ 

 $\mathcal{C}^{\mathcal{A}}$ 

 $\mathcal{L}_{\mathcal{A}}$ 

 $\mathcal{L}_{\mathcal{A}}$ 

÷,

 $\mathbb{R}^2$ 

÷,

 $\sim$  10  $\pm$ 

n a

n a

a p

a p

٠D,

n a

a,

п

 $\mathcal{L}_{\mathcal{A}}$ 

 $\overline{\phantom{a}}$ 

 $\mathcal{L}_{\mathcal{A}}$ 

a a s

 $\mathcal{C}^{\mathcal{A}}$ 

**TIME** 

 $\blacksquare$ 

**College** 

**TIME** 

 $\overline{\phantom{a}}$ 

 $\overline{\phantom{a}}$ 

 $\mathcal{L}_{\mathcal{A}}$ 

 $\overline{\phantom{a}}$ 

п **Contract** 

п **The Co** 

п

п

 $\mathcal{L}_{\mathcal{A}}$ 

 $\mathcal{L}_{\mathcal{A}}$ 

Г

**TIME** 

**CONTRACTOR** 

Siç është nënvizuar në kapitujt e mëparshëm, ashtu sikurse tek ngjarjet në formë fizike, edhe gjatë përgatitjes për një ngjarje online duhet të merret parasysh përgatitja e mjaftueshme. Qëllimi, agjenda, mënyra e ofrimit dhe materialet e punës janë të gjithë faktorë që përcaktojnë se cila rrugë duhet zgjedhur për të arritjen e rezultateve më të mira.

Përveç këtyre, gjatë punës në mjedisin online, duhet të merren parasysh edhe faktorët tjerë. Cilat mjete digjitale na shërbejnë më së miri për të dërguar agjendën dhe për të realizuar qëllimin tonë? Cilat janë kompetencat e pjesëmarrësve në përdorimin e mjeteve tona të përzgjedhura? Cilat janë shkathtësitë e fasilitatorëve për menaxhimin e platformës së përzgjedhur? Si janë përshtatur materialet për të mundësuar një angazhim të lartë dhe pjesëmarrje aktive? A ka nevojë për mbështetje teknike gjatë zhvillimit të ngjarjes online? Këto janë vetëm disa nga pyetjet udhëzuese që mund të ndihmojnë për të krijuar një përvojë të suksesshme online.

Në fund, teknologjia është një mjet, një qasje që na mundëson të lëvizim nga pika A në pikën B. Sikurse tek të gjitha mjetet tjera, edhe mjetet digjitale kërkojnë pak adaptim, studim dhe praktikë për t'i shfrytëzuar ato më së miri. Ndërsa, gjatë punës me grupet e njerëzve që posedojnë shkathtësi dhe njohuri të ndryshme, duhet të bëhen përgatitje më të kujdesshme, për të krijuar mundësinë e një përvoje me interes për të gjithë pjesëmarrësit për të pasur një aktivitet të sukessesshem.

Krijimi i një përvoje online të suksesshme varet nga një sërë faktorësh. Këta faktorë mund të konsiderohen sipas radhitjes, meqë një vendim ju mundëson të përcaktoni hapat e ardhshëm që duhet t'i ndërmerrni.

 $\bullet$ 

- Qëllimi që duhet të realizohet dhe agjenda;
- Metoda e ofrimit (qoftë kjo prezantim, diskutim përmes ndërveprimit, punë grupore apo diçka ngjashëm);
- Materialet e punës;
- Numri i pjesëmarrësve dhe niveli i angazhimit;
- Kompetencat e pjesëmarrësve në raport me temën dhe mjetet digjitale që do të përdoren;
- Mbështetja teknike që është në dispozicion për të ndihmuar fasilitatorët/prezantuesit dhe pjesëmarrësit.

#### **Një rregull e përgjithshme:**

sa më i lartë të jetë angazhimi aktiv i pjesëmarrësve, aq më e lartë përgatitja që kërkohet dhe llojllojshmëria e mjeteve digjitale që përdoren.

Megjithatë, është e qartë se kur pjesëmarrësit angazhohen në mënyrë aktive, rezultatet përfundimtare janë më të larta.

## 2.1 Lloji i përvojës

Tema dhe agjenda janë gjërat e para që udhëheqin organizimin e një ngjarje. Tema dhe agjenda ndihmojnë për të përcaktuar llojin e ngjarjes që duhet të ofrohet (qoftë ky një prezantim i vetëm apo prezantim me sesione interaktive; seancë sesione informative; punëtori ose trajnim; tryezë e rrumbullakët; konferencë, etj.), llojin e materialeve që do të përdoret, shpeshtësinë e ndërveprimit të pjesëmarrësve me fasilitatorin/trajnerin, si dhe materialet e prezantuara.

Rrjedhimisht, gjatë planifikimit dhe përgatitjes për organizimin e një ngjarjeje (online ose jo) duhet të merren parasysh disa aspekte për të trajtuar temën e përzgjedhur dhe agjendën që e kemi caktuar. Këto aspekte, së bashku me disa ide të mundshme paraqiten në vijim.

**Krijimi dhe përdorimi i dokumenteve teknike:** lista e pjesëmarrësve, agjenda, pyetjet e përpiluara për të ofruar informata kthyese (exit tickets).

**Nxitja e pjesëmarrësve për t'u angazhuar:** anekdotat dhe energjidhënësit, aktiviteti i shkëmbimit të mendimeve, sondazhet, diskutimet, reflektimet individuale, puna në dyshe dhe puna grupore.

**Krijimi dhe përdorimi i materialeve tërheqëse përmbajtësore:** instruksionet/dokumentet e punës ose shabllonët për ushtrime dhe/ose puna grupore; prezantimet përmbledhëse, tërheqëse nga aspekti vizual dhe të dizajnuara mirë, materialet e leximit, resurset e videove, etj.

Portofoli dhe aktivitetet e organizatës ofrojnë pikënisje të shumta, ku edhe realizohet komunikimi, koordinimi dhe bashkëpunimi me grupe të ndryshme të akterëve. Njohuritë dhe përvoja e organizatave në organizimin e sesioneve informuese, punëtorive, diskutimeve publike, tryezave të rrumbullakëta dhe trajnimeve janë një avantazh i madh që ofron bazë të qëndrueshme për digjitalizimin e ngjarjeve dhe aktiviteteve të tilla.

## Numri i pjesëmarrësve

Për shkak të veçorive të përvojave digjitale, më shumë vëmendje duhet t'i kushtohet numrit të pjesëmarrësve, kohëzgjatjes së ngjarjes digjitale dhe intervalit të caktuar kohor për secilin aktivitet.

#### **Një rregull e përgjithshme:**

Sa më i ulët të jetë ndërveprimi me pjesëmarrësit, aq më i lartë numri i pjesëmarrësve.

Sa më i lartë të jetë niveli i ndërveprimit me pjesëmarrësit, aq më i ulët numri i individëve që marrin pjesë në ngjarje.

Ose me fjalë të tjera, nëse përvoja digjitale do të ofrojë vetëm material shpjegues (p.sh., prezantimi i një teme) pa përfshirë shumë dhe shpesh pjesëmarrësit në diskutime, punë grupore dhe informata kthyese, atëherë mund të përfshihet një numër më madh i individëve, pasi që komunikimi është kryesisht një-drejtimësh. Sigurisht, që edhe në këto raste ju mund të përfshini disa ndërveprime, në mënyrë që pjesëmarrësit të ndihen të interesuar. Për shembull, mund të krijoni një sondazh, shkëmbime të mendimeve, të kërkoni prej tyre të shkruajnë ide/pyetje/komente në bisedë (chat) (nëse kjo është në dispozicion).

Nga ana tjetër, tek komunikimi dy-drejtimësh, ku fasilitatori dhe pjesëmarrësit angazhohen tërësisht në diskutim dhe bashkëpunim brenda përvojës digjitale, numri i pjesëmarrësve duhet të jetë i kufizuar.

Sigurisht, ka përjashtime nga ky rregull i përgjithshëm, teksa në fund, secila organizatë duhet të përcaktojë numrin e pjesëmarrësve në bazë të kapaciteteve ekzistuese (d.m.th., infrastruktura, numri i anëtarëve të ekipit të angazhuar, qëllimet e aktivitetit, etj.). Sidoqoftë, është e rëndësishme të krijoni një përvojë digjitale ku të gjithë pjesëmarrësit nxjerrin rezultatet më të mira nga kjo.

## Kohëzgjatja e ngjarjes digjitale

Në mënyrë të ngjashme, kohëzgjatja e ngjarjes dhe aktivitetet në kuadër të saj nuk duhet të shpërfillen gjatë fazës së planifikimit dhe përgatitjes. Pjesa më e madhe e vëmendjes, pjesëmarrjes dhe angazhimit të pjesëmarrësve krahas tjerash varet nga shkathtësitë e fasilitatorit, rëndësisë së temës, mënyrës së trajtimit dhe përçimit të kësaj teme, si dhe materialeve mbështetëse (p.sh. materialet vizuale).

Megjithatë, mënyrat digjitale të mësimit dhe funksionimit ndonjëherë mund t'i rraskapisin pjesëmarrësit, veçanërisht kur ato zhvillohen për orë të tëra para ekranit. Sigurisht, ky është një përgjithësim shumë i madh, pasi që bëhet fjalë për përvojat dhe angazhimet e mëparshme individuale në sektorin e TIK-ut. Mirëpo, për shkak se digjitalizimi është temë mjaft bashkëkohore, shumica e përdoruesve humbin fokusin e tyre kur qëndrojnë ulur për orë të tëra para ekranit.

Prandaj, gjatë planifikimit është e rëndësishme të merret parasysh edhe periudha kohore e tërë ngjarjes dhe e aktiviteteve specifike. Nëse pjesëmarrësit do të angazhohen në punë grupore dhe prezantime, ofroni kohë të mjaftueshme në mënyrë që mos t'i nxitoni pjesëmarrësit, teksa akoma jeni në hap me agjendën tuaj.

**Në përgjithësi rekomandohet që një sesion online të mos zgjasë më shumë se një orë e gjysmë.** Në rastet kur organizohen punëtori, trajnime ose aktivitete tjera me kohëzgjatje më të madhe, zbatoni të njëjtin parim dhe aplikoni pushime ndërmjet sesioneve. Preferohet që brenda ditës t'i zhvilloni dy sesione (me një pushim të shkurtër ndërmjet tyre), të bëni një pushim më të gjatë (1-3 orë) dhe më pas t'i zhvilloni edhe dy sesione të tjera (përsëri me një pushim të shkurtër ndërmjet sesioneve) .

#### **Shembulli i agjendës së punëtorisë/trajnimit dyditor:**

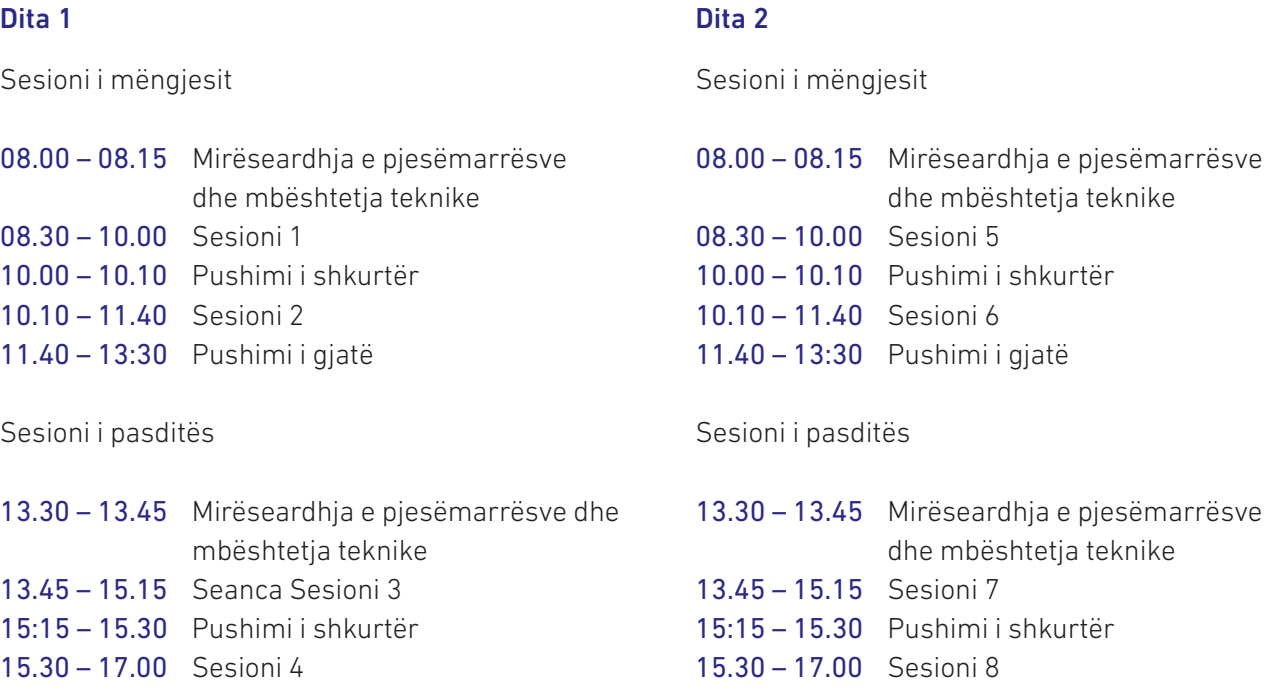

Varësisht nga grupi i pjesëmarrësve, mund të provoni madje edhe ta ndani agjendën në katër ditë me nga 2 sesione. Natyrisht, mund të keni kërkesa për shkurtimin e pushimeve, megjithatë, mos harroni se ndonëse dëroni që ndonjë aktivitet të përfundohet më shpejtë, vendimet e tilla mund të ndikojnë në cilësinë e ati aktivitetit. Informimi i pjesëmarrësve në kohën e duhur dhe gjithashtu theksimi i arsyeve për zgjedhjen e agjendes jo shumë të zakonshme, mund të jetë e dobishme që pjesëmarrësit të bien dakord dhe të sigurohet pjesëmarrja e tyre në aktivitete.

Sa i përket aktiviteteve, rekomandimi i përgjithshëm është të aplikohen aktivitete të ndryshme me kohëzgjatje të shkurtër, përmes kombinimit dhe përputhjes së tyre. Ruajtja e baraspeshës mund të jetë një rregull i përgjithshëm që e drejton punën tuaj. Për shembull, nëse mbani një ligjëratë prej 20 minutave, konsideroni që të përfshini një aktivitet të shkurtër 5 minutësh, ku pjesëmarrësit mund t'i përmbledhin pikat kryesore të cilat i kanë vlerësuar si më interesante (nëse janë të disponueshme në grupe), ose të aplikoni një ushtrim/detyrë të shpejtë që përmbledh konceptet kryesore të ligjeratës/prezantimit me pjesëmarrësit që e përfundojnë atë. Si rrjedhojë, gjithashtu mund të bëni një kontroll të tërthortë nëse ligjerata është përvetësuar ose nëse duhet të ktheheni tek disa elemente për shtjellim të mëtejshëm.

Parimi i përgjithshëm është mbajtja e sesioneve më të shkurtra për prezantime ose diskutime (deri në 45 minuta). Sesioneve më të gjata (deri në 90 minuta) mund të organizohen për punën grupore, punën rreth detyrave dhe ushtrimeve, punën në aktivitetet për ngritjen e shkathtësive ose të ngjashme.

Përveç kësaj, kur fasilitatori ka shumë informacione për të prezantuar, informacioni i tillë duhet të zbërthehet në pjesë më të vogla. Prezantuesi mund ta ndajë përmbajtjen dhe të përfshijë një sondazh, pyetje për reflektim, ose të ngjashme, për të vënë në lëvizje energjinë dhe për të ripërqendruar vëmendjen tek përmbajtja tjetër që do të prezantohet.

## 2.2 Veprimet që duhet të ndërmerren para, gjatë dhe pas ngjarjes online

Idetë e mëposhtme ofrojnë një listë kontrolluese gjithëpërmbledhëse që mund të jetë e dobishme për të udhëhequr përgatitjen tuaj në lidhje me organizimin e aktiviteteve online si punëtoritë, trajnimet, uebinaret, konferencat etj. Mund të thuhet se investimi i energjisë dhe kohës në përgatitje minimizon rrezikun e përballjes me vështirësitë gjatë aktivitetit online dhe kontribuon në gjetjen e zgjidhjeve të shpejta në rastet kur mund të shfaqen probleme të tilla. Për më tepër, përgatitjet gjithëpërmbledhëse kontribuojnë në një aktivitet të suksesshme ku ekipi, prezantuesit/fasilitatorët dhe pjesëmarrësit ndihen të interesuar dhe të vlerësuar për të marrë pjesë.

Mos ngurroni ta modifikoni këtë listë kontrolluese duke u bazuar në nevojat dhe përvojat tuaja paraprake.

## Para aktivitetit online

**Hapi 1:** Përcaktoni synimin dhe temat që do të trajtohen.

**Hapi 2:** Përcaktoni metodat e ofrimit dhe nivelin e angazhimit të pjesëmarrësve.

**Hapi 3:** Merrni në konsideratë pjesëmarrësit tuaj: sa prej tyre do të ftohen dhe cilat janë shkathtësitë e tyre teknike.

#### **Hapi 4:** Përcaktojeni agjendën

Temat që do të trajtohen do të përcaktojnë kohëzgjatjen e aktivitetit që duhet të organizohet. Mbani në mend se aktivitetet online, veçanërisht ato që përfshijnë një numër më të madh të pjesëmarrësve, mund të jenë dërrmuese nëse kohëzgjatja e tyre është e madhe. Prandaj, është shumë e rëndësishme që mos të ndikoni në përmbajtje, por gjithashtu të mos rrezikoni humbjen e pjesëmarrësve gjatë aktivitetit, apo të përfundoni duke biseduar me një grup të njerëzve tek të cilët ka rënë niveli i energjisë dhe përqendrimit. Pra, planifikimi i kujdesshëm është vendimtar. Nëse ekziston nevoja për një aktivitet online me kohëzgjatje më të madhe, atëherë zbërthejeni atë në seksione sesione më të vogla (p.sh., maksimumi deri në 3 orë duke përfshirë një pauzë prej 10-15 minutave) me pauza më të gjata ndërmjet sesioneve.

Gjithashtu, mos harroni që në fillim të përfshini intervalin kohor për kontrollin teknik dhe mbështetjen ndaj pjesëmarrësve. Është e rëndësishme që ta përfshini këtë në agjendë, në mënyrë që pjesëmarrësit të paraqiten më herët dhe të mund të ndihmohen nga aspekti teknik, para se të fillojë seanca kryesore.

Në fund, përpiquni që aktivitetet të jenë të ndryshme, ashtu që pjesëmarrësit të mos dëgjojnë në mënyrë pasive për tre orë rresht, por përkundrazi, të jenë të angazhuar në mënyrë aktive. Shtimi i pyetjeve, ndërrimi i aktiviteteve, duke përfshirë lojërat për ngritjen e nivelit të energjisë, apo madje vetëm hapja e bisedës (chat) dhe inkurajimi për të përdorur atë, mund të kontribuojë në ruajtjen e nivelit të energjisë dhe angazhimit të pjesëmarrësve.

**Hapi 5:** Merrni vendimin në lidhje me kapacitetet njerëzore që janë të nevojshme për ngjarjen (fasilitatorët, asistenca teknike, monitorimi i ndërveprimeve, etj.). Gjatë planifikimit merrni parasysh detyrat që do t'i kryeni. Veçanërisht gjatë organizimit të ngjarjeve online, të cilat janë krijuar për të mundësuar ndërveprimet dhe punën grupore, është shumë kërkuese që vetem një person të fasilitojë ngjarjen përmes prezantimit, dëgjimit, përgjigjes ndaj pyetjeve dhe dhënies së udhëzimeve për detyrën tjetër.Prandaj, disponueshmëria e anëtarëve shtesë të ekipit që kanë role specifike është avantazh i madh dhe domosdoshmëri për organizimin e suksesshëm të aktiviteteve online (p.sh., ofrimi i asistencës teknike përmes: shkëmbimit të ekranit, shfrytëzimit të mjeteve, shkëmbimit të vegëzave në kutinë e bisedës (chat), etj; monitorimi i grupit dhe ndërveprimeve të tyre: kontrollimi i mënyrës se si përdoret funksioni i ngritjes së dorës, monitorimi i folësve të ardhshëm, të lexuarit e kutisë së bisedës (chat), përgjigjja ndaj pyetjeve ose përcjellja e tyre tek fasilitatori).

**Hapi 6:** Zgjedhni mjetet digjitale që më së miri mund të ofroj opsionet për mbajtën e aktivitetit tuaj online. Përzgjedhja e mjeteve digjitale drejtohet përmes qëllimit tuaj, metodave të ofrimit dhe angazhimit të pjesëmarrësve. Merrni parasysh se cilën platformë kryesore do ta shfrytëzoni për video-komunikim me audiencën tuaj. Pastaj, konsideroni edhe mjetet tjera digjitale mbështetëse që fasilitojnë ngjarjen tuaj. Për shembull, mund të zgjedhni për ta lëshuar një video që gjendet tek ndonjë shërbim tjetër për transmetimin e videove, ose mund t'ju duhet një dokument online ku pjesëmarrësit mund të punojnë në grupe për ta përfunduar një ushtrim.

**Hapi 7:** Përgatitni skemën që përcakton agjendën në mënyrë të mëtejshme (një skemë e tillë duhet të përmbajë të gjitha informacionet kryesore në një vend, p.sh., lista e aktiviteteve/metoda e ofrimit (p.sh., prezantimi/ ligjërata, puna grupore, shkëmbimi i mendimeve, video, reflektimi, etj.); koha e caktuar; materialet që do të përdoren dhe nëse janë të ruajtura në formën online, vegëza për qasje në materiale; personi përgjegjës; dhe detajet tjera të rëndësishme (shikoni shembullin e paraqitur).

**Hapi 8:** Përgatitni materialet e punës, e nëse përfshini edhe punën grupore për të cilën do t'ju duhet shablloni, sigurohuni që të krijoni numër të konsiderueshëm të kopjeve në formatin online për secilin grup dhe të caktoni privilegjet e duhura tek cilësimet(settings) (p.sh., pjesëmarrësve u lejohet vetëm ta shikojnë dokumentin ose pjesëmarrësit gjithashtu mund ta redaktojë atë).

**Hapi 9:** Njoftohuni me mjetet e përzgjedhura digjitale, testoni opsionet/funksionet kryesore vetëm apo me kolegët tuaj.

**Hapi 10:** Përgatitni materialet që do të shkëmbehen me pjesëmarrësit. Mos harroni që para se të filloj akivitetit ta dërgoni agjendën, së bashku me materialin tjetër përkatës, si dhe informacionin themelor në lidhje me mënyrën se si do të realizohet qasja në aktivitetin tuaj. Varësisht nga mjeti i përzgjedhur dhe niveli i angazhimit të pjesëmarrësve në ngjarje, mund të dërgoni udhëzime rreth mënyrës se si do të realizohet qasja në aktivitetin tuaj (p.sh., instruksionet për shkarkimin dhe përdorimin e mjetit/programit). Gjithashtu mund t'i përcjellni disa këshilla të përgjithshme që rekomandohen për të shtuar në maksimimum përfitimet nga ngjarja online, për shembull:

- Rikujtoni pjesëmarrësit në lidhje me aktivitetin online;
- Inkurajoni pjesëmarrësit që të përgatiten paraprakisht për ngjarjen online (p.sh. përpiquni të gjeni një vend të qetë me lidhje të qëndrueshme të internetit; nëse ju nevojitet mbështetje për pjesëmarrje online, shikoni nëse mund të kërkoni nga kolegu, anëtari i familjes apo miku që t'ju ndihmojë; përdorni kufjet nëse kjo është e mundur; mbani kamerat të hapura; informoni ata rreth nivelit të pjesëmarrjes që pritet prej tyre dhe ofroni përshkrim të përgjithshëm në lidhje me aktivitetet që do të zhvillohen, etj);
- Informoni ata nëse pjesëmarrja dhe/ose pjesëmarrja aktive do të monitorohet dhe nëse ngjarja do të incizohet.

#### **Hapi 11:** Opsionale

Në rast se do të ofroni trajnim online, i cili përmban më shumë specifika, është më i gjatë, kërkon nga pjesëmarrësit pjesëmarrje të vazhdueshme përmes mjeteve të përzgjedhura digjitale, e kështu me radhë, konsideroni që të ofroni sesione informative para datës aktuale të trajnimit online. Sesionet informative kanë përparësi të shumta: krijimi i hapësirës për t'u njohur me njëri-tjetrin (ekipi dhe pjesëmarrësit); prezantimi i temave në fokus; agjenda; pritjet; njohja me karakteristikat kryesore që do të përdoren, etj. Më e rëndësishmja, sesionet informative minimizojnë mbingarkesën e ditës së parë të trajnimit.

## Gjatë ngjarjes online

**Hapi 1:** Inkuadrohuni më herët në ngjarje (të paktën gjysmë ore - 1 orë më parë) për të kontrolluar nëse të gjitha detajet teknike nga ana juaj janë në rregull (interneti, kamera, mikrofoni, materialet e krijuara online, etj.).

**Hapi 2:** Kur pjesëmarrësit të jenë inkuadruar, sigurohuni t'i mirëprisni dhe t'i informoni se gjatë 15 - 30 minutave të para, sipas nevojës mund t'u ofroni mbështetje teknike. Thërrisni pjesëmarrësit e caktuar ose kërkoni prej tyre që të prezantohen, në mënyrë që të mund ta konfirmoni se janë në gjendje të dëgjojnë dhe të përgjigjen, nëse kjo është e nevojshme. Nëse disa pjesëmarrës përballen me probleme, përpiquni t'u jepni disa instruksione dhe t'u ofroni ndihmë për të zgjidhur ndonjë problem. Nëse nuk mund të gjeni zgjidhje, kërkoni nga pjesëmarrësit të provojnë të rikyçen duke përdorur ndonjë pajisje tjetër apo të kërkoni ndihmë nga dikush që mund të jetë fizikisht afër tyre. Nëse keni anëtarë tjerë të ekipit, të cilët janë përgjegjës për ofrimin e mbështetjes teknike, njoftoni pjesëmarrësit se me kënd mund të kontaktojnë.

**Hapi 3:** Kushtoni pak kohë, duke mos hyrë në shumë detaje, duke shpjeguar veçoritë kryesore të mjetit digjital që do të përdoret, varësisht nga mënyra se si është caktuar përvoja online.

#### **Step 4:** Bëhuni origjinal dhe të durueshëm

Ngjarja online ndërlidh njerëzit të cilët ngjarjes iu qasen prej pajisjeve të ndryshme, kanë shkathtësi të ndryshme teknike dhe janë të shpërndarë nëpër vendndodhje.

Përpiquni t'i caktoni disa rregulla themelore dhe pritjet për pjesëmarrësit (p.sh., pjesëmarrja në mënyrë aktive, hapja e mikrofonave, mbajtja hapur e kamerës, ngritja e duarve ose përdorimi i kutisë së chat-it).

Mirëpo, bëhuni të durueshëm me pjesëmarrësit të cilët mund të përballen me vështirësi gjatë ngjarjes. Gjithashtu, rikujtoni pjesëmarrësit që të qenit kompetent në përdorimin e teknologjisë është një proces, prandaj, është e kuptueshme që njerëzit zotërojnë kompetenca të ndryshme dhe ndërveprojnë ndryshe me anë të mjeteve digjitale. Përpiquni t'i inkurajoni se do të bëhen më të mirë sapo të fillojnë të njihen me mjetet.

Të qenit origjinal ju ofron mundësi që të lidheni më mirë me pjesëmarrësit, si rrjedhojë, kjo ju mundëson t'i përçoni më mirë mesazhet tuaja. Megjithëse nuk gjendeni afër njëri-tjetrit, ende ka hapësirë për të aplikuar shkathtësitë tuaja të prezantimit dhe fasilitimit. Përpiquni t'i vështroni pjesëmarrësit, shprehjet e tyre të fytyrës dhe përqendrimin e tyre. Të vlrerësoni nëse keni nevojë të përsërisni diçka? A duhet t'ia tërheqni dikujt vëmendjen? Ndoshta duhet t'u ofroni pjesëmarrësve hapësirë për të shtruar pyetje, ose të improvizoni dhe të aplikoni një lojë të shpejtë për ngritjen e nivelit të energjisë në mënyrë që ta rritni nivelin e përqendrimit, Ose ndoshta duhet të improvizoni dhe të aplikoni një energjidhënës në mënyrë që ta rritni nivelin e përqendrimit, ose të paktën ta bëni një pauzë prej 5 minutave ashtu që pjesëmarrësit të mund të lëvizin dhe të kthehen të freskët.

Sigurohuni që të jeni origjinal dhe të angazhoheni në prezantimin e përmbajtjes dhe informacionit. Mos përdorni prezantime të mbingarkuara me tekst dhe mos i lexoni ato thjesht nga ekrani (pjesëmarrësit mund ta bëjnë vetë këtë). Merrni parasysh aspektet vizuale dhe mënyrën se si mund t'i shfrytëzoni ato për të plotësuar informacionin që jeni duke e ofruar dhe për t'i angazhuar pjesëmarrësit me materiale.

Drejtojuni pjesëmarrësve me emër, shtroni pyetje për të gjithë grupin, por edhe për individët. Vlerësoni kontributet e dhëna nga pjesëmarrësit.

Dhe në fund, bëhuni një shembull pozitiv.

**Hapi 5:** Heshtjet mund të jenë të pakëndshme, veçanërisht në një aktivitet online ku marrin pjesë shumë pjesëmarrës. Prandaj, nëse ju duhet ta hapni prezantimin, jeni duke pritur që të hapet vegëza ose thjesht ju nevojitet pak kohë për të kaluar nga një aktivitet në tjetrin, sigurohuni që t'i shprehni me zë hapat që jeni duke i ndërmarrë (p.sh. tani jam duke e shpërndarër ekranin tim në mënyrë që të mund ta shihni prezantimin tim, të kalojmë tani për të shikuar një video, po e lëshoj menjëherë videon, etj.).

**Hapi 6:** Jepni udhëzime nëse prej pjesëmarrësve pritet që të ndërveprojnë. Për shembull, nëse ekziston diskutimi në formatin plenar, mund të jepni disa udhëzime për hapjen e mikrofonëve dhe kamerave. Për të shmangur heshtjet e gjata, për shkak se asnjë pjesëmarrës nuk është i gatshëm të flasë, përpiquni t'i thërrisni individët me emrin e tyre, por keni kujdes që të mos i detyroni së tepërmi.

Ose, nëse parashikohet të punojnë në grupe më të vogla, qoftë për të diskutuar ose për të punuar në të njëjtin dokument/shabllon, para se t'i dërgoni pjesëmarrësit të punojnë nëpër grupe, sigurohuni që ata po i kuptojnë instruksionet duke i shkëmbyer ato në ekran, së bashku me secilin material në formë të shabllonit që e keni përgatitur. Gjithashtu, informoni se në ç'mënyrë do ta prezantojnë punën e tyre, në mënyrë që të jenë të informuar paraprakisht për atë që do të vijojë.

Mendoni rreth udhëzimeve që do të jepni para se të vini në ngjarje. Përpiquni t'i mbani udhëzimet të shkurtra dhe përmbledhëse, si dhe bëhuni gati t'i parafrazoni ato në rast se u nevojitet pjesëmarrësve për shtjellim të mëtejshëm.

**Hapi 7:** Nëse parashikohet që pjesëmarrësit të punojnë në grupe (diçka që tashmë është përcaktuar në fazën e parë, gjatë përgatitjes së agjendës dhe përcaktimit të metodave të ofrimit), sigurohuni që anëtari i ekipit ose fasilitatori tjetër, të jetë pjesë e secilit grup. Kjo është veçanërisht e dobishme nëse pjesëmarrësit janë të papërvojë në metodat tuaja të punës online dhe në punën grupore online. Anëtari i ekipit dhe/ose fasilitatori mund të mbështesë grupin rreth qasjes në shabllonët online të materialeve të punës dhe ndryshimin/editimin e tyre, nëse ato ekzistojnë; mund të inkurajojë dhe udhëheqë diskutimin, si dhe të sigurojë që pjesëmarrësit të mos heqin dorë nga detyra.

## Pas ngjarjes online

**Hapi 1:** Reflektoni, reflektoni, reflektoni. Pasi të ketë përfunduar ngjarja, sigurohuni që të qëndroni pak më gjatë, në mënyrë që fasilitatorët dhe ekipi mbështetës të mund të reflektojnë mbi përvojën, rrjedhën, gjërat që shkuan mirë dhe gjërat që mund të përmirësohen. Ndonëse një reflektim i tillë, në fund mund të jetë shumë i detajuar ose i orientuar teknikisht, është shumë me rëndësi të angazhoheni në reflektime dhe diskutime të tilla menjëherë pas aktivitetit. Gjithashtu, sigurohuni që t'i shënoni konkluzionet tuaja ose opsionet alternative për herët tjera. Në mjedisin online, detajet llogariten ndoshta edhe më shumë sesa në atë fizik. Koordinimi i gabuar ndërmjet intervalit kohor të hapjes dhe mbylljes së të gjithë mikrofonëve ose funksionit që do të mund të ishte përshtatur në ndonjë mënyrë tjetër, luan një rol të madh në transmetimin e aktivitetit. Prandaj, mbajtja e shënimeve për problemet e tilla (veçanërisht nëse rishtazi merrni pjesë në aktivitetet online ose përdorni një mjet të ri digjital), do t'ju mundësojë që herën tjetër t'i realizoni detyrat më mirë.

**Hapi 2:** Pyetjet e përpiluara për marrjen e mendimeve/vlerësimeve për aktivitetin (exit tickets). Në rast se nuk i keni shpërndarë pyetjet e përpiluara për marrjen e mendimeve/vlerësimit para përfundimit të aktivitetit, sigurohuni që të shkëmbeni vegzën me pjesëmarrësit, ku ata mund të ofrojnë informatat kthyese rreth aktivitetit (mundësisht të zgjidhni një mjet që mundëson anonimitetin, si dhe inkurajoni pjesëmarrësit ta plotësojnë atë, në mënyrë që në të ardhmen të jeni më të përgatitur dhe të ofroni një përvojë më të mirë online).

**Hapi 3:** Në rast se ju duhet të shkëmbeni me pjesëmarrësit disa informacione, materiale dhe prezantime pasuese, shfrytëzoni mundësinë që t'i kontaktoni ata pas aktivitetit. Njoftoni gjithsesi pjesëmarrësit që e vlerësoni pjesëmarrjen e tyre aktive në aktivitetin e mbajtur.

Është me rëndësi që në të gjitha fazat (para, gjatë dhe pas ngjarjes) të bëhet përgatitja e kujdesshme. Gjatë planifikimit, është gjithashtu e dobishme t'i konsideroni gjërat që mund të shkojnë keq, në mënyrë që të merrni parasysh planin B ose C, nëse A nuk funksionon.

Megjithatë, s'duhet harruar se fleksibiliteti dhe përshtatja janë gjithashtu vendimtare në zhvillimin e e suksesshëm të aktiviteteve online. Prandaj, kur diçka devijon nga plani juaj i përgjithshëm, veçanërisht për shkak të disa vështirësive që shfaqen nga problemet teknike, ndërhyni shpejtë për të gjetur një zgjidhje alternative (p.sh., nëse askush prej anëtarëve të grupit nuk mund të ketë qasje në shabllonin online që e keni krijuar për punën grupore, sigurohuni që anëtarët të cilët ofrojnë mbështetje teknike të marrin përsipër hapjen, shkëmbimin e ekranit dhe plotësimin e dokumentit, duke inkurajuar pjesëmarrësit të shprehin kontributin e tyre).

**SKEMA E NGJARJES –** sa më e detajuar aq më e mirë. Skema e ngjarjes mund të jetë mjaft e dobishme në përgatitjen, rrjedhshmërinë e organizimit dhe mbajten e aktivitetit online.

Nëse aplikoni një skemë që përfshinë të gjitha detajet e aktivitetit online, nuk do të ketë nevojë të kërkoni nëpër dosje, ose dritare të internetit. Në vend të kësaj, përdorni skemën dhe vetëm klikoni në vegëzat që ju drejtojnë tek materialet online të krijuara paraprakisht.

Nëse në kuadër të aktivitetit tuaj online, keni krijuar resurse online që do të shfrytëzohen nga pjesëmarrësit (p.sh., shablloni i SWOT, ushtrimi në punë grupore, aktiviteti i shkëmbimit të mendimeve), sigurohuni që t'i përfshini vegëzat në skemë, në mënyrë që ato të mund të shkëmbehen pa vështirësi me pjesëmarrësit gjatë aktivitetit, përmes funksionit të bisedës (chat).

Në rastet kur jeni duke përdorur materiale nga pajisja juaj, për qasje më të lehtë, patjetër organizoni të gjitha materialet në një dosje të përbashkët.

Për qëllim të sqarimit, një sërë mjetesh digjitale janë integruar në skemën në vijim. Megjithatë, zgjedhja e mjeteve dhe numri i tyre përcaktohet nga synimi dhe rezultatet që dëshironi t'i realizoni.

\*vegëzat e përfshira në skemën në vijim janë paraqitur si shembull dhe si të tilla nuk janë funksionale

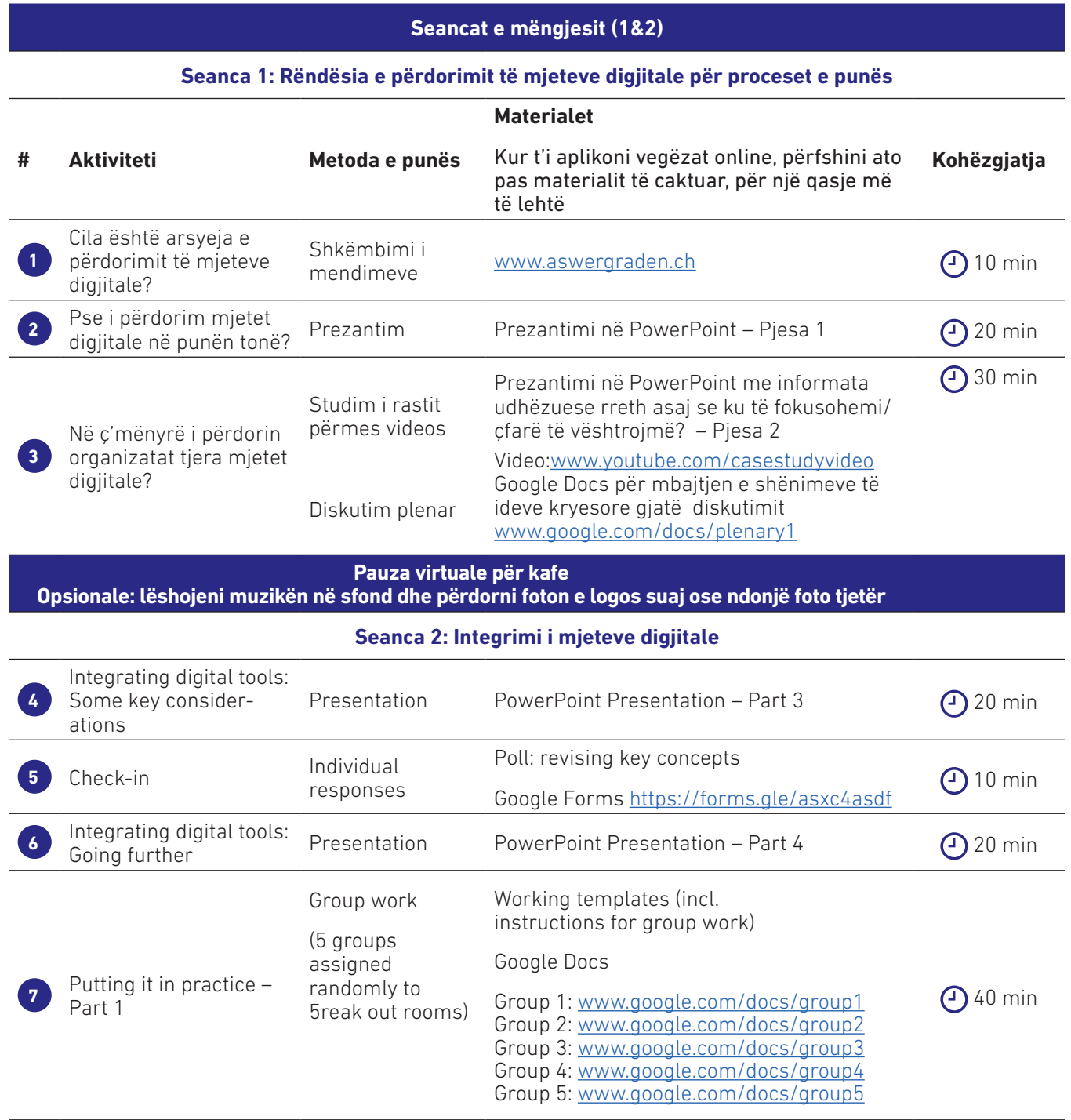

# **ZGJEDHJET DIGJITALE PËR AKTIVITETET SINKRONE DIGJITALE KAPITULLI 3**

**TIP** 

m.

 $\mathcal{L}_{\mathcal{A}}$ 

п

 $\mathcal{L}_{\mathcal{A}}$ 

 $\mathcal{L}_{\mathcal{A}}$ 

r.

 $\sim$ 

 $\mathcal{L}$ 

**Contract** 

 $\overline{\phantom{a}}$ 

 $\mathcal{C}^{\mathcal{A}}$ 

m.

 $\mathcal{L}_{\mathcal{A}}$ 

 $\overline{\phantom{a}}$ 

 $\mathcal{L}_{\mathcal{A}}$ 

**College** 

**COLLEGE** 

 $\sim 10$ 

T.

 $\mathcal{L}_{\mathcal{A}}$ 

T.

×

 $\mathcal{L}_{\mathcal{A}}$ 

 $\mathcal{L}_{\mathcal{A}}$  $\mathcal{L}_{\mathcal{A}}$ 

 $\mathcal{L}_{\mathcal{A}}$  $\mathcal{L}_{\mathcal{A}}$  $\mathcal{L}_{\mathcal{A}}$  $\mathcal{L}_{\mathcal{A}}$ 

 $\mathcal{L}_{\mathcal{A}}$ 

 $\mathcal{L}_{\mathcal{A}}$ 

 $\mathcal{L}_{\mathcal{A}}$ 

 $\mathcal{L}_{\mathcal{A}}$ 

 $\mathcal{L}_{\mathcal{A}}$ 

 $\mathcal{L}_{\mathcal{A}}$ 

 $\mathcal{L}_{\mathcal{A}}$ 

 $\mathcal{C}^{\mathcal{A}}$ 

 $\mathcal{L}_{\mathcal{A}}$ 

 $\mathcal{L}_{\mathcal{A}}$ 

 $\mathcal{L}_{\mathcal{A}}$ 

T.

 $\mathcal{L}_{\mathcal{A}}$ 

 $\mathcal{L}_{\mathcal{A}}$ 

÷,

÷,

 $\mathbb{R}^2$ 

÷,

**CONTRACTOR** 

n a

n Fi

a p

a p

 $\mathbb{R}^n$ 

n a

i.

**C** 

 $\mathcal{L}_{\mathcal{A}}$ 

T.

**College** 

**The Co** 

 $\overline{\phantom{a}}$ 

 $\mathcal{L}_{\mathcal{A}}$ 

 $\mathcal{L}_{\mathcal{A}}$ 

 $\mathcal{L}_{\mathcal{A}}$ 

 $\mathcal{L}_{\mathcal{A}}$ 

**The State** 

**TELESCO** 

 $\mathcal{C}$ 

 $\blacksquare$ 

**TELESCO** 

 $\blacksquare$ 

**COL TIP** 

**The Story** 

 $\blacksquare$ 

 $\mathcal{L}_{\mathcal{A}}$ 

 $\mathcal{L}_{\mathcal{A}}$ 

**TIME** 

**The Co** 

 $\mathcal{L}_{\mathcal{A}}$ 

r.

 $\overline{\phantom{a}}$ 

п

 $\overline{\phantom{a}}$ 

 $\overline{\phantom{a}}$ 

 $\mathcal{C}^{\mathcal{A}}$ 

 $\mathcal{L}_{\mathcal{A}}$ 

T.

Г

r

×

×

P.

I.

**Tale** 

T.

**The State** 

 $\mathcal{L}_{\mathcal{A}}$ 

Deri më tani, kemi vërejtur se integrimi i mjeteve digjitale kërkon aplikimin e qasjes së planifikimit, ku në secilin hap mendojmë për qëllimet të cilat dëshirojmë t'i realizojmë në nivelin makro (lloji i aktivitetit) dhe mikro (niveli i detyrës dhe aktivitetit), resurset që janë në dispozicion (niveli i infrastrukturës, niveli i kapitalit njerëzor) dhe të bëjmë zgjedhjet në përputhje me rrethanat.

Gjatë planifikimit të aktivitetit (sesione informative, prezantimi, uebinari, konferenca, trajnime, punëtori, tryezat e rrumbullakëta, etj.), marrim parasysh agjendën, temat dhe fasilitatorët, si dhe resurset e duhura, dhe më pas organizojmë punën tonë duke ndjekur këto vendime fillestare.

Deri më tani kemi prmendur një sërë qasjesh të cilat mund t'i aplikojmë duke marrë parasysh resurset e duhura përofrimin e suksesshëm të aktiviteteve online.

Ky kapitull paraqet disa mjete digjitale të cilat mund t'i zgjedhim për t'u lidhur me audiencën dhe pjesëmarrësit. Përveç kësaj, kapitulli ofron mjete që mund të na ndihmojnë të jemi të organizuar gjatë planifikimit dhe përgatitjes për aktivitetin online, krijimit të përmbajtjes që do të përdoret para, gjatë ose pas aktivitetit, ruajtjes dhe shkëmbimit të përmbajtjes, si dhe gjatë ndërveprimit dhe bashkëpunimit. Për më tepër, për secilën kategori janë të nënvizuara një sërë aktivitetesh të mundshme.

## 3.1Të gjitha opsionet që i kemi në dispozicion

Në ditët e sotme ekzistojnë shumë mundësi të cilat mund t'i zgjedhim kur dëshirojmë të lidhemi me të tjerët, të krijojmë materiale dhe përmbajtje, të ndërveprojmë dhe të bashkëpunojmë. Zoom, Skype, Google Meet janë vetëm disa nga mjetet e disponueshme për video-komunikim që na mundësojnë të lidhemi dhe t'i transmetojmë audio-mesazhet, video-mesazhet dhe mesazhet tekstuale përmes internetit. Megjithëse shumica e platformave të video-komunikimit kanë disa veçori të ngjashme bazike (lidhja audio dhe video, shkëmbimi i ekranit, etj.), ekzistojnë ndryshime sa i përket karakteristikave shtesë që ofrojnë mjetet e tilla.

Gjatë organizimit të aktiviteteve të shkurtura, e cila kryesisht ofron komunikim një-drejtimësh dhe zhvillohet vetëm përmes prezantimeve, duhet të bëjmë më pak zgjedhje, sepse mjeti i video-komunikimit zakonisht është i mjaftueshëm.

Megjithatë, nëse planifikojmë të ofrojmë një ngjarje interaktive, e cila ofron mundësi për angazhimin në mënyrë aktive të pjesëmarrësve, atëherë përveç platformës kryesore të video-komunikimit, mund të zgjedhim edhe mjetet tjera për krijimin, ruajtjen dhe shkëmbimin e materialeve të punës, sigurimin e mundësive për punën grupore, ofrimin e aktivitetit të shkëmbimit të mendimeve ose të sondazhit, etj.

Figura në vijim klasifikon disa prej mjeteve në dispozicion, bazuar në qëllimet e tyre dhe nënvizon aktivitetet për secilin grup.

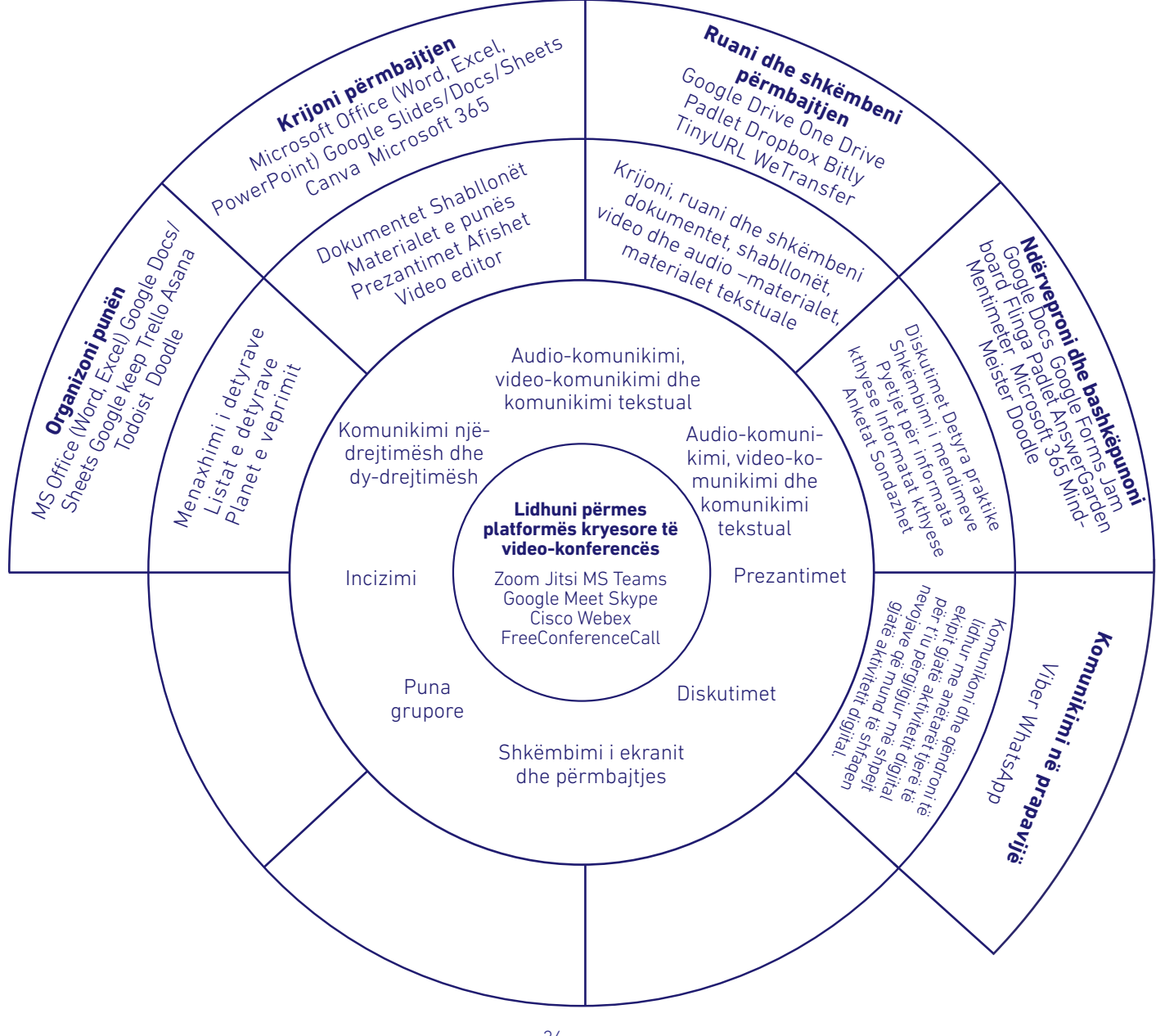

## 3.2 Atëherë, cilat mjete duhet t'i zgjedhim?

Me disponueshmërinë e të gjitha këtyre opsioneve mund të jetë më e vështirë për të vendosur se cilin mjet duhet ta përdorni. Në rastet kur bëhet fjalë për ngjashmëri, organizatat mund të vendosin që të zgjedhin platformën me të cilën tashmë janë adaptuar ose të përdorin pjesërisht shërbimet ekzistuese. Për shembull, nëse një organizatë përdor platformën Microsoft, atëherë OneDrive mund të jetë një opsion më i preferuar për Google Drive, për krijimin, ruajtjen dhe shkëmbimin e dokumenteve online.

Megjithatë, organizatat duhet të jenë të hapura që të mësojnë më shumë rreth mjeteve, të eksperimentojnë dhe të vendosin se cili është opsioni më i mirë për t'i realizuar qëllimet e tyre, madje edhe nëse kjo kërkon pak më shumë adaptim me mjetin e përzgjedhur.

Përdorimi i suksesshëm i mjeteve digjitale varet nga disa faktorë, duke përfshirë shërbimin që ofron mjeti, mënyrën se si e shfrytëzojmë atë, mënyrën se si i prezantojmë dhe udhëzojmë pjesëmarrësit, si dhe shkathtësitë e pjesëmarrësve për të përdorur mjetet e përzgjedhura. Prandaj, është e rëndësishme të zgjedhim mjetet me të cilat jemi adaptuar ose të jemi të hapur për të kaluar pak kohë për t'u njohur me mjetin para se ta përdorim atë për aktivitetin e caktuar. Testoni vetë mjetin, por nëse është e nevojshme, ftoni disa kolegë që të inkuadrohen në ngjarjen tuaj online në mënyrë që t'i provoni të gjitha opsionet në dispozicion.

Madje, edhe në rastet kur jeni të adaptuar me mjetin, medoemos kushtoni pak kohë para aktivitetit, për t'u siguruar që gjithçka është duke funksionuar në nivel teknik (p.sh., lidhja e internetit, mikrofoni, kamera, shkëmbimi i ekranit, materialet që keni krijuar, etj.). Në këtë mënyrë, kur pjesëmarrësit fillojnë të inkuadrohen në aktivitet, do të jeni tërësisht të pranishëm dhe të gatshëm për të filluar ndërveprimin me ta.

Rekomandimet e nënvizuara në seksionet e mëparshme në lidhje me: të qenit selektiv gjatë përzgjedhjes së mjeteve të cilat më së miri i përmbushin nevojat tona, të kushtuarit e kohës për të praktikuar si organizatorë dhe për t'u ofruar pjesëmarrësve mundësi për sesione praktike apo të shkëmbyerit e udhëzimeve hap pas hapi mbi përdorimin e mjetit para ati aktiviteti, janë disa nga konsideratat kryesore për të realizuar një aktivitet të suksesshme. Përveç kësaj, fasilitatori ose ekipi i mbështetjes teknike duhet të jenë të përgatitur mirë për t'u ofruar pjesëmarrësve udhëzime të thjeshta dhe konkrete, në mënyrë që këta të kenë qasje dhe të përdorin një prej mjeteve të përzgjedhura gjatë ngjarjes, duke qenë gjithnjë të durueshëm në ofrimin e udhëzimeve dhe ndihmës së tillë.

Sa i përket **platformave të video-konferencës**, shumica e shërbimeve ekzistuese, të tilla si Microsoft ose Google, tashmë i kanë avancuar karakteristikat e tyre dhe mjetet e tyre të video-komunikimit. Megjithatë, shumica e organizatave preferojnë përdorimin e Zoom, ndoshta për shkak se është një nga shërbimet e specializuara të video-komunikimit që ka arritur të integrojë në platformën e tyre shumicën e karakteristikave të dobishme.

Tabela në vijim bën krahasimin e disa prej platformave më të njohura të video-konferencave, duke u përqëndruar në disa karakteristika kryesore që avancojnë organizimin dhe mbajten e suksesshme të aktiviteteve online.

Për një prezantim një-drejtimësh ose aktivitet me numër më të vogël të pjesëmarrësve, organizatat mund të zgjedhin platformën që është shumë e lehtë për t'u përdorur, siç është Jitsi, megjithatë, për organizimin e aktiviteteve interaktive, ata mund të zgjedhin Zoom ose MS Teams, pasi ato ofrojnë karakteristika, të tilla si hapësirat e ndara virtuale për punë grupore, mundësojnë sondazhet e integruara, ose thjesht mund të mbështesin numër më të lartë të pjesëmarrësve.

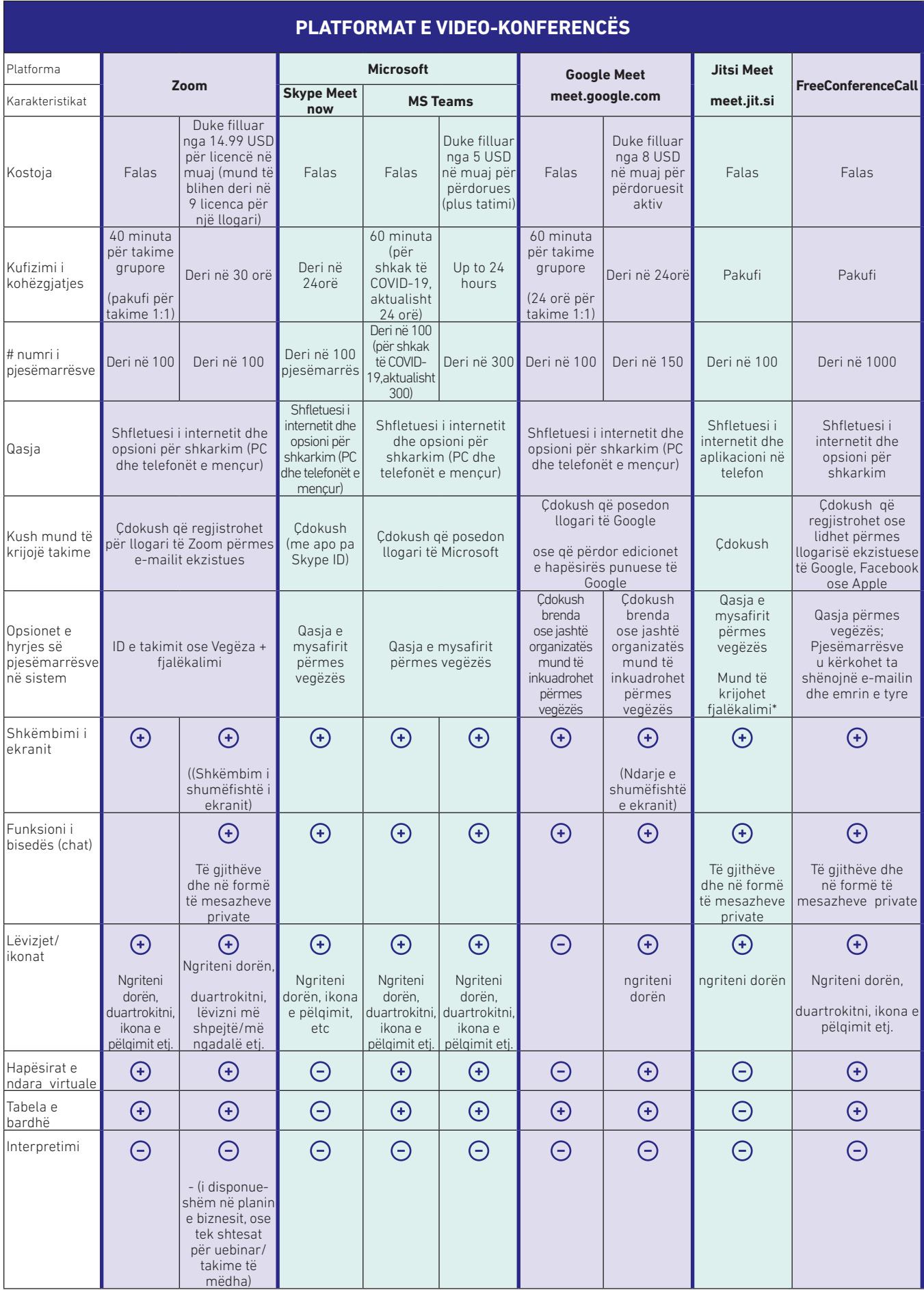

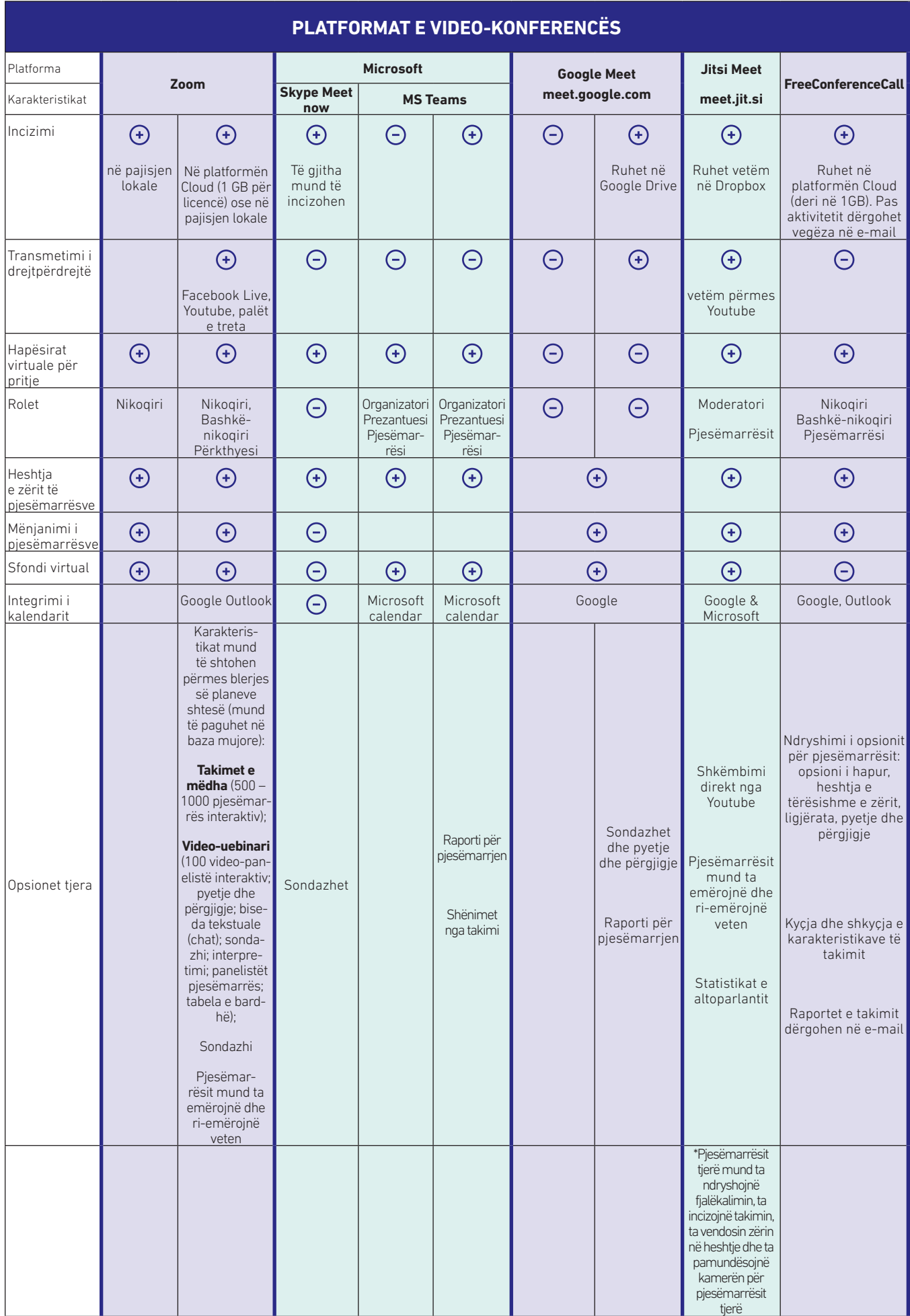

**Organizimi i punës** është një proces tashmë shumë i njohur për organizatat. Planet e veprimit, listat e detyrave dhe mjetet tjera për menaxhimin e detyrave na ndihmojnë të jemi të organizuar, e veçanërisht është e dobishme kur bashkëpunojmë me të tjerët për realizimin e qëllimeve të përbashkëta.

Bashkëpunimi në mënyrë efektive me anëtarët e tjerë të ekipit është pikëpamja kryesore në organizimin e aktiviteteve dhe ngjarjeve, veçanërisht të atyre që përfshijnë pjesëmarrës të shumtë dhe që kërkojnë nivel të lartë të ndërveprimit me pjesëmarrësit dhe resurset. Në kapitullin e parë u prezantuan rolet e caktuara që mund të aplikohen për të qenë të organizuar për nevojat e përvojave digjitale. Angazhimi dhe koordinimi aktiv i anëtarëve të ekipit që kanë role specifike, por që kontribuojnë në arritjen e të njëjtit qëllim, mund të jetë një proces i vështirë, por kur realizohet siç duhet, është shumë i dobishëm.

Prandaj, është me rëndësi të krijoni një qasje pjesëmarrëse ku të gjithë anëtarët e ekipit mund të japin kontributin e tyre. Mjetet digjitale janë resurse të shkëlqyeshme që mbështesin bashkëpunimin ekipor. Hapësira punuese digjitale ofron një platformë për planifikim dhe për të qëndruar i organizuar, teksa dokumenton dhe e bën tërë procesin të dukshëm. Përveç kësaj, karakteristikat e automatizimit, të tilla si caktimi i detyrave, pranimi i njoftimeve që mundësojnë përmbledhjen e rrjedhës së punës, plotësojnë takimet e rregullta ekipore në të cilat caktohen objektivat dhe përcaktohen rolet.

Në këtë mënyrë, disa nga mjetet më të zakonshme digjitale që tashmë i përdorim për listat e detyrave dhe planet e veprimit janë aplikacionet nga Microsoft Office, siç janë Word dhe Excel, ndërsa për përdoruesit që kanë fi lluar të kalojnë në mjedisin online, Microsoft 365 dhe Google Docs and Sheets janë mjete të shkëlqyeshme që mundësojnë bashkëpunimin dhe redaktim/editim në kohë reale.

Sa i përket aktiviteteve digjitale, shfrytëzimi i zgjidhjeve në internet, si Google Docs ose Word në Microsoft 365 janë zgjidhjet e preferuara, meqë ato na ndihmojnë të kursejmë kohën nga redaktimi/editimi i dokumenteve të shumta, krijimi i versioneve të ndryshme të të njëjtit dokument ose dërgimi i disahershëm i dokumentit përmes e-mailit.

Ekzistojnë edhe mjete të tjera digjitale që janë të specializuara në menaxhimin e detyrave. Trello, Asana dhe Todoist janë vetëm disa nga opsionet. Natyrisht, mund të përdorim edhe mënyrat tradicionale të përpilimit të listës së detyrave dhe zbatimit të tyre, dhe akoma të kemi një aktivitet digjital të suksesshm. Sidoqoftë, për shkak se aktivitetet e mëdha digjitale interaktive kërkojnë shumë detaje, në mënyrë që aktiviteti aktual të zhvillohet pa problem, në vijim janë të nënvizuara disa karakteristika kryesore të mjeteve më të reja digjitale.

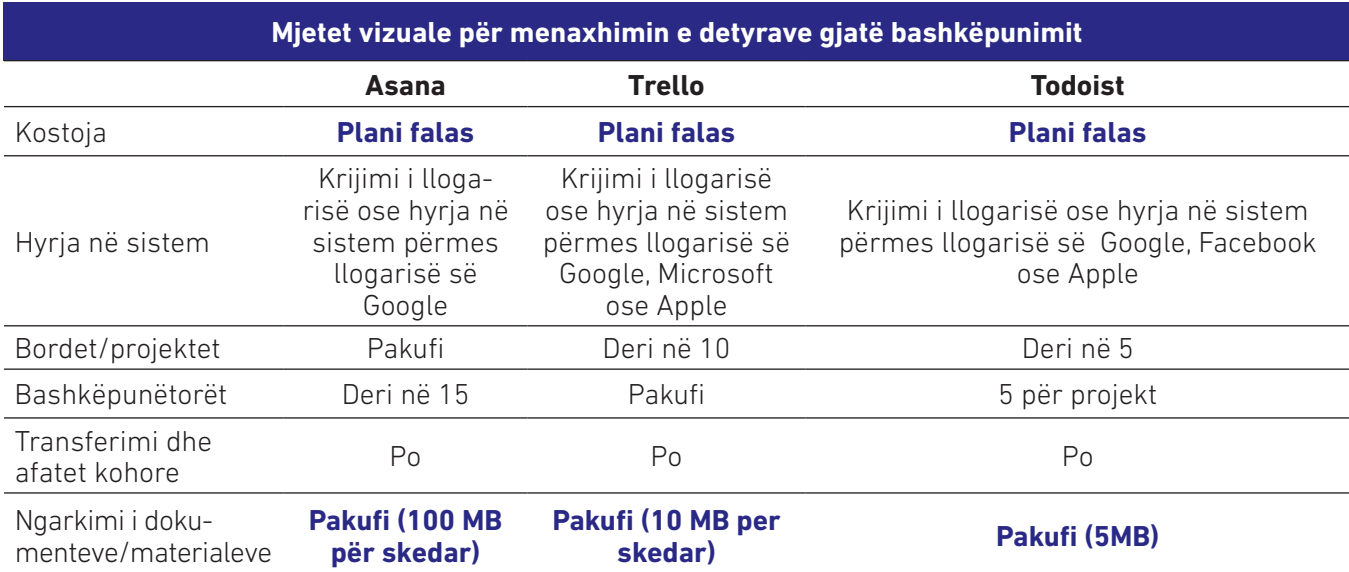

Tabela në vijim paraqet krahasimin vetëm të planit falas/bazik. Ndërsa planet e pagesës, të cilat ofrojnë më shumë karakteristika, sillen nga 3-4 dollarë në muaj për Todoist dhe midis 10 dhe 14 dollarë në muaj për Asana dhe Trello.

**Krijimi i përmbajtjes** është gjithashtu një detyrë e zakonshme në punën e përditshme të organizatave. Listat e pjesëmarrësve, agjendat, shënimet nga takimi, prezantimet, video-incizimet, shabllonët e punës për punëtori dhe trajnime, pyetjet e përpiluara për informata kthyese, janë vetëm disa nga materialet që krijohen dhe shkëmbehen me pjesëmarrësit. Ngjashëm me mjetet e menaxhimit të detyrave, Microsoft Office (si dhe Microsoft 365) dhe Google Apps janë zgjidhjet e preferuara për krijimin e dokumenteve, prezantimeve, tabelave, diagramëve ose të ngjashme.

Dy mjete shtesë që do të dëshironim t'i nënvizonim këtu janë Microsoft Video Editor (më parë njihej si Movie Maker) dhe shërbimi cloud Canva.

Microsoft Video Editor është një aplikacion i instaluar tanimë në shumicën e kompjuterëve me sistemin operativ Windows dhe është një mjet i shkëlqyeshëm digjital për të krijuar dhe modifikuar videot. Videot janë një resurs i shkëlqyeshëm që duhet të përfshihen në aktivitetet online, meqë ato ndihmojnë që ta mbajmë aktivitetin sa më interesant dhe tërheqëse.

Një tjetër mjet i shkëlqyeshëm digjital është Canva, një platformë për dizajn grafik që përdoret për krijimin e grafikës në mediat sociale, për prezantime, afishe, dokumente dhe dokumente tiera vizuale. Canva është shumë e lehtë për t'u përdorur, ofron shabllonë të shumtë të cilët mund të redaktohen dhe të personalizohen. Produktet e krijuara mund të shkëmbehen me anëtarët tjerë të ekipit për bashkë-krijim dhe mund të publikohen në platformat tjera ose të shkarkohen në format të ndryshme (në formë të fotove PNG ose JPG, PDF, videove MP4 ose formatin GIF). Ndonëse Canva ofron plane me pagesë, plani falas ofron alternativa të mjaftueshme dhe përveç kësaj, Canva mjetin e tij për dizajn e ofron falas për organizatat e regjistruara jofitimprurëse.

Këshilla e përgjithshme për krijimin e përmbajtjes, që do të shkëmbehet, përdoret dhe redaktohet nga pjesëmarrësit gjatë aktiviteteve online interaktive është përdorimi i Microsoft 365 dhe Google Apps për dokumentet/shabllonët e punës. Përmes mjeteve të tilla digjitale krijimi, shkëmbimi dhe përdorimi i dokumenteve me pjesëmarrësit e ngjarjes bëhet shumë më i lehtë. Sapo këto materiale të jenë përgatitur para ngjarjes, organizatori mund t'i shkëmbejë materialet e tilla gjatë aktivitetit në formë të vegëzës (përmes funksionit të chat box), në vend se t'ua dërgojë paraprakisht dokumentet pjesëmarrësve, gjë që atyre do t'u nevojitej t'i shkarkojnë dhe modifi kojnë, e më pas t'i dërgojnë përsëri tek ju. Njëkohësisht, kur nga grupet ose pjesëmarrësit kërkohet të prezantojnë punën e tyre gjatë ngjarjes online, qasja në materialet online është shumë më e lehtë. Në fund, si organizator, ju do të keni kontroll të plotë mbi dokumentet, sepse mund t'i shikoni ato teksa redaktohen në kohë reale, nuk keni nevojë t'i pyesni pjesëmarrësit që t'ju dërgojnë punën e tyre përmes emailit, pasi ajo tashmë është ruajtur në platformën Cloud, dhe në rastet kur grupet nuk mund ta shkëmbejnë ekranin për ta prezantuar punën e tyre, ju mund ta merrni këtë përsipër në emër të tyre dhe pjesëmarrësit përsëri do të mund ta prezantojnë materialin e përgatitur. Prandaj, përdorimi i shërbimeve të platformës Cloud kontribuon në efi kasitet të kohës dhe në ngjarje më të suksesshme.

Nëse jeni duke planifikuar të organizoni një ngjarje digjitale ku pjesëmarrësit luajnë rolin aktiv, jo vetëm duke dëgjuar dhe reflektuar përmes të folurit, por edhe duke kryer detyra dhe ushtrimeve të vogla në mënyrë individuale, në punën në dyshe ose atë grupore, **ruajtja dhe shkëmbimi i përmbajtjes** në mënyrën më të lehtë është gjithashtu diçka që duhet të merret parasysh dhe të përgatitet paraprakisht.

Pasi ta keni krijuar përmbajtjen, duke zbatuar rekomandimet e mëparshme (shfrytëzimi i shërbimeve të platformës Cloud, si Microsoft 365 ose Google Apps), ruajtja dhe shkëmbimi bëhen më të lehta, pasi që të dyja këto shërbime ofrojnë karakteristika të ruajtjes dhe shkëmbimit online të dokumenteve. OneDrive nga njëra anë dhe Google Drive nga ana tjetër, janë dy nga shërbimet më të njohura për ruajtjen e dokumenteve që ofrohen në platformën cloud.

Kjo nënkupton se përmbajtja që e krijoni brenda këtyre dy platformave (dokumentet, prezantimet, formularët e anketës, etj.) mund të editohen/redaktohet në kohë reale nga ju, në rolin e pronarit/autorit të përmbajtjes dhe nga personat me të cilët e shkëmbeni dokumentin. Një avantazh tjetër është se dokumentet mund të shkëmbehen përmes vegëzave - duke e bërë transferimin e dokumenteve Çdokush brenda ose jashtë organizatës mund të inkuadrohet

përmes vegëzës dokument mund të shkëmbehet me të tjerët ku mund të redaktohet apo vetëm të lexohet. Në fund, sikurse u përmend më lartë, organizatori i aktivitetit do të ketë qasje të plotë në përmbajtjen që do të përdoret me pjesëmarrësit gjatë aktivitetit digjitale.

Këto dy shërbime janë pikënisje e shkëlqyeshme, sepse ju mund të krijoni dhe të ruani në një vend dokumente të shumta, të cilat më pas mund t'i shkëmbeni me pjesëmarrësit përmes vegëzave. Kështu, ju keni një hapësirë online me shërbime të gjithanshme për të ruajtur tërë përmbajtjen që e krijoni për ngjarjen digjitale.

Të dyja këto shërbime ofrohen me plane të anëtarësimit; megjithatë, ato ofrojnë edhe versionin falas. Plani falas është ende funksional, megjithatë, do të nevojitet një organizim më i mirë i dokumenteve dhe përmbajtjes, për arsye se këto duhet të mënjanohen dhe të zëvendësohen me materialet tjera më të reja, sepse kapaciteti i disponueshëm i pajisjes në kuadër të planit falas është i kufizuar.

Një alternativë tjetër e mrekullueshme për të ruajtur përmbajtjen e aktivitetit online është Padlet. Kjo platformë mund të përdoret si një resurs ndërmjetës për shkëmbimin e përmbajtjes me pjesëmarrësit në mënyrë të thjeshtë. Padlet rekomandohet në rastet kur keni të bëni me shumë dokumente të punës që do të shfrytëzohen nga pjesëmarrësit, veçanërisht gjatë punëtorive ose trajnimeve. Përmes shfrytëzimit të Padlet ju do ta shmangni detyrën e shkëmbimit të secilit material me pjesëmarrësit nëpërmjet vegëzave individuale, e në vend të kësaj, vegëzën që e keni krijuar paraprakisht do ta shkëmbeni me Padlet-in. Nga ana tjetër, pjesëmarrësit duhet të futen në sistemin e Padlet dhe t'i hapin materialet e përmbajtjes pasi të jenë udhëhequr nga fasilitatori/trajneri i aktivitetetit. Sidoqoftë, s'duhet harruar që pjesëmarrësit të cilët nuk kanë përvojë me Padlet mund të kenë nevojë për disa udhëzime rreth mënyrës se si ta hapin ose përdorin Padlet-in. Përveç kësaj, fasilitatori ose ekipi mbështetës do të duhej t'i udhëzonte pjesëmarrësit në lidhje me hapjen e vegëzës/materialit të duhur të përmbajtjes. Gjithashtu, mos harroni se përdorimi i Padlet-it megjithatë do të kërkonte përgatitjen dhe ngarkimin e materialeve në Padlet. Nga ana tjetër, shfrytëzimi i shërbimeve të platformës Cloud, siç është Microsoft 365 ose Google Apps do të mundësonte ndryshimin/editimin në kohë reale nga grupi i pjesëmarrësve.

Dropbox, një tjetër shërbim i platformës Cloud për ruajtjen e materialeve/dokumenteve, mund të merret në konsideratë si një alternativë për Padlet, pasi që mund të ruajë dokumentet dhe dosjet të cilat mund të shkëmbehen me përdoruesit tjerë. Sidoqoftë, Padlet është një platformë shumë më tërheqëse nga aspekti vizual. Nga ana tjetër, Dropbox ofron mundësinë për të krijuar përmbajtjen direkt në platformë duke përdorur aplikacionet e Microsoft 365 (Word, Excel, Prezantimet) ose të Google Apps (Docs, Sheets, Slides). Një dallim tjetër midis këtyre dy platformave është opsioni që ato ofrojnë brenda planeve të tyre falas. Përderisa në kuadër të planit falas Dropbox ofron vetëm 2 GB hapësirë për ruajtje, Padlet ka kufizime më të rrepta. Kapaciteti i dokumentit/materialit të ngarkuar duhet të jetë vetëm 10 MB, megjithatë, shfrytëzimi i dokumenteve online të krijuara përmes Microsoft 365 ose Google Apps anashkalon këtë problem. Përveç kësaj, përdoruesi i planit falas në Padlet mund të krijojë vetëm 3 mure të Padlet-it, sidoqoftë, këto mure mund të shfrytëzohen përsëri dhe nëse është e nevojshme hapësira shtesë, plani i pagesës kushton 5 € në muaj, nëse paguhet në baza vjetore.

**Shkëmbimi i përmbajtjes** bëhet shumë më i lehtë nëse materialet e tilla krijohen në shërbimet e platformës Cloud. Nevojitet vetëm që vegëza t'u dërgohet drejtpërdrejt në emailin e përdoruesve me të cilët dëshirojmë të bashkëpunojmë ose të kopjohet vegëza dhe të shkëmbehet përmes platformave tjera. Sidoqoftë, vegëzat që i pranojmë nga platformat si Google Apps ose Microsoft 365 janë shumë të gjata, rrjedhimisht, më pak tërheqëse dhe më të vështira për t'i shkruar kur është e nevojshme.

Zgjidhja për këtë është shfrytëzimi i shërbimeve të ueb-it për shkurtimin e URL-ve. Shërbimet e tilla mundësojnë shkurtimin e vegëzave të gjata të URL-së, që zakonisht i pranojmë nga platformat tjera kur dëshirojmë të shkëmbejmë diçka duke e kopjuar vegëzën. Për shembull, krahasoni vegëzat e mëposhtme:

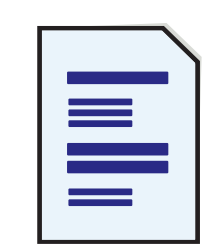

#### Vegëza origjinale për qasje në Google Doc:

- https://docs.google.com/document/d/1p7aPe2qwlJw-L-iFqqcAfdwk-D9MtzhB8UtKbKvoYT0/edit?usp=sharing
- Vegëza e redaktuar përmes Bitly: http://bit.ly/shortURLCSOs
- Vegëza e redaktuar përmes TinyURL: https://tinyurl.com/shortURLCSOs

Të trija nga këto vegëzat ju drejtojnë në dokumentin origjinal të krijuar përmes Google Docs. Sidoqoftë, është e qartë se vegëza e dytë dhe e tretë janë më të shkurtra, më të lehta për t'u kopjuar dhe shkruar. Ndërsa kur ju duhet të shkëmbeni më shumë vegëza me pjesëmarrësit tuaj, gjithmonë është më e preferuar të keni një pamje më të qartë dhe më përmbledhëse. Përveç kësaj, gjysma tjetër e vegëzës mund të përshtatet dhe personalizohet. Në këtë mënyrë kjo na ndihmon të jemi të organizuar dhe mund të pranohet më mirë nga përdoruesit.

Përderisa planet me pagesë të këtyre dy shërbimeve ofrojnë më shumë mundësi dhe madje mund të përfshijnë brendimin dhe dukshmërinë, planet falas mund të shfrytëzohen për shkurtimin e URL-ve. Në këtë aspekt, TinyURL ka një avantazh, pasi që ofron qasje të pakufizuar në shkurtimin e URL-ve dhe përshtatjen e gjysmës tjetër të vegëzës, ndërsa me Bitly mund të përshtaten deri në 50 vegëza në muaj.

WeTransfer është një mjet tjetër digjital që rekomandohet për shkëmbimin e përmbajtjes me të tjerët, veçanërisht kur duhet të shkëmbeni shumë materiale të cilat nuk mund t'i dërgoni përmes emailit. Pra, WeTransfer mund të jetë i dobishëm kur duhet të shkëmbeni në të njëjtën kohë dokumente/materiale të shumtë. Shkëmbimi realizohet me anë të vegëzës për transferim ose transferimit përmes emailit. Avantazhi këtu është se nuk keni nevojë të regjistroheni ose të hyni në sistem për të shkëmbyer materialet. Në rastet kur pjesëmarrësve duhet t'u dërgoni materiale të shumta, veçanërisht para ose pas aktivitetit, WeTransfer mund të jetë opsioni të cilin duhet ta zgjedhim.

Pakoja falas ofron vetëm funksionin e shkëmbimit të materialeve deri në 2 GB, teksa pakoja me pagesë përfshinë shkëmbimin e materialeve me kapacitet më të madh dhe karakteristikat tjera shtesë.

**Ndërveprimi dhe bashkëpunimi** janë aspekte vendimtare gjatë organizimit të aktiviteteve online. Ofrimi i mundësisë për ndërveprim dhe bashkëpunim angazhon drejtpërdrejt dhe në mënyrë më aktive pjesëmarrësit në aktivitetet tona duke e bërë veprimtarinë tonë një proces më pjesëmarrës.

Natyrisht, niveli i ndërveprimit dhe bashkëpunimit me pjesëmarrësit varet në masë të madhe nga lloji i aktivitetit online të cilën e organizojmë. Sidoqoftë, çdo lloj i aktivitetit kërkon që pjesëmarrësit të shprehin mendimin e tyre. Për shembull, një seancë informative ose ngjarje e prezantimit përqendrohet kryesisht në komunikimin një-drejtimësh, ku shumë materiale dhe informacione shpjeguese duhet të përcjellen tek audienca. Në këtë rast, niveli i ndërveprimit është mjaft i ulët, megjithatë, pjesëmarrësit ende mund të shtrojnë pyetje ose të japin mendimin e tyre (përmes zërit ose funksionit të chat-it), ose në fund të ngjarjes mund t'i përgjigjen sondazhit ose t'i plotësojnë pyetjet e përpiluara për informatat kthyese.

Nga ana tjetër, punëtoritë dhe seancat e trajnimit shpesh kërkojnë përfshirjen e tërësishme të pjesëmarrësve në pjesëmarrjen në diskutime, përfundimin e një detyre ose ushtrimi, punën në dyshe ose punën grupore.

Disa nga platformat e video-komunikimit, sikurse u prezantua më herët, ofrojnë disa mundësi për të siguruar angazhimin e pjesëmarrësve, megjithatë ende janë mjaft të kufizuara. Prandaj, duhet të shfrytëzojmë mjete tjera digjitale për të krijuar resurse që udhëheqin pjesëmarrësit gjatë punës individuale ose asaj grupore.

Për shembull, nëse pjesëmarrësit do të vizatojnë diçka gjatë seancës së punëtorisë, ata përsëri mund ta bëjnë këtë në fletoret e shënimeve të tyre personale dhe më pas ta tregojnë skicën e tyre përmes kamerës. Në rastet kur prej tyre kërkohet të diskutojnë diçka, ata mund t'i japin me radhë mendimet e tyre. Mirëpo, nëse prej tyre kërkohet të punojnë si grup për të hartuar planin e veprimit, për të kryer analizën SWOT (Përparësitë, Dobësitë, Mundësitë dhe

Rreziget) ose për të planifikuar fushatën e tyre të ardhshme, është e gartë se anëtarëve të grupit u nevojitet një resurs në të cilin të gjithë mund të bashkëpunojnë në përmbushjen e detyrës përkatëse.

Dokumentet ose shabllonët gjenerikë që ofrojnë udhëzime dhe mund të përdoren si 'tabelë e kartave (flipchart)' online, mund të krijohen pa vështirësi përmes shërbimeve të platformës Cloud të prezantuara më herët, si Google Apps dhe Microsoft 365. Përfitimet e përdorimit të dokumenteve online janë të shumta. Ato mund të shkëmbehen pa vështirësi përmes një vegëze dhe mund të editohen/redaktohen në kohë reale nga përdorues të shumëfishtë. Prandaj, pjesëmarrësit mund të ndahen në grupe më të vogla duke përdorur funksionin e hapësirës së ndarë virtuale (break-out rooms), të ofruar nga disa prej platformave të video-komunikimit, teksa ata mund të punojnë bashkërisht për të përfunduar një detyrë të caktuar, e cila më pastaj mund t'i prezantohet grupit të madh.

Ekzistojnë edhe alternativat për shërbimet e përpunimit të tekstit në internet. Framapad dhe Riseup Pad janë dy shërbimet online që mundësojnë bashkëpunimin grupor në dokumentet tekstuale në kohë reale. Tek të dyja këto mjete digjitale, përdoruesi që krijon shabllonët/dokumentet online mund t'i personalizojë dokumentet duke e emëruar dhe përshtatur kohëzgjatjen e disponueshmërisë së tyre. Të dyja këto mjete shkëmbehen pa vështirësi me pjesëmarrësit dhe bashkëpunëtorët tjerë përmes vegëzave.

Google Form është një mjet i shkëlqyeshëm për të krijuar anketa dhe për të përpiluar pyetje për informata kthyese. Njëkohësisht, mund të shfrytëzohet për të krijuar kuize, ku secilës pyetje mund t'i caktohen pikët, ndërsa vlerësimi i notave mund të kryhet pasi pjesëmarrësi të ketë dërguar kuizin ose më vonë kur kuizet rishikohen në mënyrë manuale.

Padlet gjithashtu mund të përdoret si një mjet bashkëpunimi. Në Padlet mund të krijohen postimet, teksa përdoruesit tjerë mund të shikojnë, komentojnë dhe të përgjigjen sipas nevojës. Postimet mund të krijohen përmes ngarkimit të dokumentit, shtimit të mesazhit tekstual, zanor, video-mesazhit dhe vegëzave. Për shembull, fasilitatori mund të postojë pesë tema ose pyetje të ndryshme dhe t'ua caktojë pjesëmarrësve në grupe, ku secili grup duhet të ofrojë idetë në lidhje me postin e tyre përkatës në Padlet.

Jam board dhe Flinga janë gjithashtu mjete të shkëlqyeshme të bashkëpunimit të cilat ofrojnë tabelën online, që mund të përshtatet dhe shfrytëzohet varësisht prej nevojave. Këto dy mjete mund të përdoren në mënyrë të pavarur nga pjesëmarrësit që duhet të punojnë në grupe, ose nga trajneri për të fasilituar një aktivitet të veçantë. Krahas tjerash, Jam board dhe Flinga mund të përdoren për planifikim, shkëmbim të mendimeve, skema dhe diagrame. Këto mjete përdorin shënimet ngjitëse, format e ndryshme, tekstin dhe fotografinë për të krijuar një tabelë bashkëpunuese. Jam board (aplikacion i Google) mund të shkëmbehet dhe të vihet në dispozicion të pjesëmarrësve përmes vegëzës, ndërsa Flinga mund të shkëmbehet përmes vegëzës ose kodit për qasje në aplikacion.

Mjeti digjital që mundëson ofrimin e informatave kthyese dhe shkëmbimin e mendimeve duke nxitur pjesëmarrjen e audiencës në kohë reale është AnswerGarden. Është një mjet digjital falas, i cili është i lehtë për t'u përdorur dhe është shumë i përshtatshëm për aktivitetet që kërkojnë përgjigje të shkurtra nga pjesëmarrësit. Pjesëmarrësve u caktohet një pyetje ose formulim që është krijuar paraprakisht në AnswerGarden, ndërsa ata thjesht e hapin vegëzën, shkruajnë përgjigjen e tyre dhe klikojnë enter. Përgjigjet e pranuara nga pjesëmarrësit shfaqen menjëherë në ekran (ose pas rifreskimit) që paraqet një mjet të mrekullueshëm për shkëmbimin e mendimeve.

Prezantimet janë resurse të dobishme për prezantimin e përmbajtjes që përdoren shpesh nga organizatat në gati të gjitha ngjarjet e tyre. Prezantimet në PowerPoint janë një mjet i njohur që mundësohet nga Microsoft Office. Sidoqoftë, alternativat për krijimin e prezantimeve përmes shërbimeve të platformës Cloud, ose të paktën sigurimi i shabllonëve të prezantimit janë gjithashtu mjaft të zakonshme në ditët e sotme. Google Slides është një shërbim që bazohet në platformën Cloud, një alternativë e prezantimeve në PowerPoint. Google Slides mundëson krijimin e sllajdeve dhe prezantimeve. Për më tepër, ky aplikacion ofron mundësinë për të pranuar pyetjet në kohë reale nga audienca përmes përdorimit të vegëzës që, në momentin e aktivizimit, shfaqet në krye të ekranit pranë prezantimit. Shfrytëzimi i një mjeti të tillë krijon mundësinë e angazhimit të pjesëmarrësve në mënyrë aktive, meqë atyre u ofrohet opsioni për të komentuar ose shtruar pyetje pa pasur nevojë ta ndërpresin prezantuesin ose të presin derisa të hapet opsioni i seancës së pyetjeve dhe përgjigjeve (Q&A).

Një tjetër mjet digjital që përdoret për të krijuar prezantime online, e përveç kësaj, edhe për të bashkëvepruar me pjesëmarrësit gjatë prezantimit është Mentimeter. Pra, fasilitatori e ka opsionit të krijojë sllajde dhe të përfshijë llojet e pyetjeve ose pyetjet në formë kuizi ndërmjet sllajdeve të prezantimit. Përgjigjet nga pjesëmarrësit shfaqen gjithashtu në kohë reale në sllajdin e përzgjedhur, teksa kjo kontribuon në angazhimin e tyre dhe mundëson që ata të ndihen të vlerësuar, pasi që mendimet e tyre bëhen të dukshme menjëherë. Qasja në Mentimeter si pjesëmarrës është shumë e lehtë, meqë atyre u kërkohet që thjesht të hapin një vegëz dhe të përdorin një kod – të dyjat të shfaqura në krye të sllajdit përderisa prezantimi është duke u zhvilluar.

Pakoja falas e Mentimeter nuk e kufizon numrin e sllajdeve të përfshira në prezantim, e as numrin e pjesëmarrësve të audiencës që mund t'i shikojnë sllajdet dhe t'i përgjigjen pyetjeve dhe sondazheve, si dhe të shkëmbejnë mendimet në kohë reale. Përveç kësaj, Mentimeter gjithashtu mbështet pranimin e pyetjeve nga audienca ndërsa prezantimi është duke u zhvilluar. Megjithatë, ekzistojnë kufizime të tjera. Për shembull, në pakon falas, në kuadër të një prezantimi mund të përfshihen vetëm dy pyetje dhe 5 pyetje në formë të kuizit. Sidoqoftë, Mentimeter, edhe kur të përdoret vetëm në kuadër të pakos falas, është një mundësi e shkëlqyeshme për t'i bërë prezantimet më interesante të cilat mund të nxisin interesimin e pjesëmarrësve, duke ua mundësuar pjesëmarrësve të shtrojnë pyetje ndërsa prezantimi është duke u zhvilluar, ose gjatë sllajdeve me pyetje dhe përgjigje, si dhe duke i integruar pyetjet dhe garën e kuizit me përgjigje dhe shikimin e përgjigjeve në kohë reale.

MindMeister është një mjet tjetër digjital që ofron hartimin e mendjes (mind mapping) online që mund të përdoret për të përmirësuar angazhimin e pjesëmarrësve dhe ndërveprimin e tyre përmes bashkëpunimit në kohë reale. Kjo platformë ofron shabllonët e gatshëm që mund të përdoren për shkëmbime të mendimeve, krijimin e shënimeve, planifikimin e projektit, përveç krijimit të shabllonëve të rinj nga fillimi duke i përshtatur ato për nevoja më specifike (p.sh., përmes ilustrimit se si funksionon procesi i punës ose vendosjen e elementeve nëpër kategori).

Ky mjet, sikurse edhe mjetet tjera, mund të përdoret dhe të redaktohet nga fasilitatori gjatë ngjarjes online përmes grumbullimit të ideve nga pjesëmarrësit (përmes të folurit me rradhë ose grumbullimit të informatave kthyese me shkrim nëpërmjet funksionit të chat box-it). Përveç kësaj, fasilitatori mund ta caktojë detyrën paraprakisht duke kërkuar nga pjesëmarrësit të plotësojnë një hartë mendore në grupe. Pakoja falas e MindMeister ofron vetëm 3 harta mendore, që nënkupton se pjesëmarrësit duhet të ndahen në tre grupe (kur numri i pjesëmarrësve në ngjarje nuk është shumë i lartë). Pas ngjarjes, hartat e mendjes mund të ekstraktohen dhe të fshihen në mënyrë që të krijohen deri në 3 harta të tjera të mendjes për ngjarjet tjera të ardhshme.

**Lista e pjesëmarrësve** na mundëson të grumbullojmë informacione të rëndësishme nga pjesëmarrësit tanë dhe të mbajmë evidencën e pjesëmarrjes së tyre në ngjarjet tona. Zhvendosja në hapësirën digjitale kërkon përshtatjen e mënyrës së grumbullimit të informacionit nga pjesëmarrësit tanë. Ekzistojnë disa opsione për të monitoruar të pranishmit.

Disa nga platformat e prezantuara të video-konferencave ofrojnë këtë shërbim përmes raporteve të gjeneruara. Raportet e tilla zakonisht përfshijnë listën e pjesëmarrësve, intervalin kohor të pjesëmarrjes së tyre, intervalin kohor të pjesëmarrjes së tyre aktive, etj. Kjo është një zgjidhje e thjeshtë, megjithatë, duhet t'i mbani në mend dy aspekte. Vetëm disa mjete e ofrojnë këtë shërbim falas (p.sh., FreeConferenceCall), teksa raportet e tilla vihen në dispozicion në platformat tjera me plan të anëtarësimit (p.sh., Zoom), ndërsa tek disa mjete duhet të caktohen parametrat në mënyrë që pjesëmarrësit t'iu nënshtrohen regjistrimit. Në rradhë të dytë, emrat janë të rëndësishëm, veçanërisht në listat e pjesëmarrësve. Prandaj, është me rëndësi që t'i kontrolloni opsionet e mjetit për regjistrim, emërim dhe ri-emërtim, si dhe t'i informoni pjesëmarrësit në lidhje më këtë.

Nëse mjeti të cilin e keni përzgjedhur nuk e mbështet gjenerimin e raporteve të pjesëmarrësve që kanë qenë të pranishëm në ngjarjen digjitale, gjithmonë mund të përdorni ndonjë opsion alternativ. Google Form, i cili përdoret si një program për anketim, mund të përshtatet pa vështirësi për të mundësuar regjistrimin e pjesëmarrësve (qoftë kjo në fillim ose para përfundimit të ngjarjes). Le të jetë ky një formular i thjeshtë i cili përfshinë vetëm informacionin kryesor që ju nevojitet (emri, e-maili, pozita e punës, etj.). Më pas, mund t'i gjeneroni përgjigjet në një dokument për dosjen tuaj.

## 3.3 Këshillat vizuale për inicimin dhe përdorimin e mjeteve digjitale

### **Zoom:**

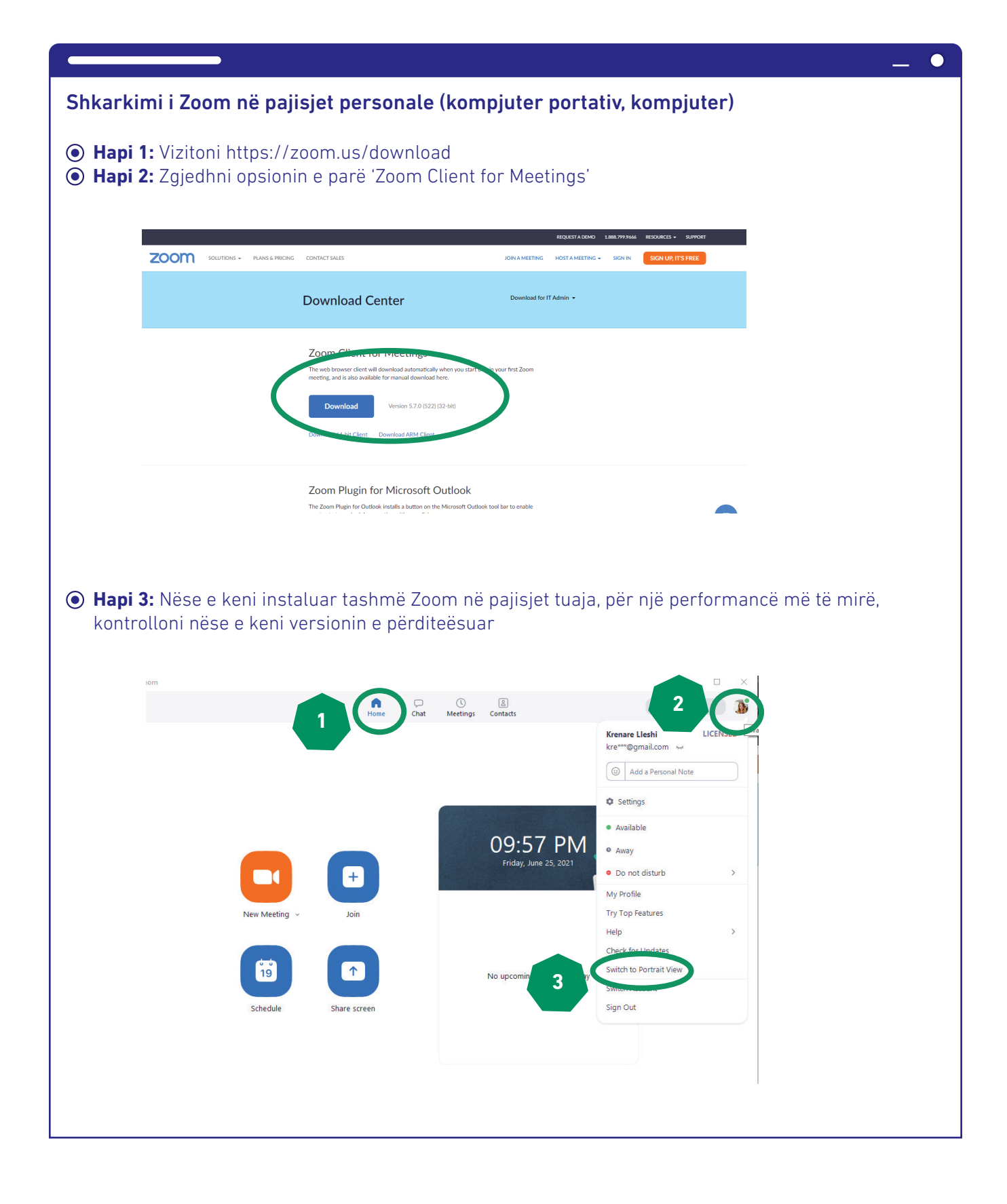

#### Lidhja e zërit në platformën Zoom Meeting

Connect Audio: elementi i parë që shfaqet pas qasjes në takim. Klikoni në Join with Computer Audio ose përdorni butonin Test Speaker and Microphone për të kryer kontrollin e zërit. Në rast se nuk jeni lidhur siç duhet në fillim ose keni probleme me zërin tuaj, kaloni në hapin 2 për ta lidhur burimin e zërit.

 $\bullet$ 

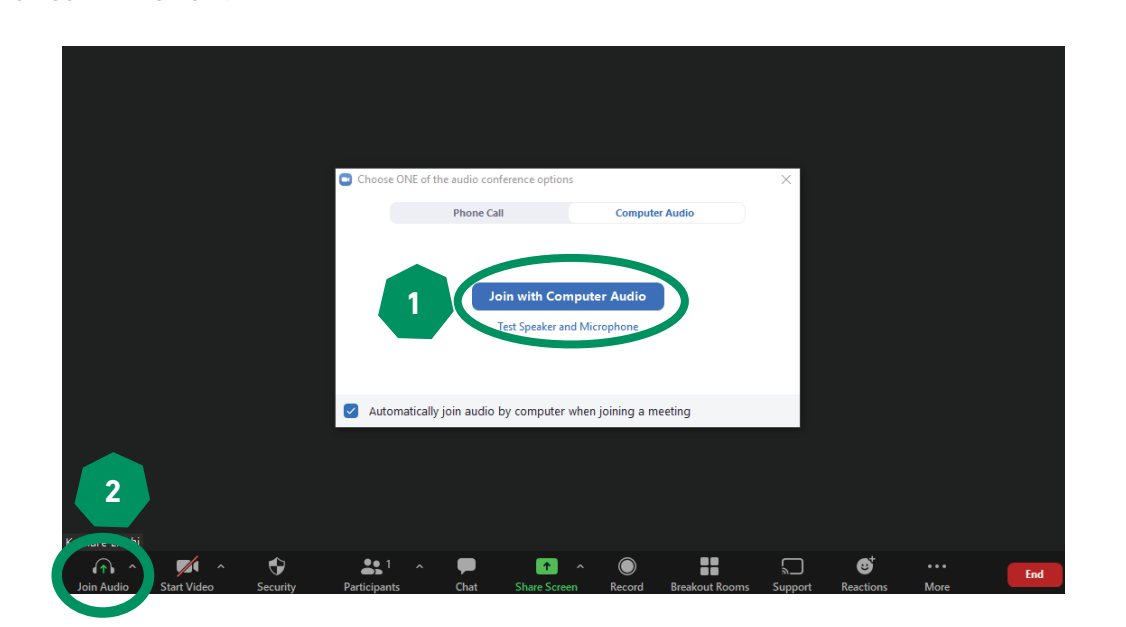

Në rast se ju, ose pjesëmarrësit tuaj, përballeni me probleme që kanë të bëjnë me burimin e zërit, klikoni në shigjetën pranë opsionit të mikrofonit dhe provoni opsionet e ndryshme që përfshihen në këtë dritare. Nëse përdorni kufje me mikrofon të integruar, kjo do të shfaqet si një ndër opsionet, ose mund të përdorni gjithashtu sistemin e pajisjes suaj, por keni kujdes, pasi cilësia mund të jetë më e ulët.

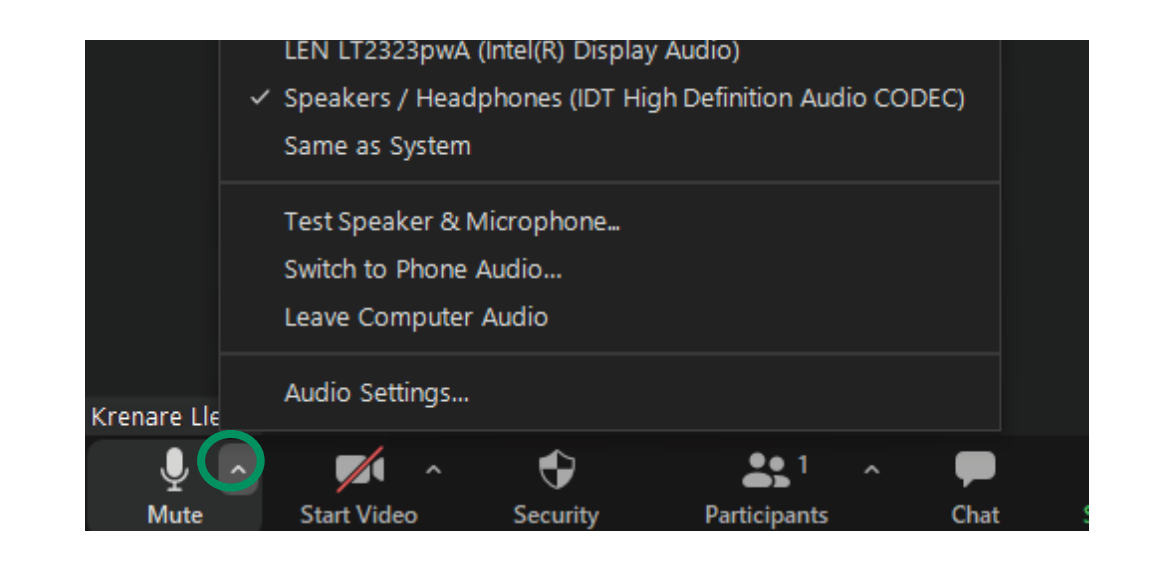

## Karakteristikat kryesore të platformës Zoom Meeting

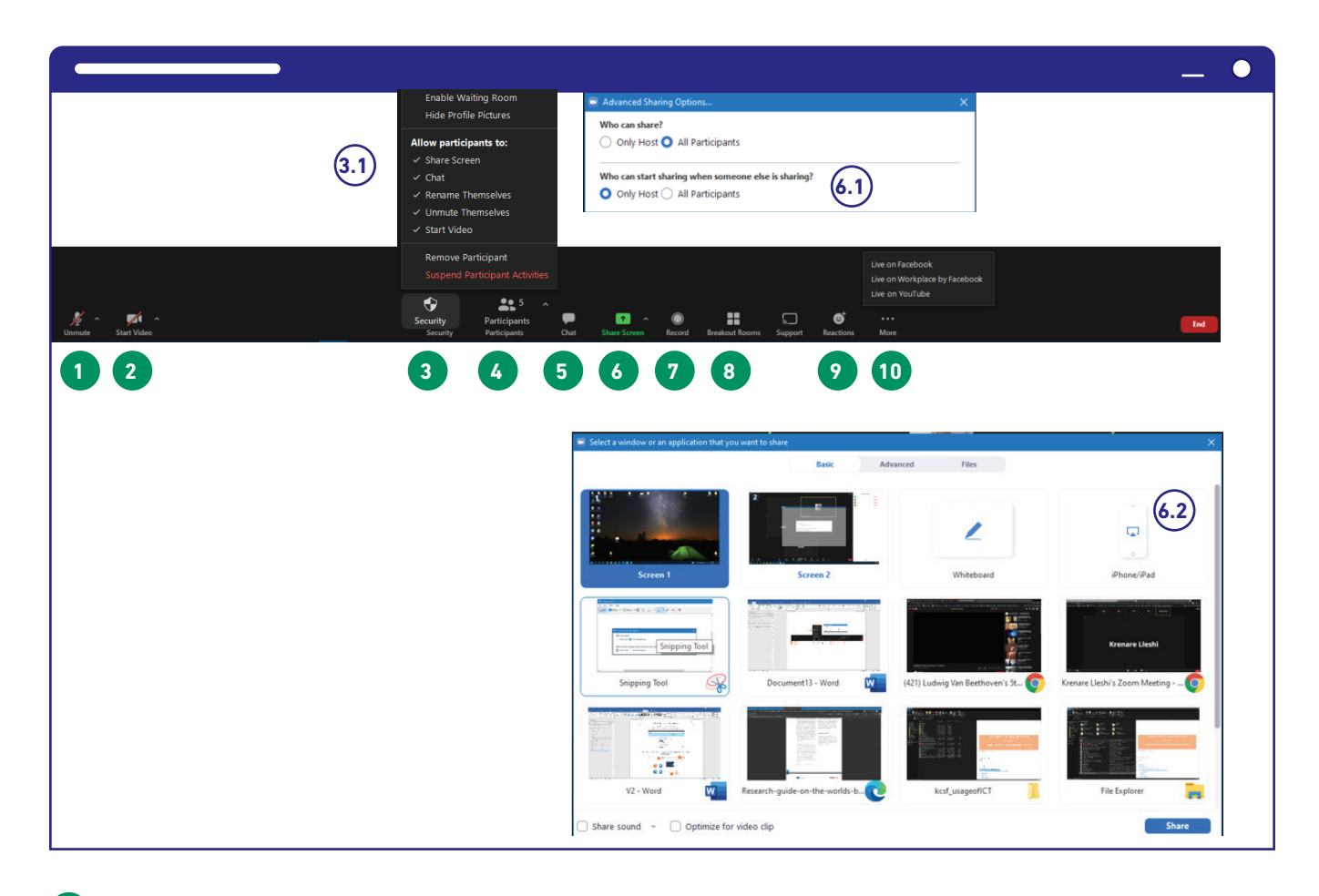

**1** Butoni për ta ndalur ose aktivizuar zërin

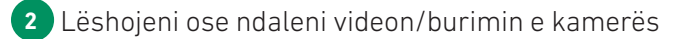

- **3** Problemet që kanë të bëjnë me sigurinë. Një meny e dobishme për caktimin e parametrave për pjesëmarrësit. Varësisht nga lloji i përvojës që e keni caktuar, përcaktoni nëse pjesëmarrësit mund të shkëmbejnë ekranin e tyre, të përdorin chat-box, të riemërohen, të aktivizojnë zërin e tyre ose ta lëshojnë videon. Nëse një pjesëmarrës i paftuar inkuadrohet në takim, në këtë meny do të gjeni opsionin për mënjanimin e pjesëmarrësve të tillë.
- **4** Ky opsion hap dritaren në të cilën shfaqen pjesëmarrësit dhe ofrohen karakteristikat shtesë. (Shikoni më poshtë për më shumë informata).
- **5** Ky opsion hap dritaren për chat ku realizohet komunikimi përmes tekstit. E njëjta hapësirë mund të përdoret për t'u dërguar mesazhe të gjithë pjesëmarrësve ose individëve, si dhe për të shkëmbyer vegëzat. (Shikoni më poshtë për më shumë informata).
- **6** Ndarja e ekranit në mënyrë që pjesëmarrësit të kenë qasje në sllajdet e prezantimit tuaj ose në materialet tjera që i hapni në pajisjen tuaj.

(6.1) Kur e përdorni shigjetën pranë butonit Share Screen, hapet dritarja e re ku mund të caktoni parametrat se kush mund të ndajnë ekranin.

(6.2) Pasi të vendosni që të ndani dhe e klikoni butonin Share Screen (6), paraqitet dritarja e re ku ju duhet të vendosni nëse dëshironi ta ndani tërë ekranin (rreshti i parë) apo ndonjë dritare të caktuar brenda ekranit tuaj (rreshti i dytë me rradhë).

Në rast se do ta shkëmbeni një video ose audio dhe ju nevojitet ta ndani edhe audion, medoemos klikoni në dy kutitë e vogla në rreshtin e fundit (Share sound and Optimize for Video clip).

Klikoni Share që të filloni ndarrjen, pasi të keni përcaktuar parametrat e dëshiruar.

Në të njëjtën dritare, do ta gjeni edhe karakteristikën e tabelës (Whiteboard) që mund të shfrytëzohet për mbajtjen e shënimeve. Ndonëse për të shkruar/shtypur më lehtë (veçanërisht kur duhet të mbani shënime të shumta) ju rekomandojme Google Docs si një zgjidhje më praktike.

- **<sup>7</sup>** Butoni për incizim. Pas zgjedhjes së këtij opsioni, duhet të vendosni nëse dëshironi që videoja e incizuar të ngarkohet në platformën Cloud (në llogarinë tuaj të Zoom) për shkarkimin e mëvonshëm, apo në kompjuterin tuaj.
- **<sup>8</sup>** Butoni për hapjen dhe krijimin e hapësirave të ndara virtuale. (Shikoni më poshtë për më shumë informata).
- **9** Butoni për ngritjen e dorës ose përdorimin e reagimeve tjera.

**<sup>10</sup>** Nëse ju nevojitet ta transmetoni ngjarjen tuaj në mediat sociale, përdoreni këtë buton për ta rregulluar transmetimin e drejtpërdrejtë duke i zbatuar hapat e paraqitur.

## (4) Menyja e pjesëmarrësve

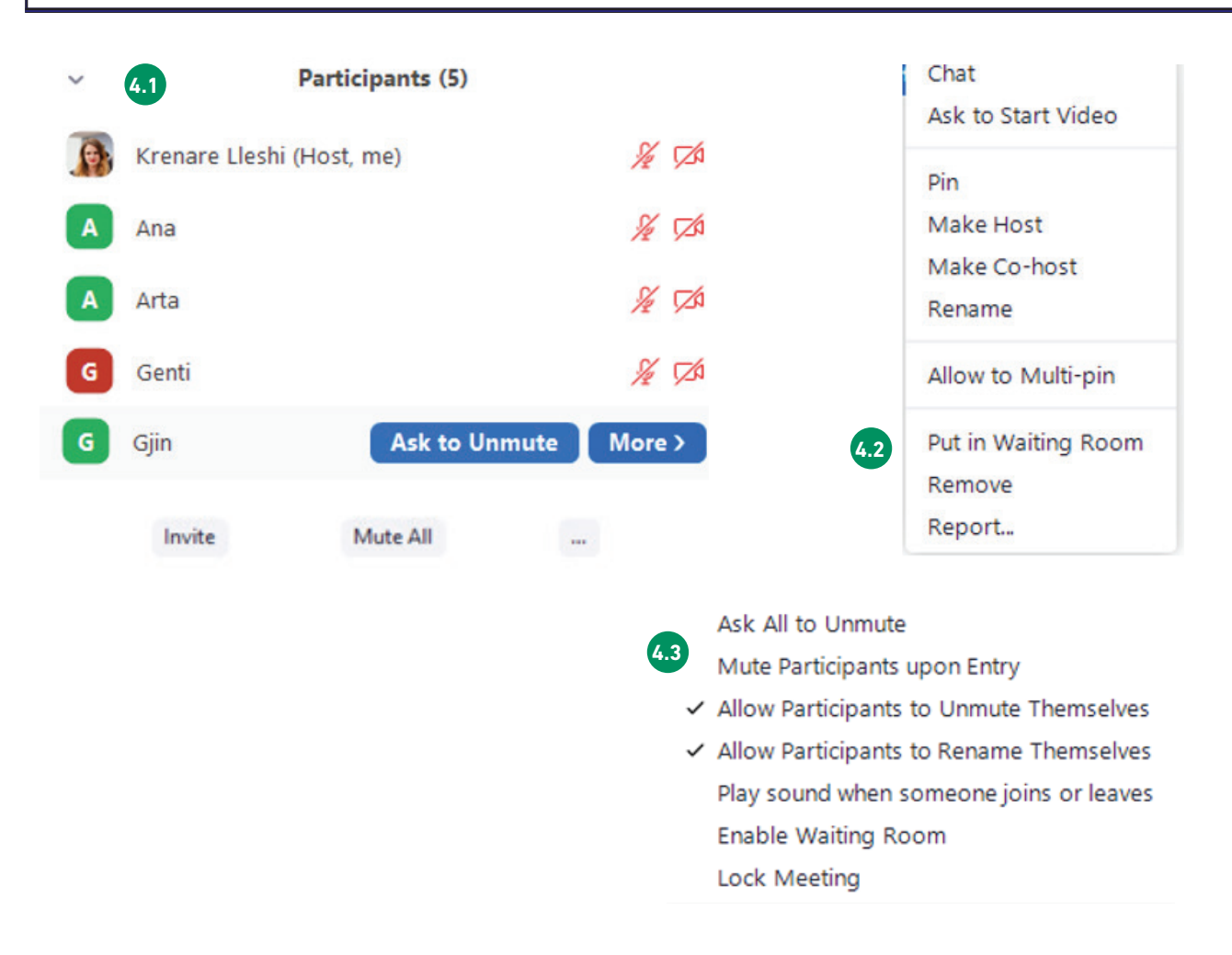

Pasi ta kemi klikuar butonin Participants (numër 4 në foton më lartë), do të paraqitet një dritare e re në anën e djathtë. Në këtë dritare na ofrohen disa opsione.

Numri i gjithëmbarshëm i pjesëmarrësve paraqitet në pjesën e sipërme të dritares dhe të gjithë pjesëmarrësit renditen në dritaren e mëposhtme 4.1 .

Nëse e mbajmë shënjuesin e mouse-it përmbi emrin e pjesëmarrësit 4.2 mund t'i dërgojmë pjesëmarrësit mesazh për të kërkuar nga ai/ajo që ta aktivizojë zërin, ose mund të klikojmë në butonin "More". Pasi ta kemi hapur butonin "More", na paraqitet një dritare tjetër. Këtu ju mund: të bisedoni (chat) me pjesëmarrësit në mënyrë individuale, të kërkoni nga pjesëmarrësi që ta lëshojë kamerën, ta mbërtheni (pin) pjesëmarrësin në mënyrë që të shfaqet tek të gjitha pajisjet e pjesëmarrësve, pavarësisht se cilën pamje kanë zgjedhur; ta caktoni pjesëmarrësin që të jetë nikoqir ose bashkë-nikoqir (një rol i cili i caktohet organizatorit dhe ofron qasje tek të gjitha opsionet dhe privilegjet në dispozicion)ta riemëroni pjesëmarrësin dhe t'i largoni nga aktiviteti ata.

Në pjesën e poshtme të dritares së pjesëmarrësit, gjenden butonat shtesë 4.3 . Nëse keni nevojë ta ftoni dikë në takim, mund ta përdorni butonin "Invite" dhe ta kopjoni vegëzën për shkëmbim me të tjerët; mund ta ndalni zërin e të gjithë pjesëmarrësve në të njëjtën kohë (kjo është veçanërisht e dobishme kur duhet të flasë vetëm prezantuesi dhe kur vëreni zhurma të pjesëmarrësve në sfond); dhe duke klikuar në tre pikat (…) do të keni qasje tek disa opsione tjera.

Nëse të gjithë pjesëmarrësit e kanë zërin të ndalur dhe ju duhet ta hapni për diskutim, mund t'u dërgoni atyre mesazh direkt duke klikuar në butonin "Ask All to Unmute".

Duke e mundësuar opsionin "Enabling Waiting Room", të gjithë pjesëmarrësve që kanë kërkuar qasje duhet t'ju aprovohet kjo në mënyrë manuale nga nikoqiri apo bashkë-nikoqiri para se ata të mund të inkuadrohen në takim. Ky mund të jetë një opsion i dobishëm nëse ju duhet ta monitoroni pjesëmarrjen.

Karakteristika Lock Meeting do të thotë se nuk mund të pranohen pjesëmarrësit e rinj pasi takimi të jetë kyçur.

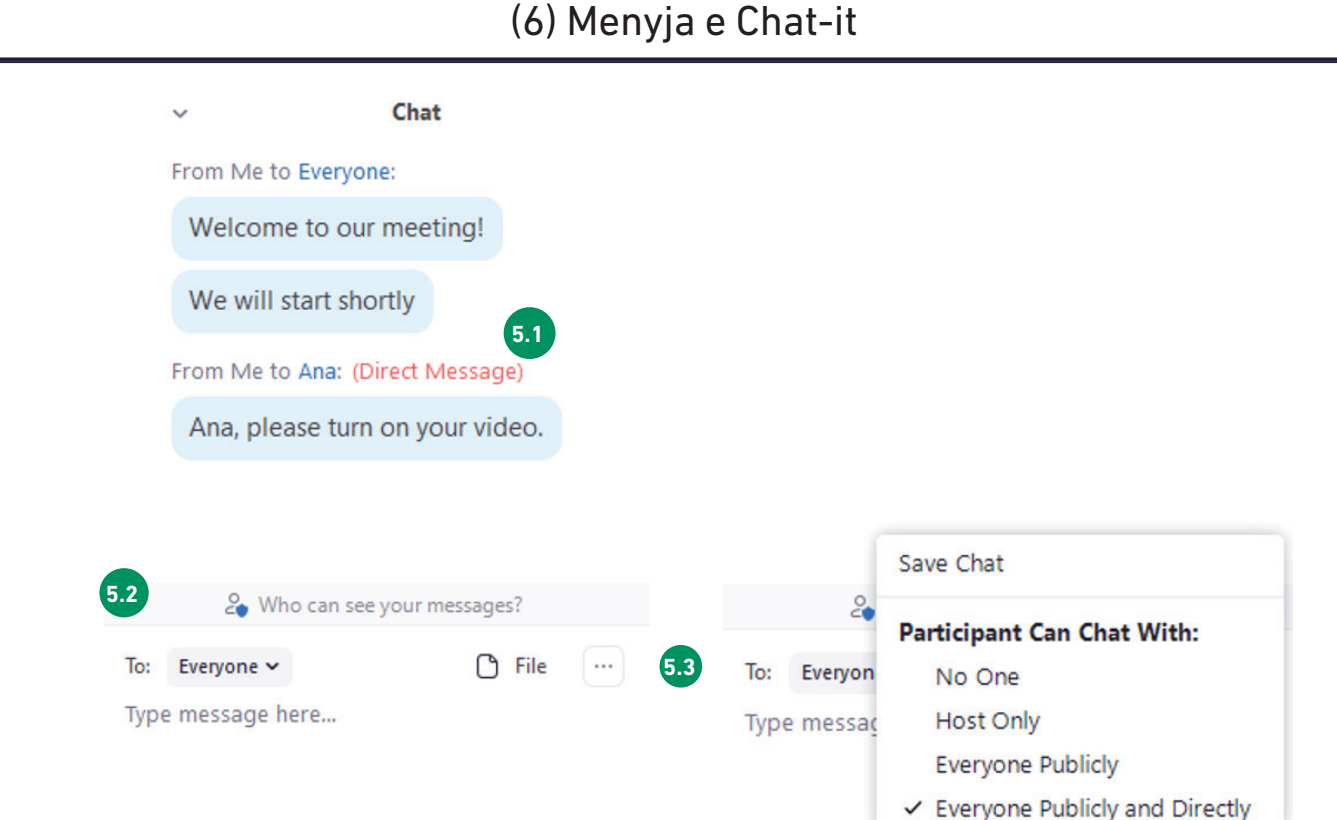

Pasi të kemi klikuar në butonin Chat (numër 5 në foton e mësipërme), do të shfaqet një dritare e re në anën e djathtë. Në këtë dritare na ofrohen disa opsione.

Në pjesën e sipërme të dritares mund t'i shohim të gjitha mesazhet të cilat i kemi dërguar ose pranuar. Mesazhet mund t'u dërgohen secilit prej pjesëmarrësve ose individëve në formë të mesazheve direkte 5.1.

Mund të zgjedhni se kujt dëshironi t'i dërgoni mesazh duke klikuar në shigjetën pranë butonit TO 5.2.

Në të njëjtin vend, do ta shihni edhe butonin "FILE", në rast se keni nevojë të shkëmbeni një dokumenti me pjesëmarrësit. Pasi ta klikoni, ju ofrohet opsioni për ta gjetur dhe zgjedhur dokumentin që do të ngarkohet 5.2.

Nëse klikoni tek tre pikat 5.3 , do t'ju shfaqet menyja e re, ku mund të caktoni privilegjet për funksionet e Chat-it dhe ta aktivizoni ose çaktivizoni chat-in për të gjithë së bashku. Në të njëjtën menu do ta gjeni edhe mundësinë për të ruajtur mesazhet e shkruara (Save Chat), në rast se ju nevojitet që ta përdorni për më vonë.

(8) Hapësirat e ndara virtuale

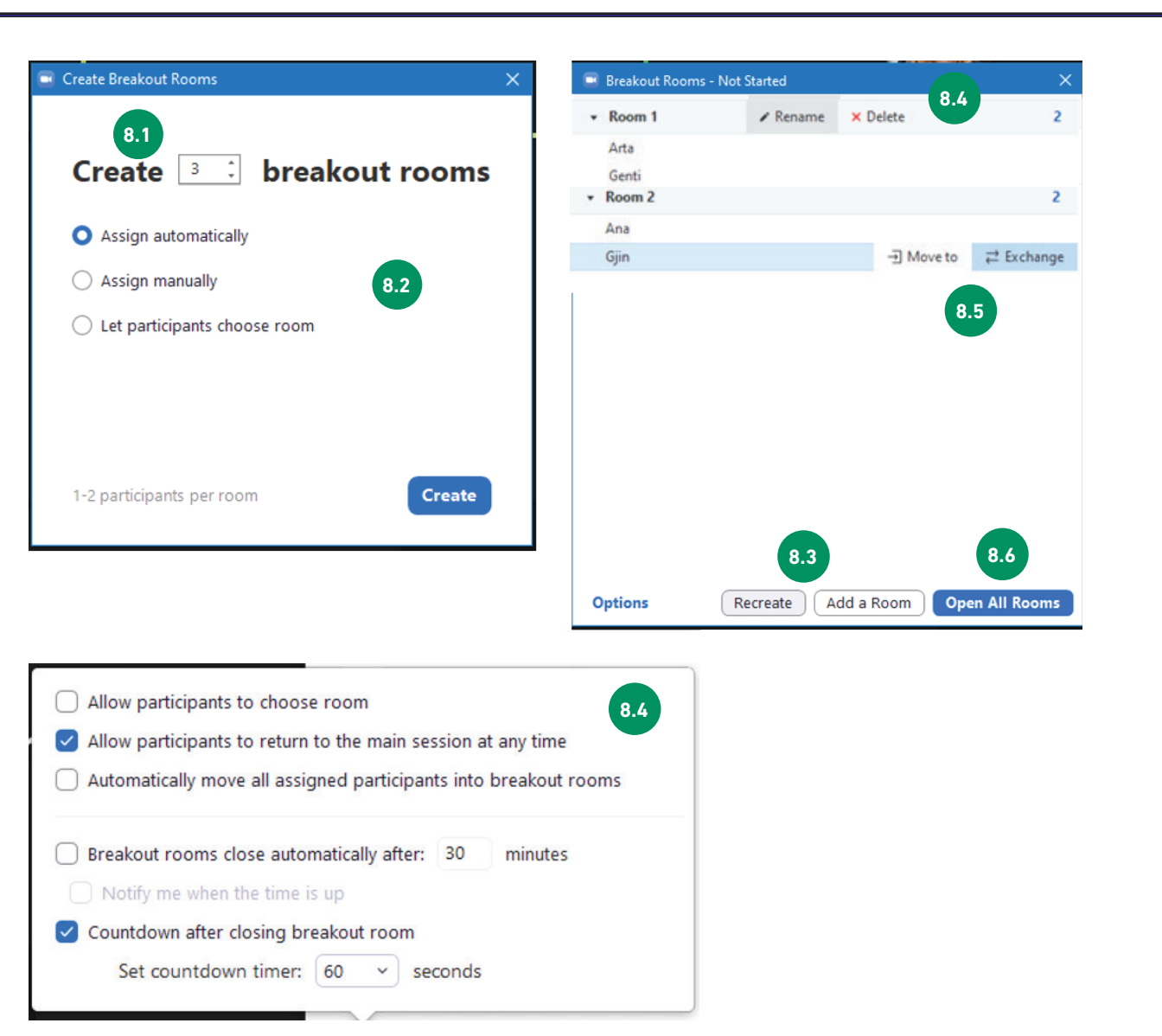

Klikoni në butonin "Breakout Rooms" për të krijuar dhe hapur hapësirat e ndara virtuale (numri 8 në foton e mësipërme).

Do të hapet një dritare e re ku mund të krijoni hapësirat virtuale. Përcaktoni se sa grupe do t'ju duhet të krijoni 8.1 dhe zgjedhni ndërmjet tre opsioneve që paraqiten për mënyrën se si do të bëhet shpërndarja e pjesëmarrësve nëpër hapësira 8.2 . Mund t'i caktoni pjesëmarrësit në mënyrë automatike, në mënyrë manuale ose t'i lejoni ata të zgjedhin në cilën hapësirë virtuale dëshirojnë të vendosen. Kjo duhet të përcaktohet para aktivitetit, gjatë fazës së planifikimit, varësisht nga mënyra që funksionon më së miri për aktivitetin e caktuar.

Pasi të jeni gati, shtypni butonin "CREATE". …mirëpo, ende nuk jeni atje.

Dy butonët në kuadër të 8.3 ju mundësojnë të rikrijoni (Recreate) hapësirat, në rast se vëreni që diçka nuk është ashtu siç keni dëshiruar, ose mund të shtoni hapësirën (Add a Room), nëse ju nevojiten më shumë hapësira.

Në kuadër të buttonit Options 8.4 gjenden funksione shumë të rëndësishme. Në rast se dëshironi t'ua mundësoni pjesëmarrësve që të kthehen në seancën kryesore në cilindo moment, mund të klikoni në kuti. Ju rekomandojmë aktivizimin e 'Automatically move all assigned participants into breakout rooms', në mënyrë që pjesëmarrësit të dërgohen në mënyrë automatike në hapësirën e caktuar, pa pasur nevojë të klikojnë në pajisjet e tyre.

Në të njëjtën meny, mund të përcaktoni gjithashtu se për sa kohë hapësirat duhet të jenë të hapura dhe nëse ato duhet të mbyllen në mënyrë automatike pasi ta keni caktuar kohëzgjatjen. Aktivizimi i këtij opsioni mund t'ju ndihmojë që të jeni efektiv me kohën. Edhe nëse aktivizohet, prapëseprapë mund të vendosni për t'i mbajtur hapësirat më gjatë të hapura, nëse grupeve iu duhet edhe disa minuta për të përfunduar detyrën/aktivitetin e tyre.

Nëse e mbajmë shënjuesin e mouse-it përmbi titullin Room 1 8.5 , do të shihni dy opsione: Rename – nëse hapësirën dëshironi ta emëroni në mënyrë specifike, dhe opsioni Delete, për ta fshirë një hapësirë.

Nëse ju nevojitet për të ri-organizuar pjesëmarrësit në hapësirat e ndara, duhet ta mbani shënjuesin e mouse-it përmbi emrin e pjesëmarrësit 8.6 për të shikuar më shumë mundësitë. Mund ta zhvendosni pjesëmarrësin në një hapësirë tjetër përmes butonin "Move to"; ose mund t'i shkëmbeni pjesëmarrësit midis hapësirave të ndara duke përdorur butonin Exchange.

Dhe, nëse jeni të kënaqur me të gjitha cilësimet, mund të klikoni në "Open All Rooms" 8.7 . Si nikoqir/organizator gjithashtu mund të inkuadroheni në hapësirë dhe të largoheni sipas nevojës. Pasi të keni hapur hapësirat, do të shihni butonin "Joi"n pranë emrit të hapësirës (Room).

## Answer garden

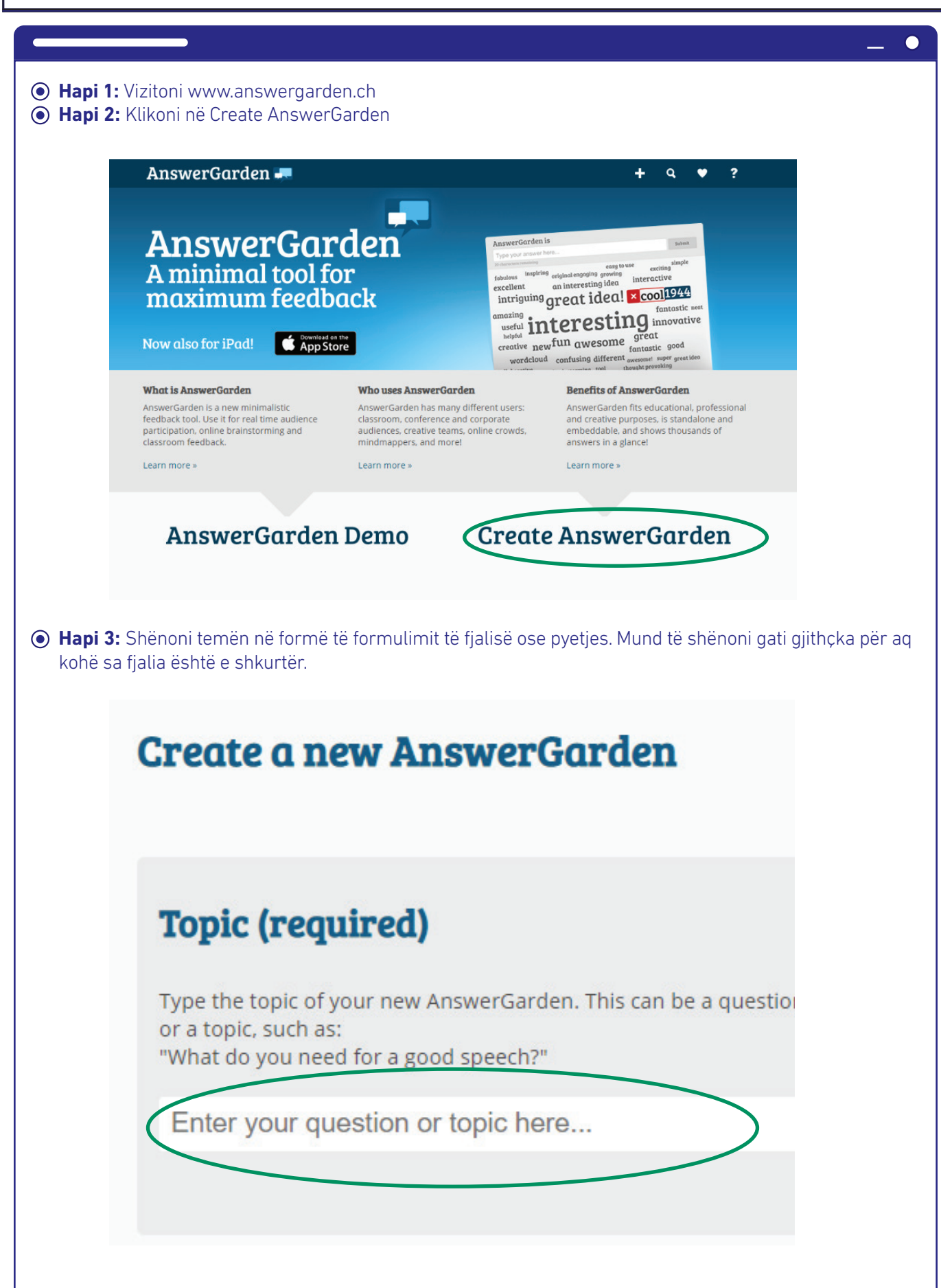

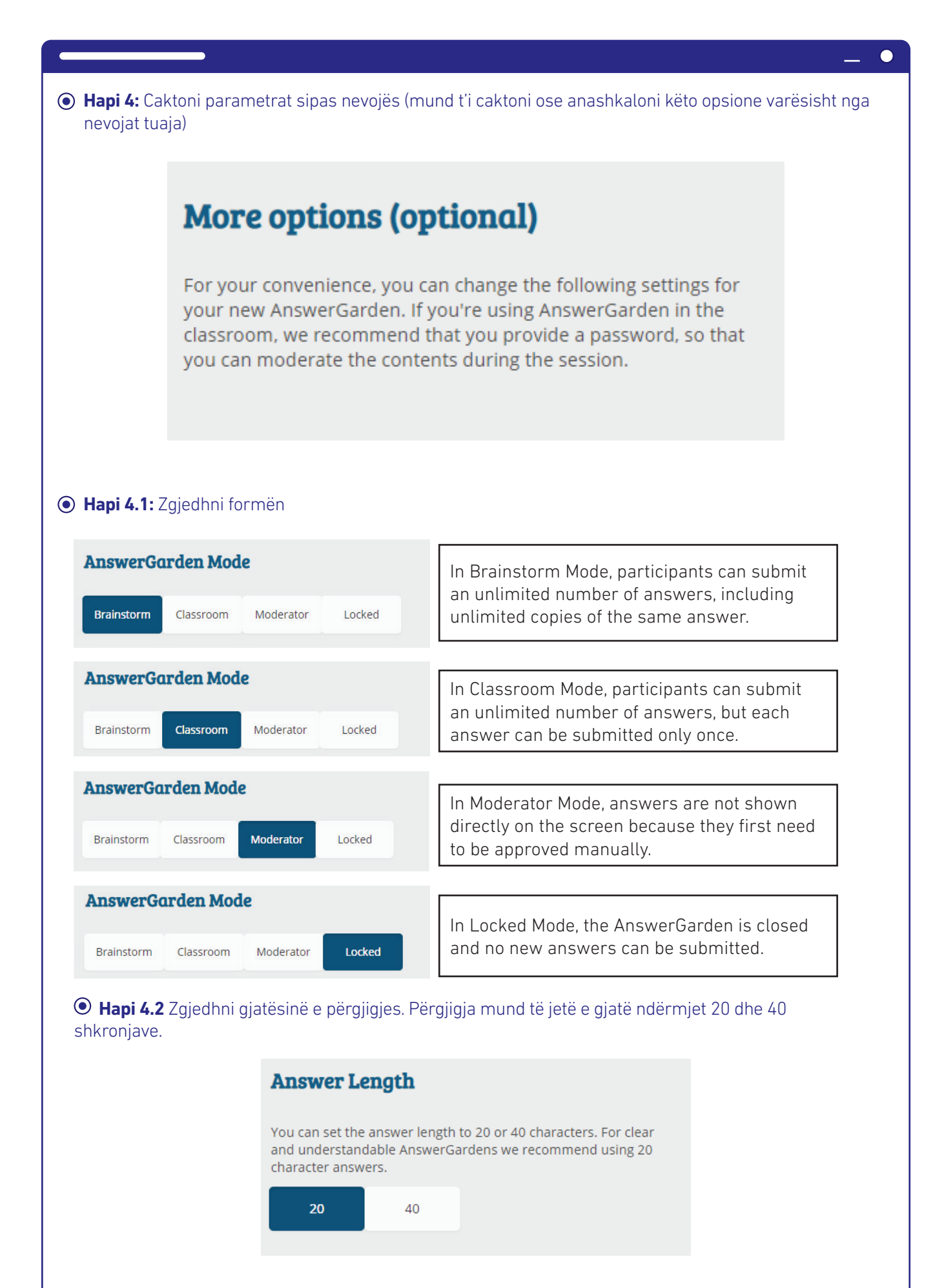

54

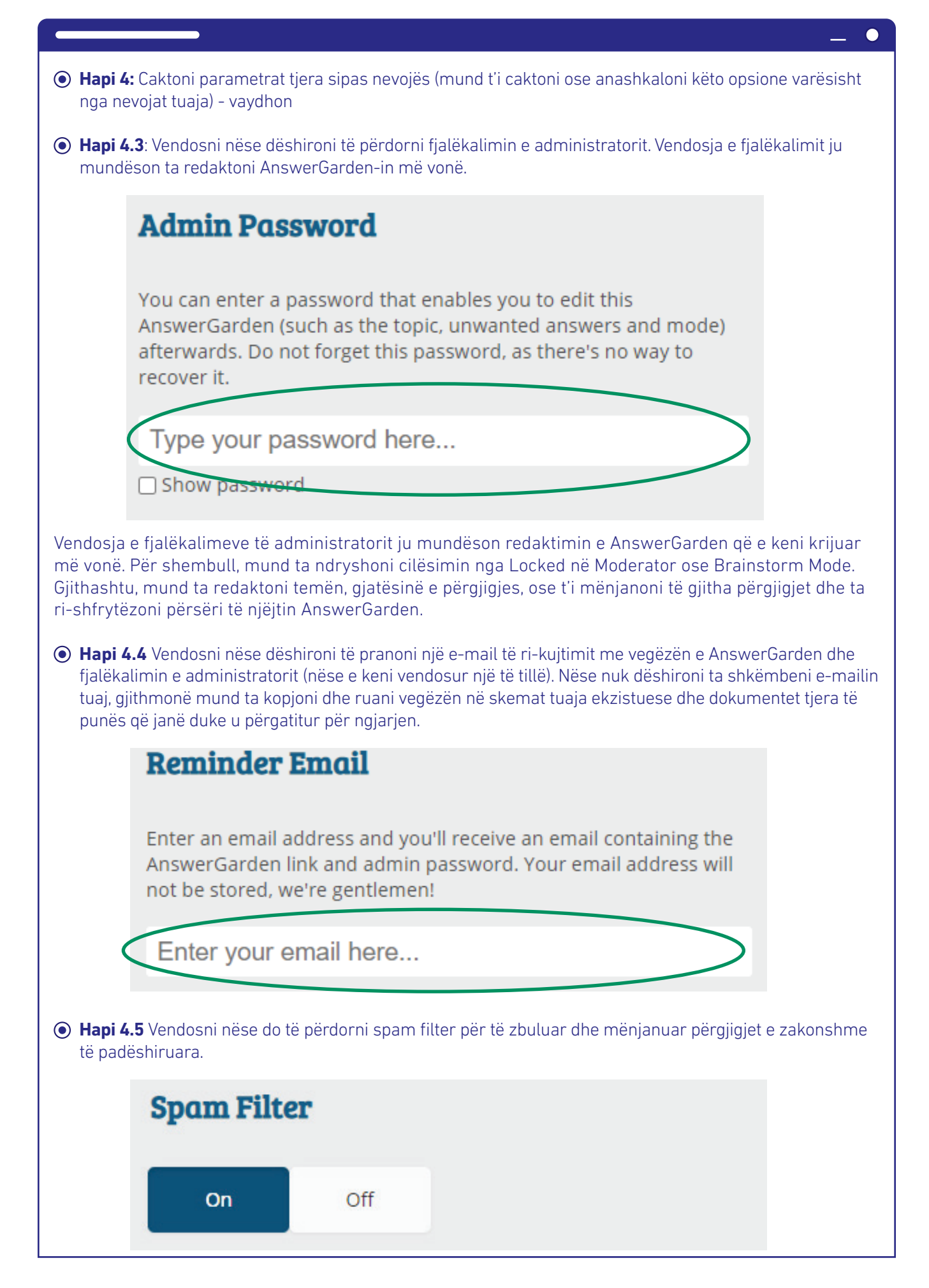

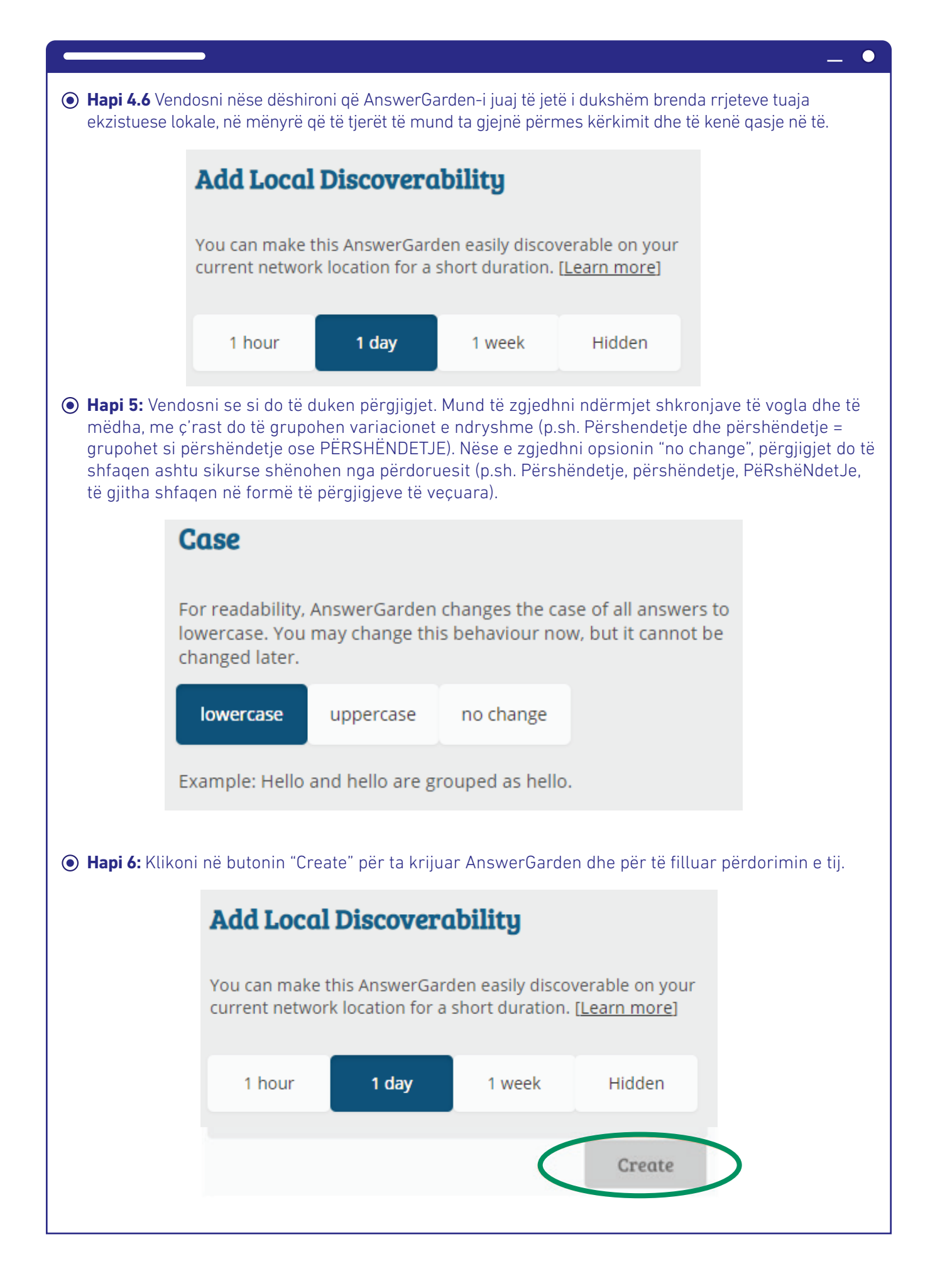

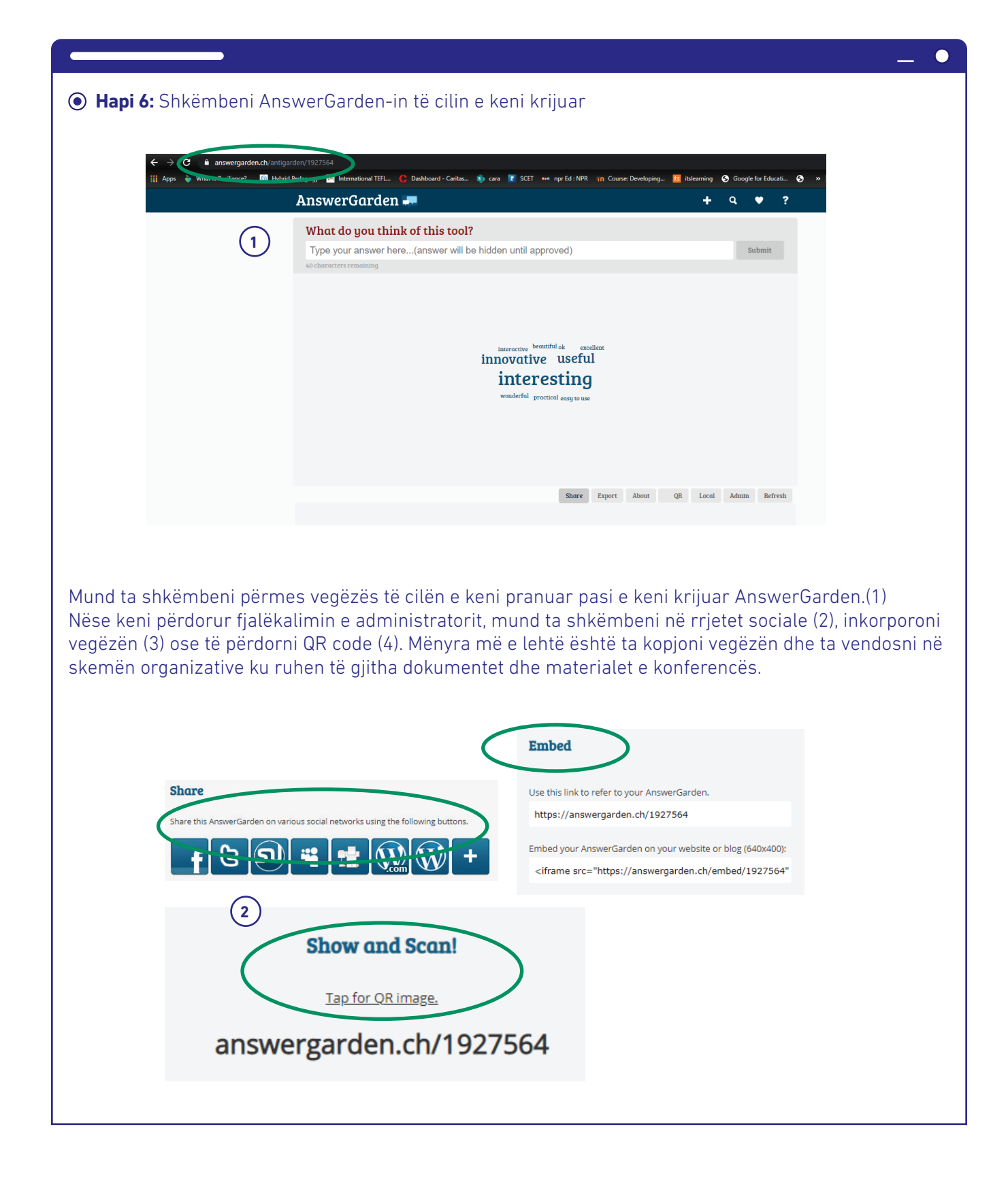

#### Informatat praktike

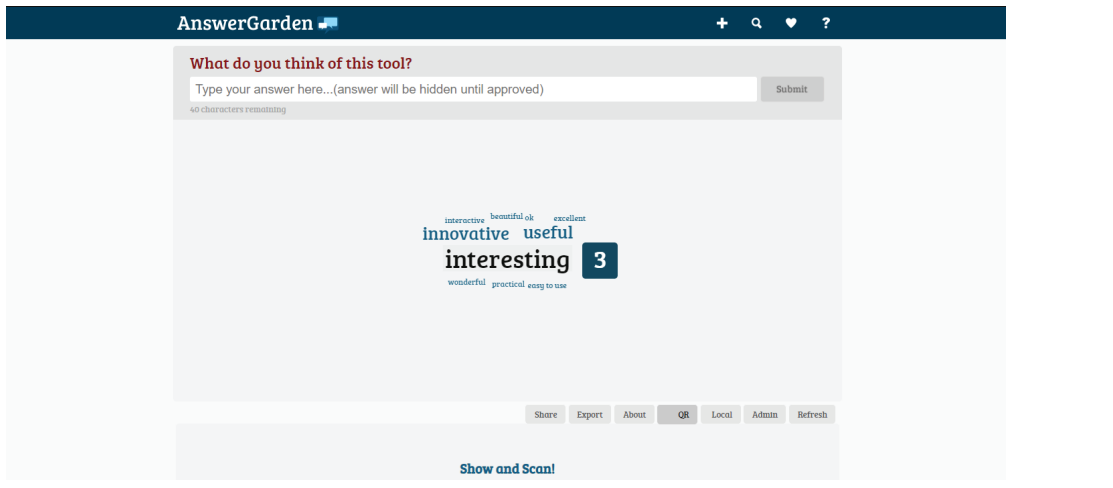

Pasi pjesëmarrësit të kenë qasje në AnswerGarden-in e krijuar duke hapur vegëzën, ata pa vështirësi mund t'i shënojnë përgjigjet e tyre dhe të klikojnë dërgo. Ata duhet ta përsërisin këtë për secilën përgjigje. Fasilitatori dhe të gjithë pjesëmarrësit përgjigjet e shtuara i shohin në kohë reale. Nëse e njëjta ide përmendet disa herë nga pjesëmarrësit, atëherë ajo ide e caktuar paraqitet në mënyrë vizuale si një element më i madh. Përdoruesit gjithashtu mund ta mbajnë shënjuesin e mouse-it përmbi fjalë, për të parë shpeshtësinë e ideve të paraqitura. Klikoni butonin e rifreskimit herë pas here për të parë nëse janë shtuar të dhëna të reja.

AnswerGarden është një mjet shumë praktik dhe i lehtë për t'u shfrytëzuar, i cili përdoret për t'i bërë ngjarjet tona më interaktive dhe më interesante për pjesëmarrësit. Përdorimet e tij janë të pakufizuara meqë mund të përdoret për grumbullimin e ideve, nxitjen e njohurive paraprake rreth një teme të caktuar, shkëmbimin e mendimeve, rikujtimin e informacionit të prezantuar dhe për ngjalljen e interesimit mbi temën e re që do të prezantohet. Përdoreni AnswerGarden-in në mënyrë kreative dhe eksperimentoni për të kuptuar se si dhe ku përshtatet më së miri përdorimi i tij në kuadër të ngjarjes.

## Mentimeter

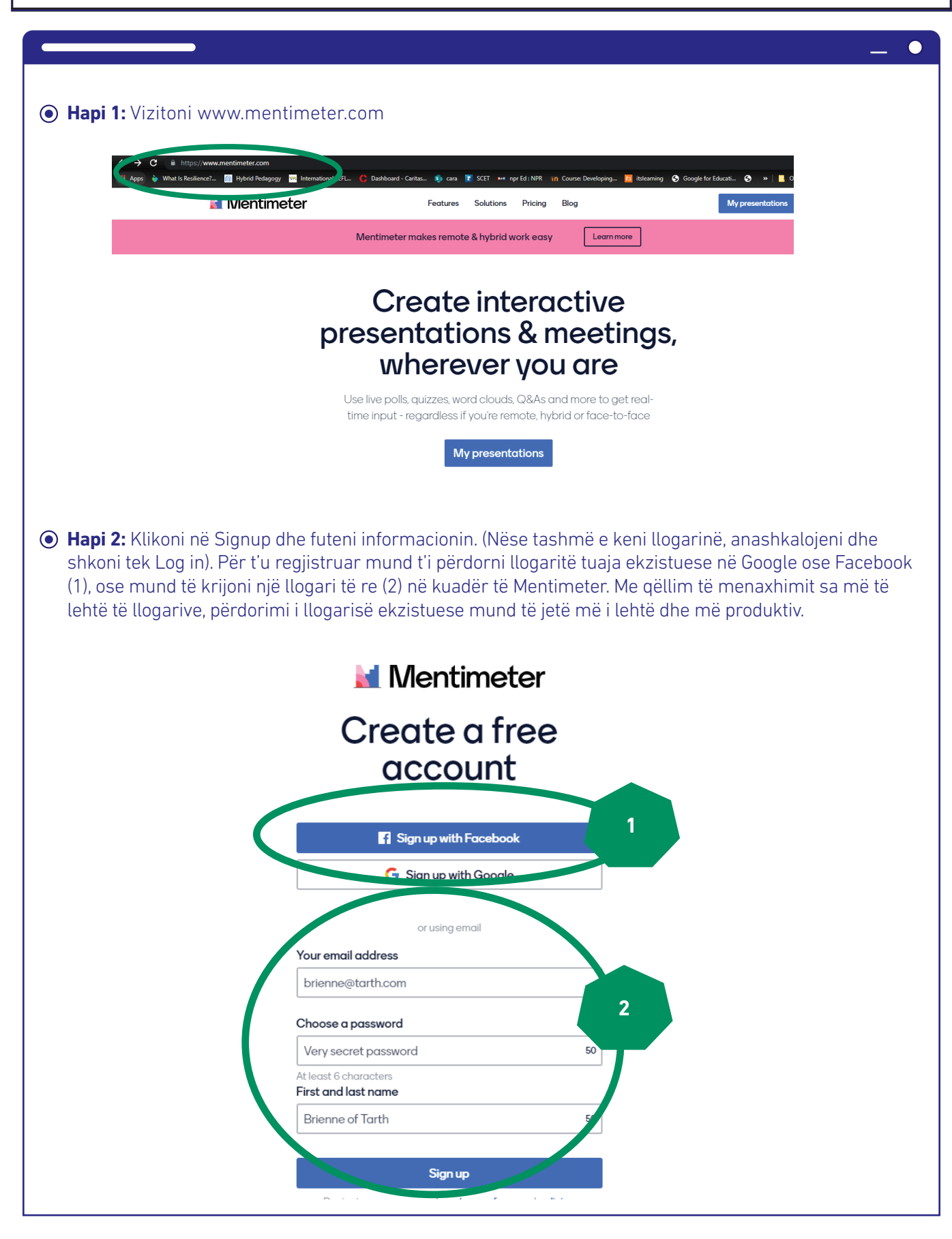

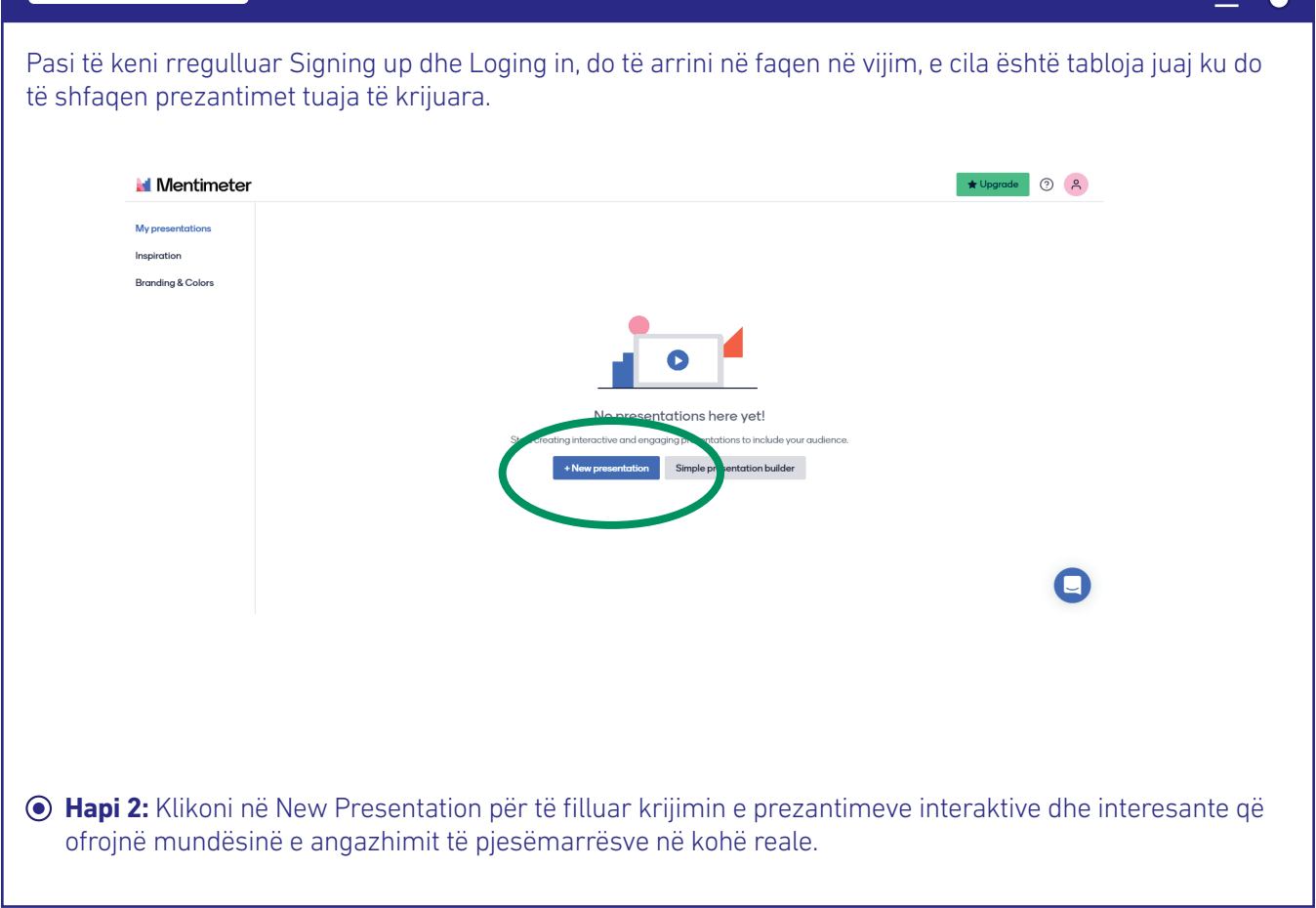

#### **Hapi 3:** Shfrytëzoni mjetet në dispozicion për të krijuar prezantimin tuaj interaktiv

 $\blacksquare$ 

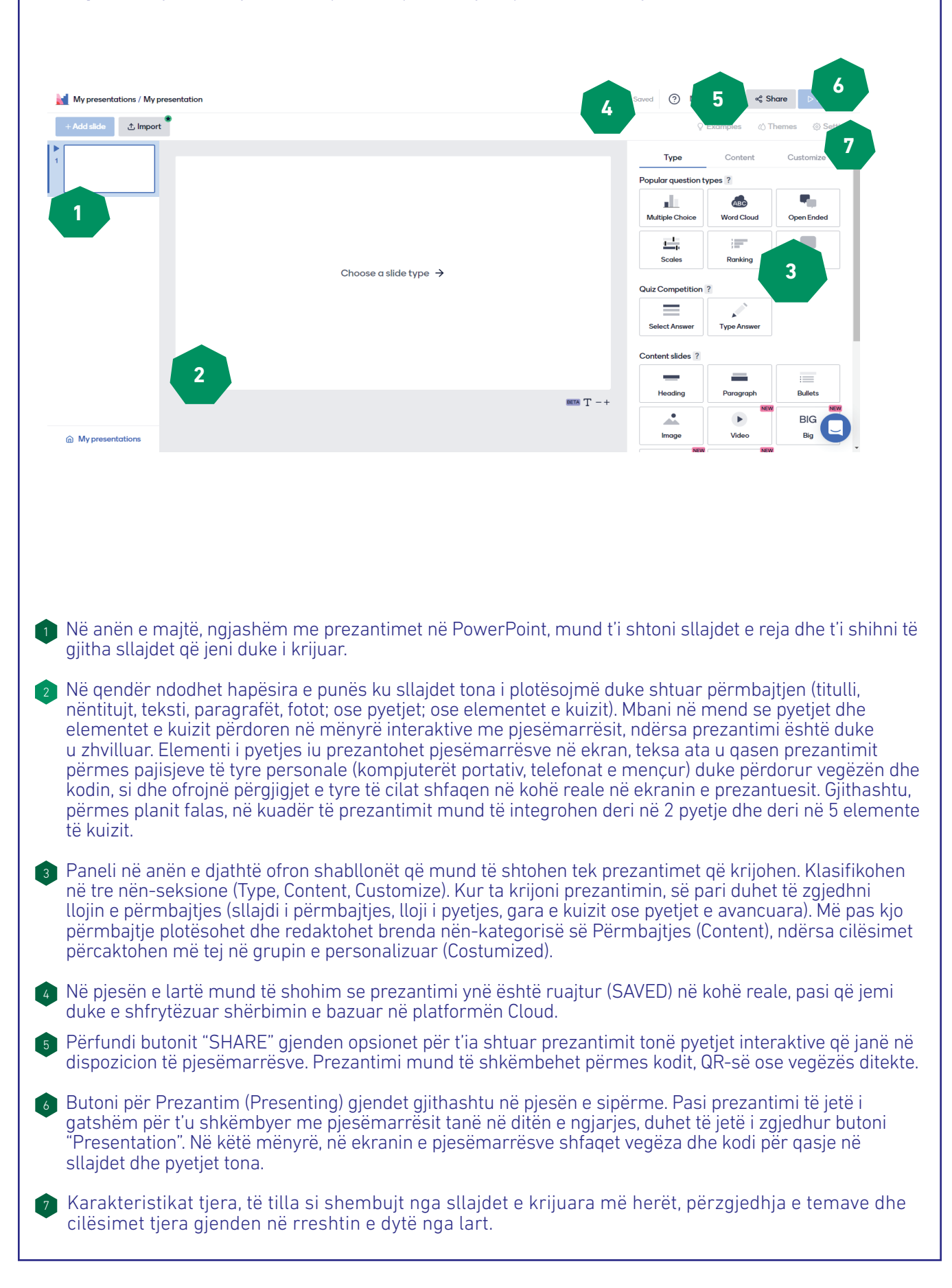

#### **Hapi 4:** Krijoni përmbajtjen

**⊙ Hapi 4.1** Zgjedhni llojin që dëshironi ta përdorni. Mund të filloni me sllajdet e grupit të tretë të përmbajtjes për të shtuar titullin dhe nëntitullin e prezantimit. Mund të përfshini gjithashtu disa sllajde informative, e pastaj të krijoni pyetjet për ndërveprim me audiencën. Opsioni ynë i zgjedhur shfaqet në qendër të ekranit.

 $\bullet$  $\frac{1}{2}$ 

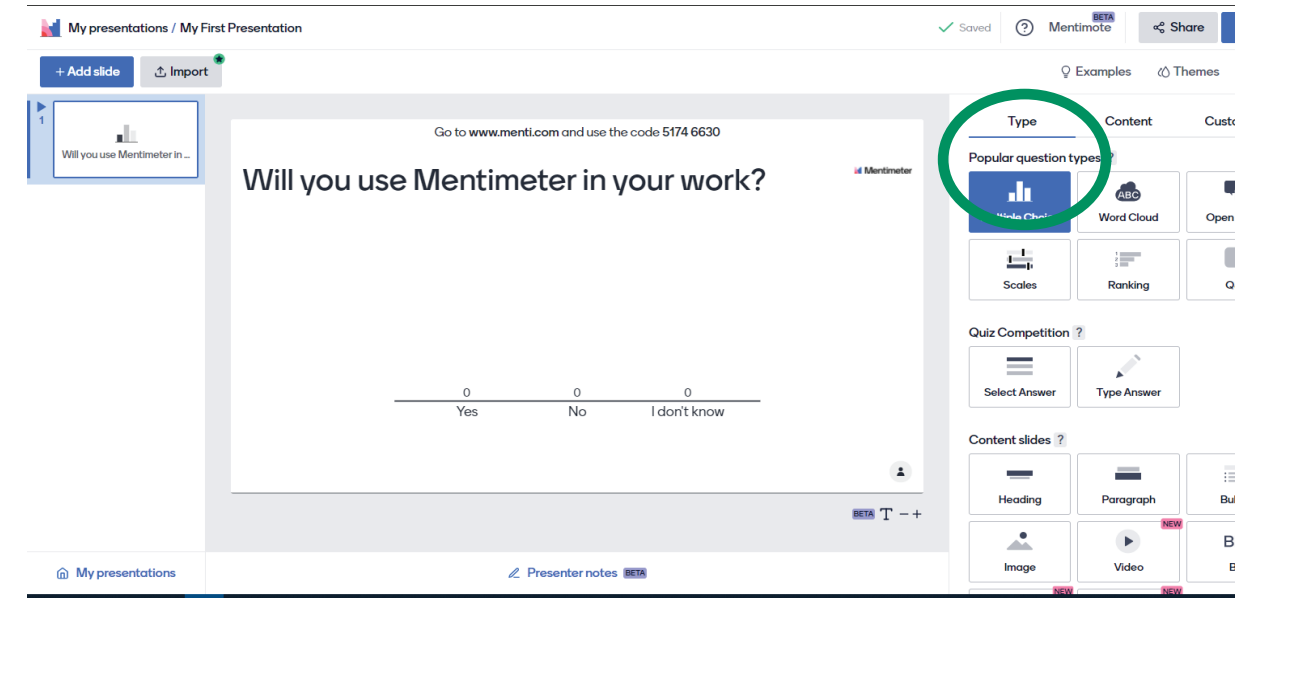

#### **Hapi 4.2** Shtojani përmbajtjen planit të përzgjedhur duke klikuar në kategorinë e dytë CONTENT.

 $\bullet$ 

 $\bullet$ 

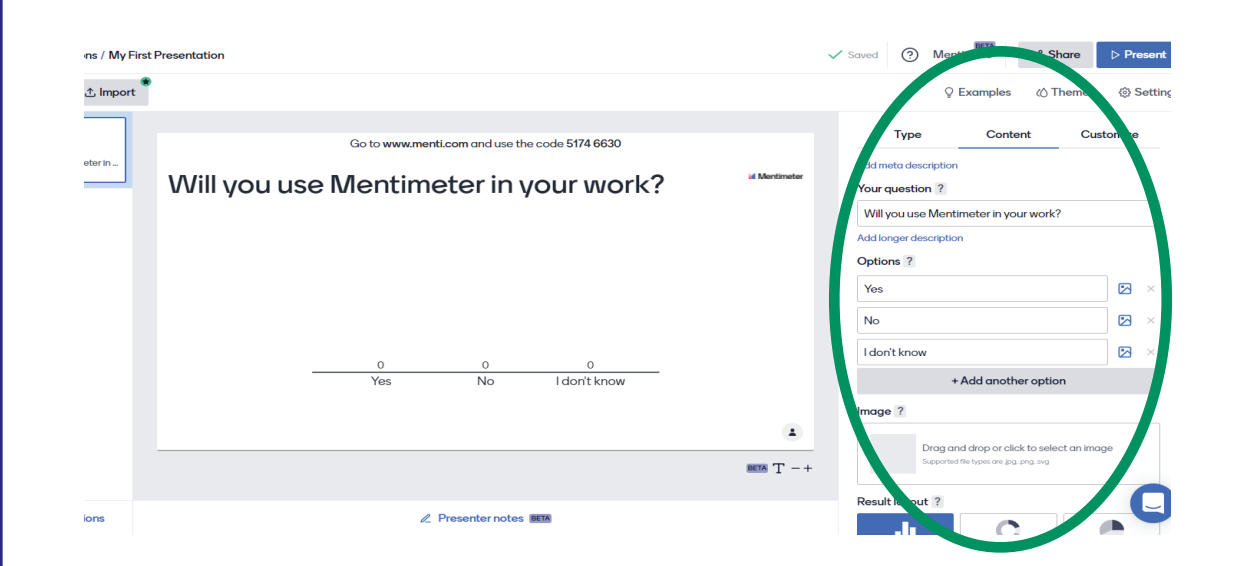

Ndërsa jeni duke punuar në prezantim, shtesat tuaja do të reflektohen drejtpërdrejt në panelin qendror. Sikurse në këtë shembull ku e kemi zgjedhur llojin e pyetjes, na është dhënë opsioni ta shënojmë pyetjen tonë dhe t'u ofrojmë pjesëmarrësve opsionet për të zgjedhur. Mund të shtoni opsione shtesë sipas nevojës, foto, të zgjidhni mënyrën e kompozimit të pyetjes dhe paraqitjen vizuale të saj. Përveç kësaj, në pjesën e poshtme të këtij paneli, mund të zgjedhni nëse dëshironi ta shfaqni përgjigjen e saktë, nëse rezultatet duhet të shfaqen në formë të përqindjes dhe nëse pjesëmarrësit mund të zgjedhin më shumë se një opsion.

 **Hapi 5:** Shkëmbejeni prezantimin dhe vegëzën në mënyrë që pjesëmarrësit të ndërveprojnë me pyetjet tuaja.

Pasi t'i përcaktoni këto cilësime bazike dhe t'i krijoni sllajdet që janë të nevojshme për prezantim, jeni të gatshëm për të filluar.

Shfrytëzojeni butonin "Presantation" që paraqitet në Hapin 3, për të shkëmbyer sllajdet e prezantimit me pjesëmarrësit. Kur të shfaqet sllajdi i prezantimit me pyetjen për pjesëmarrësit, mund t'i udhëzoni pjesëmarrësit që të hapin vegëzën e shfaqur në ekran, të shënojnë kodin dhe të japin idetë dhe mendimet e tyre duke iu përgjigjur pyetjeve përkatëse (në shembullin tonë, vegëza dhe kodi janë nënvizuar në foton e mësipërme).

#### Informacionet praktike

Mentimeter është një mjet i shkëlqyeshëm digjital për krijimin e prezantimeve interaktive, të cilat përveçse e vendosin prezantuesin në qendër të vëmendjes, ofrojnë gjithashtu mundësi që pjesëmarrësit të angazhohen në mënyrë aktive me informacionin dhe përmbajtjen që është duke u prezantuar.

Pasi pjesëmarrësit të jenë ftuar për t'iu përgjigjur pyetjeve të përfshira në prezantim, është me rëndësi t'u ofroni atyre kohë të mjaftueshme për t'u përgjigjur. Përveç kësaj, është vendimtare që rezultatet nga pyetjet t'u shfaqen pjesëmarrësve dhe që ato të diskutohen shkurtimisht.

Ky mjet digjital është i shkëlqyeshëm për ngjalljen e interesimit të pjesëmarrësve në lidhje me temën që do të prezantohet, pasi që pyetja mund të integrohet para se fasilitatori ta zhvillojë prezantimin aktual të përmbajtjes. Mund të përdoret gjithashtu për të kontrolluar në mënyrë të tërthortë se sa prej informacionit të prezantuar është kuptuar nga audienca jonë ose të shfrytëzohet si një instrument matës për të udhëhequr përmbajtjen që do ta prezantojmë në vijim.

## **Bibliografi a**

Carretero, S.; Vuorikari, R. and Punie, Y. (2017). DigComp 2.1: The Digital Competence Framework for Citizens with eight proficiency levels and examples of use, EUR 28558 EN, doi:10.2760/38842

Dani, N., Fossard, N., Fraticelli, F., et al. (2017). Research Report on Best Technological and Functional Practices on Online ICT Competences Assessment Standards for NGOs. Në dispozicion online në: http://www.techsoupeurope.org/wp-content/uploads/2016/11/Research-guide-on-the-worlds-best-technological-and-functional-practices-on-the-ICT-competencies-assessment-standards.pdf

Komisioni Evropian. (2018). Developing Digital Youth Work: Policy Recommendations, Training Needs and Good Practice Examples. Zyra e publikimeve të Bashkimit Evropian në Luksemburg. doi:10.2766/782183

Komisioni Evropian. (2019). Key Competences for Lifelong Learning. Në dispozicion online në: https://op.europa. eu/en/publication-detail/-/publication/297a33c8-a1f3-11e9-9d01-01aa75ed71a1/language-en

 Hunter, D., Reëa, J. (2020). Leading Groups Online. Në dispozicion online në: https://www.leadinggroupsonline. org/

Lironi, E., Peta D. (2017). Konsultimet publike të BE-së në epokën digjitale: Enhancing the role of the EESC and civil society organizations. Në dispozicion në: https://www.eesc.europa.eu/en/our-work/publications-other-work/publications/eu-public-consultations-digital-age-enhancing-role-eesc-and-civil-society-organisations

Richardson, J., Milovidov, E., Schmalzried M. (2017). Internet Literacy Handbook.

Tippin, M., Kalbach, J., Chin, D. (2018). The Definitive Guide to Facilitating Remote Workshops. Në dispozicion në: https://www.mural.co/ebook

USAID. (2013). Knowledge Management Briefs: Online Facilitation. Në dispozicion online në: https://usaidlearninglab.org/sites/default/files/resource/files/ppl\_guidance\_docs\_online\_facilitation\_final.pdf

Vuorikari, R., Punie, Y., Carretero Gomez S., Van den Brande, G. (2016). DigComp 2.0: Korniza e kompetencës digjitale për qytetarët. Update Phase 1: The Conceptual Reference Model. Luxembourg Publication Office of the European Union. EUR 27948 EN. doi:10.2791/11517

Williams, K. (2018). Knowledge, evidence and learning for development. Intersections of Technology and Civil Society. Në dispozicion online në: https://assets.publishing.service.gov.uk/media/5c6c257140f0b647ada07270/448\_\_Tech\_and\_Civil\_Society\_Nexus.pdf

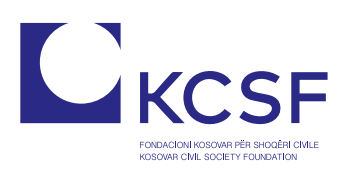

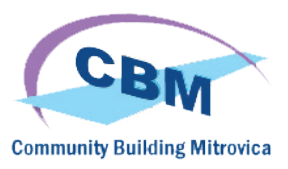

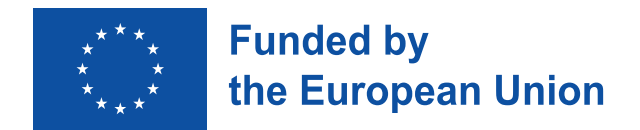

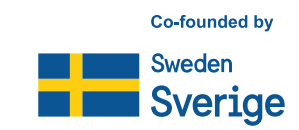